### Robot DJs

### **Better Spotify Playlists through Music Theory and Discrete Optimization**

## Let's Try an Experiment...

### More on that later.

### whoami?

|> Consultant |> Founder |> Speaker |> (Co-)Author

**4**

### Spantree

### whoelseami

|> Musician |> Composer |> Spotify Addict |> Recovering DJ

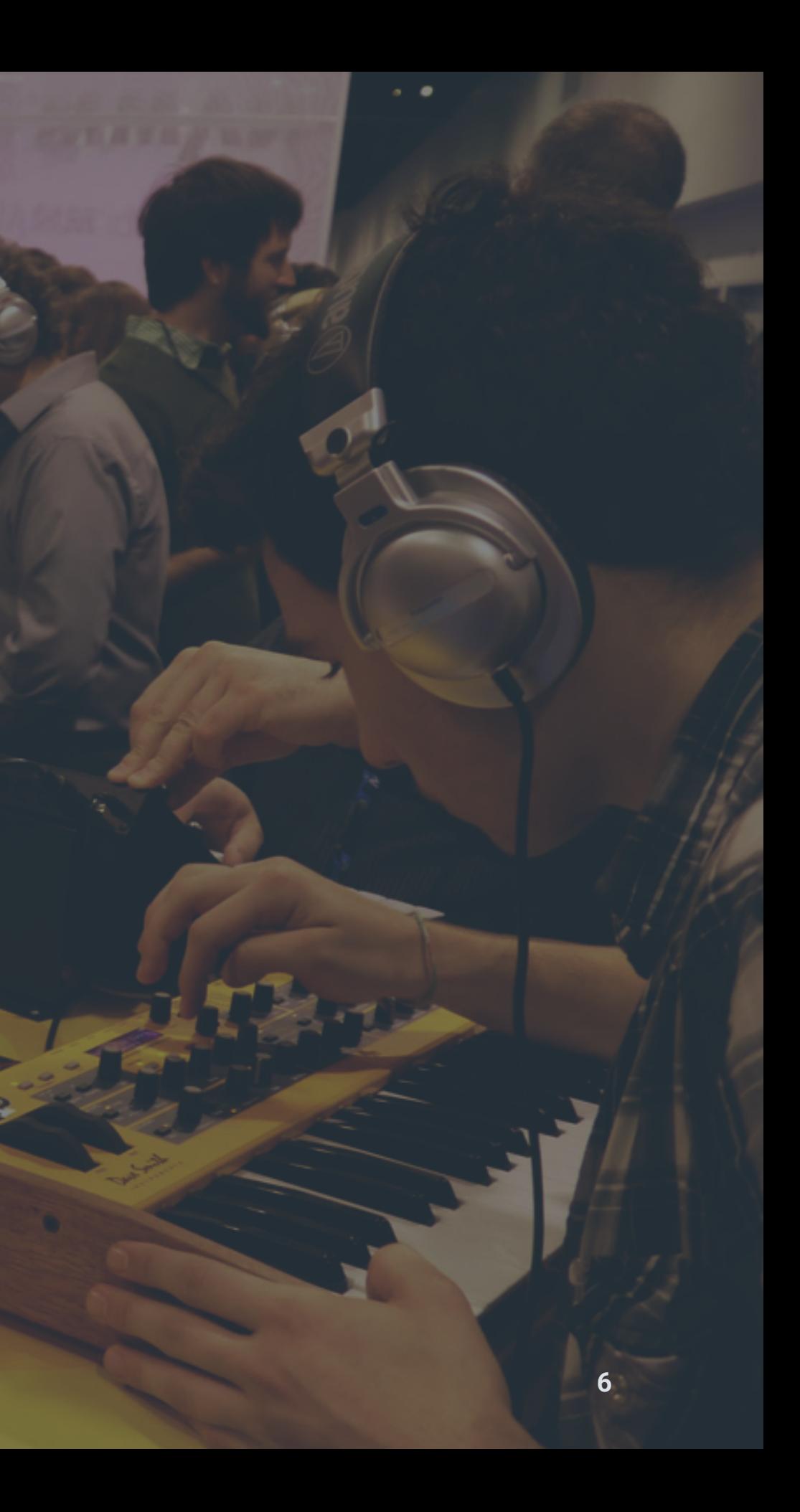

### This is a talk about Music Theory.

 $^\circ$ 

如

 $\sqrt{1}$ 

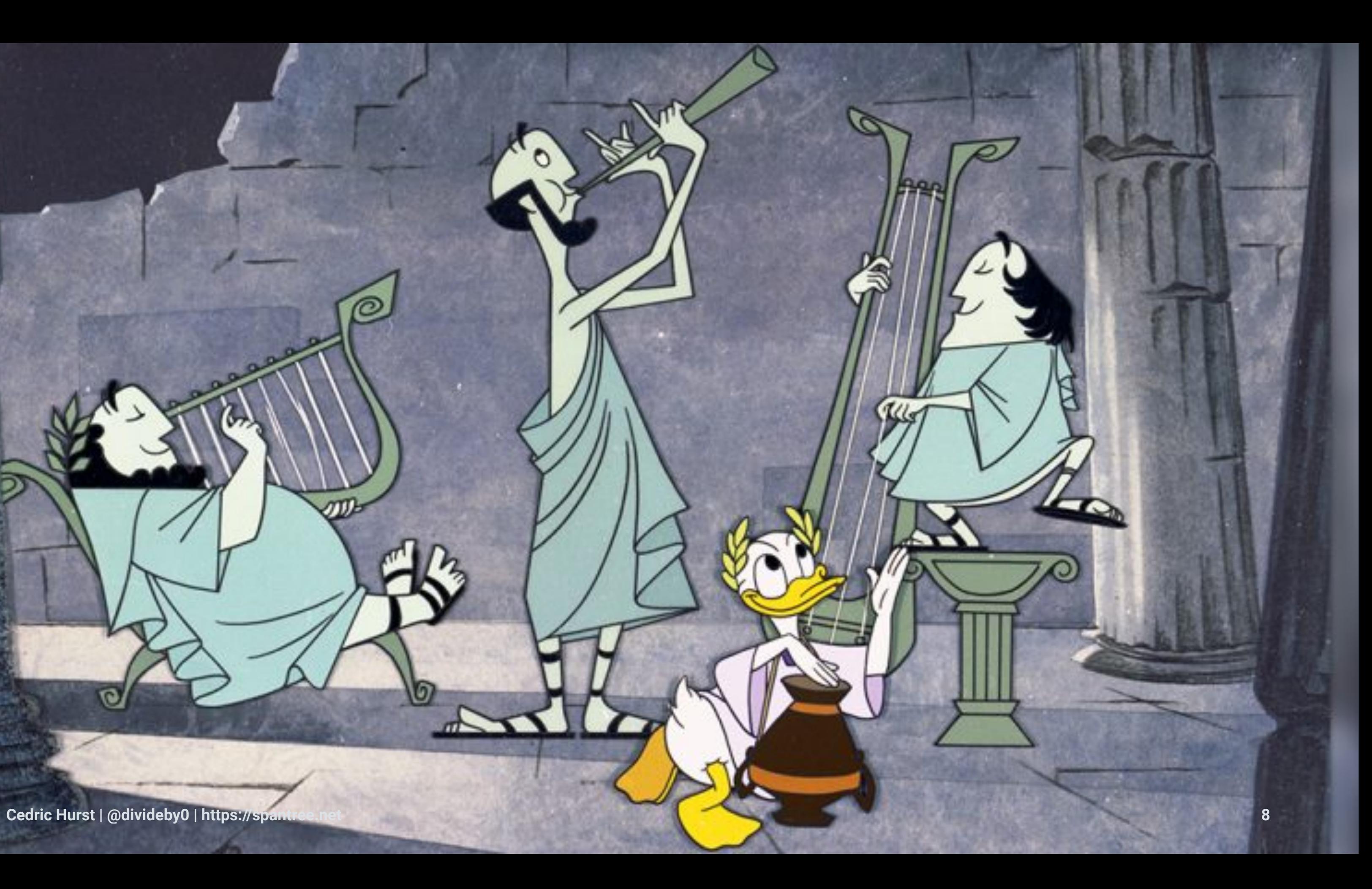

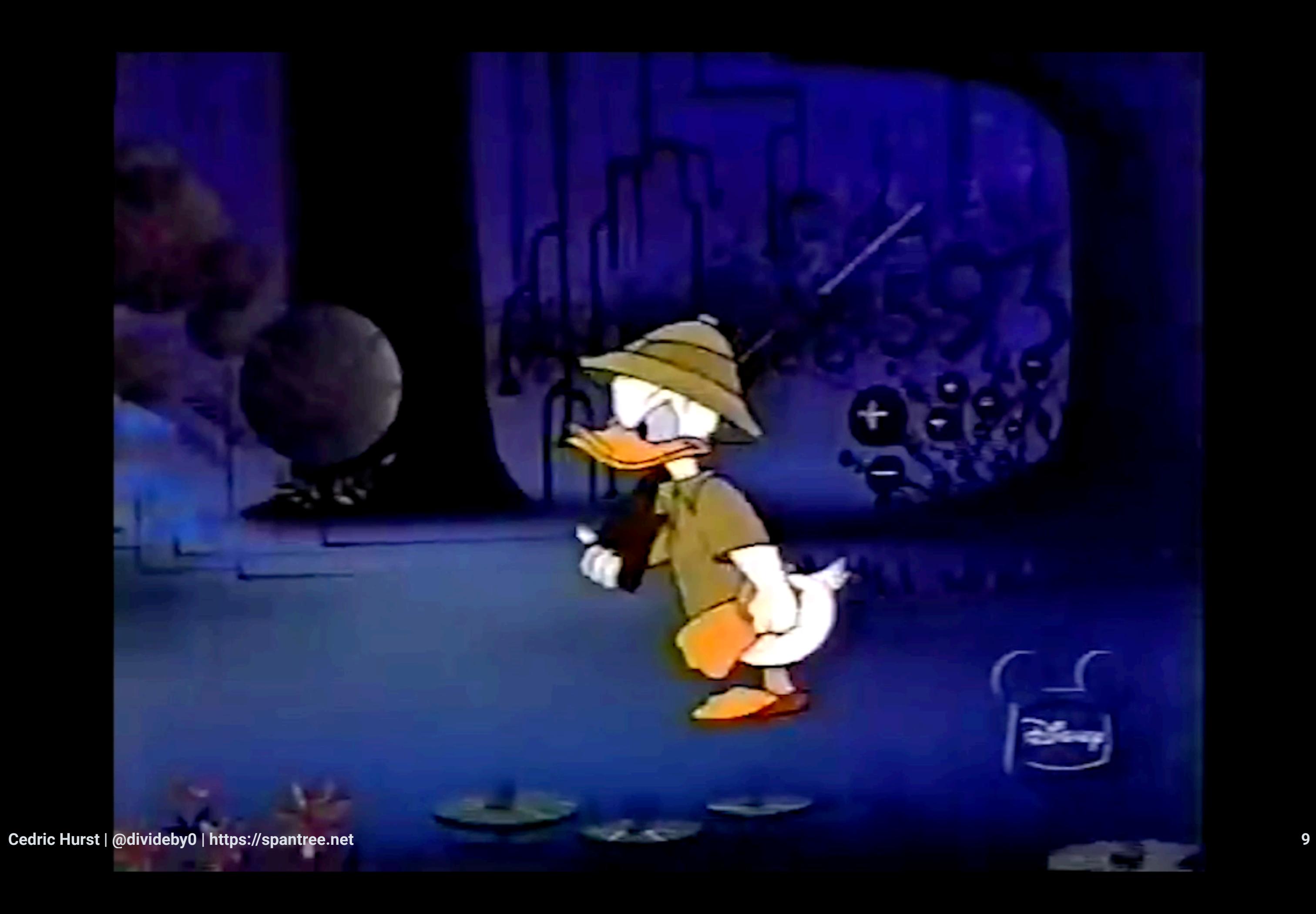

### sargogahtyP

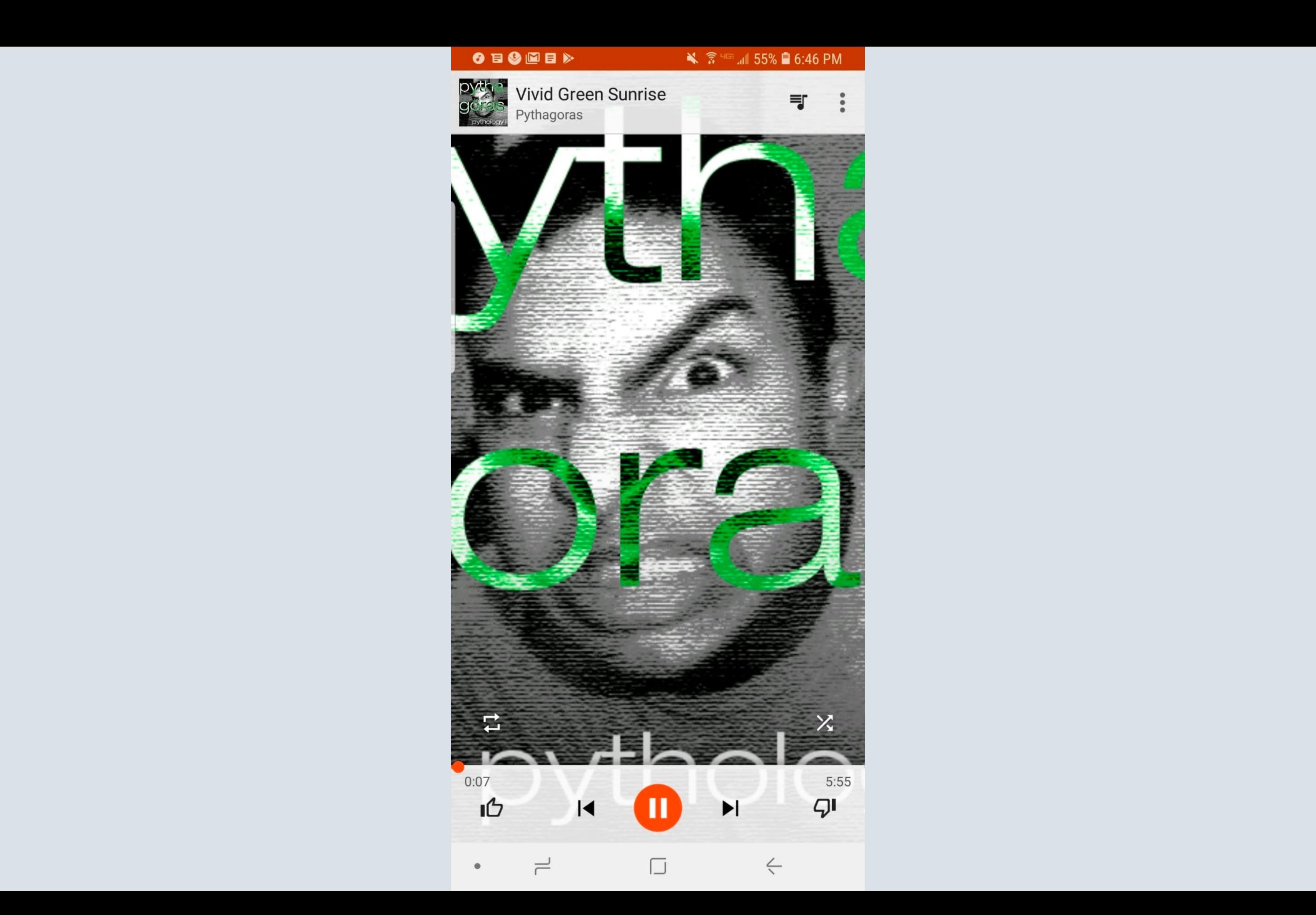

### More on that later...

### Remember when I said I was a recovering DJ?

## Let's Talk about College.

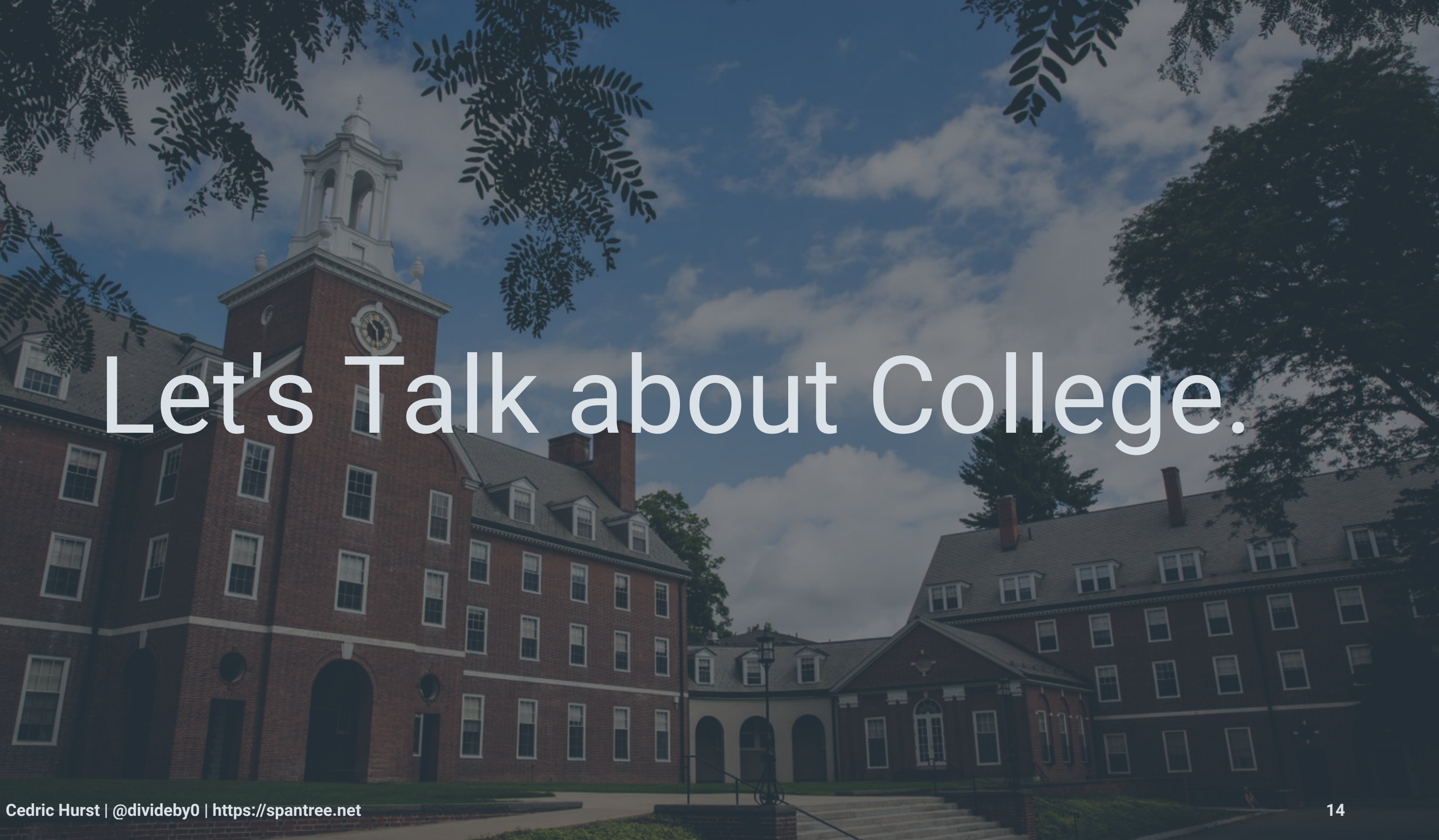

### My Brief Career as a Classical Composer

### My Slightly Longer Career as a MIDI Musician

# But then College Happened

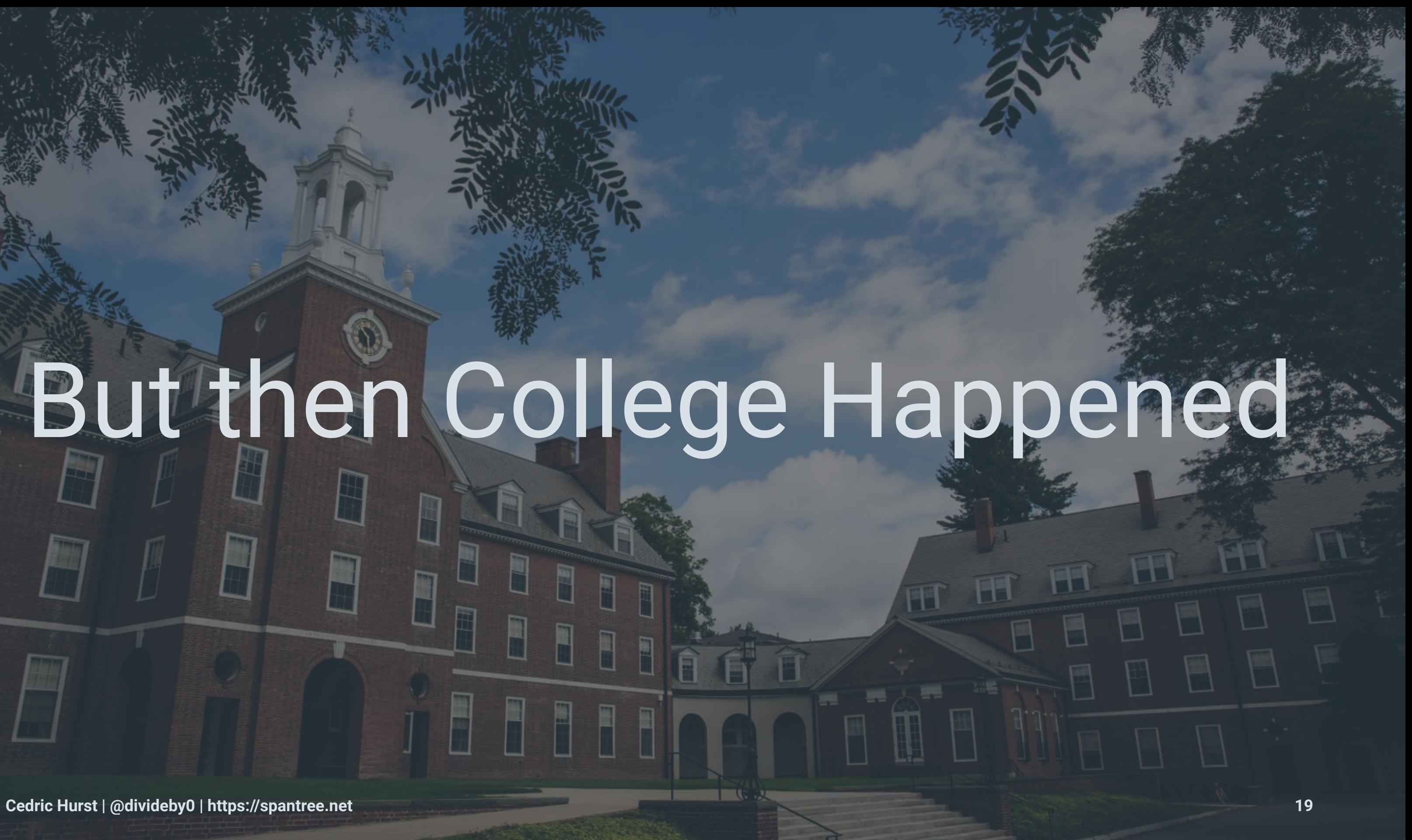

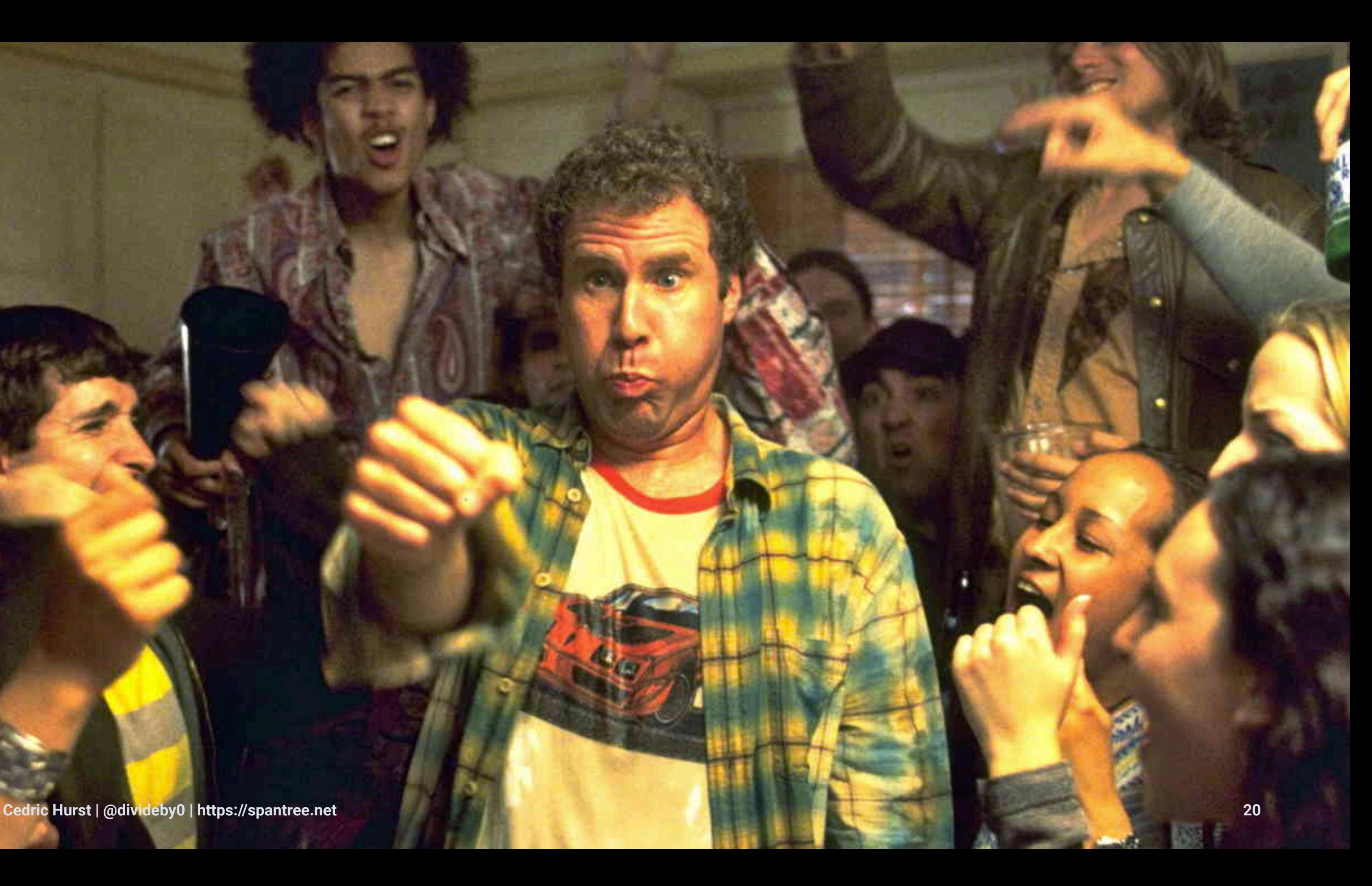

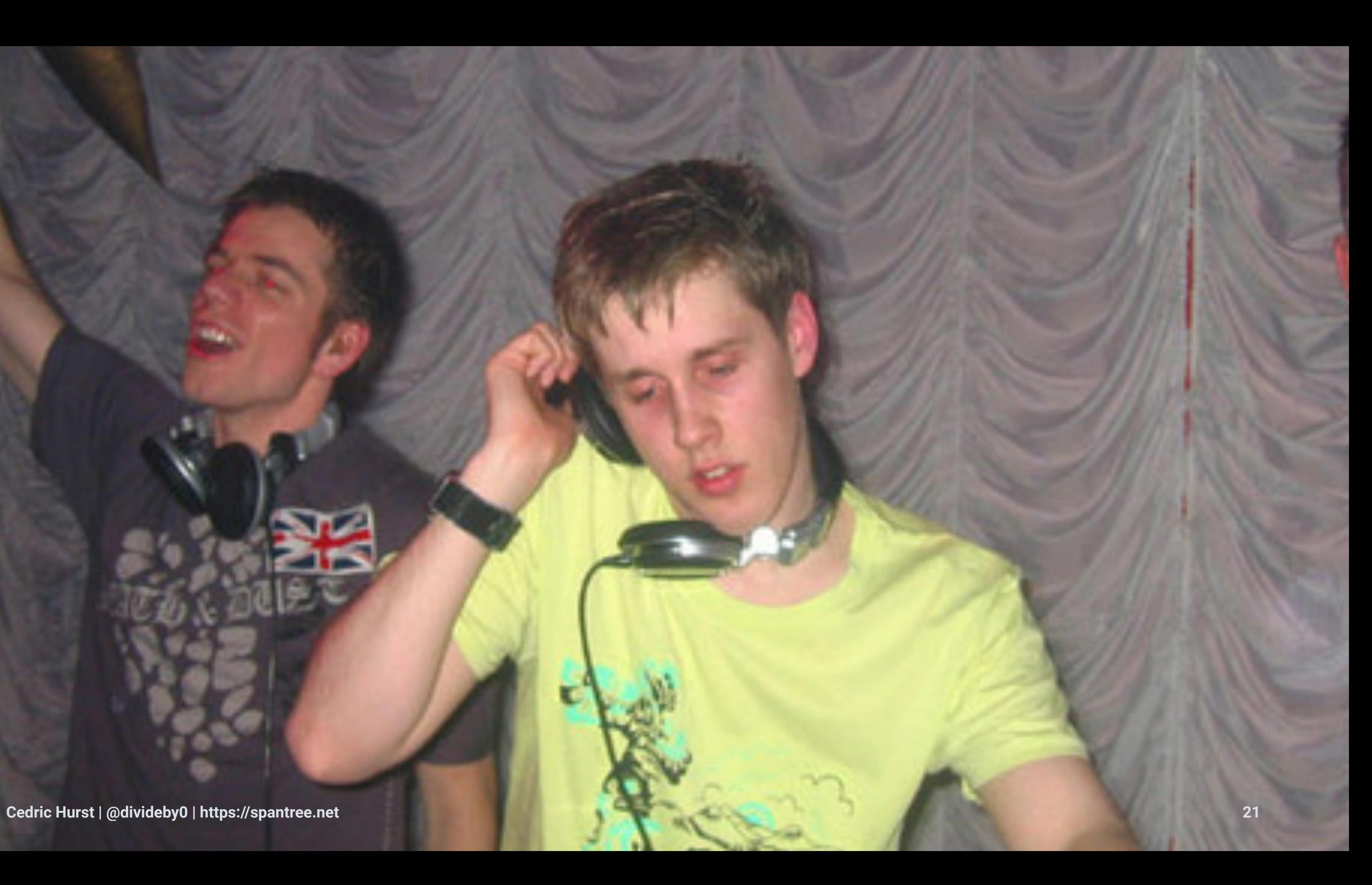

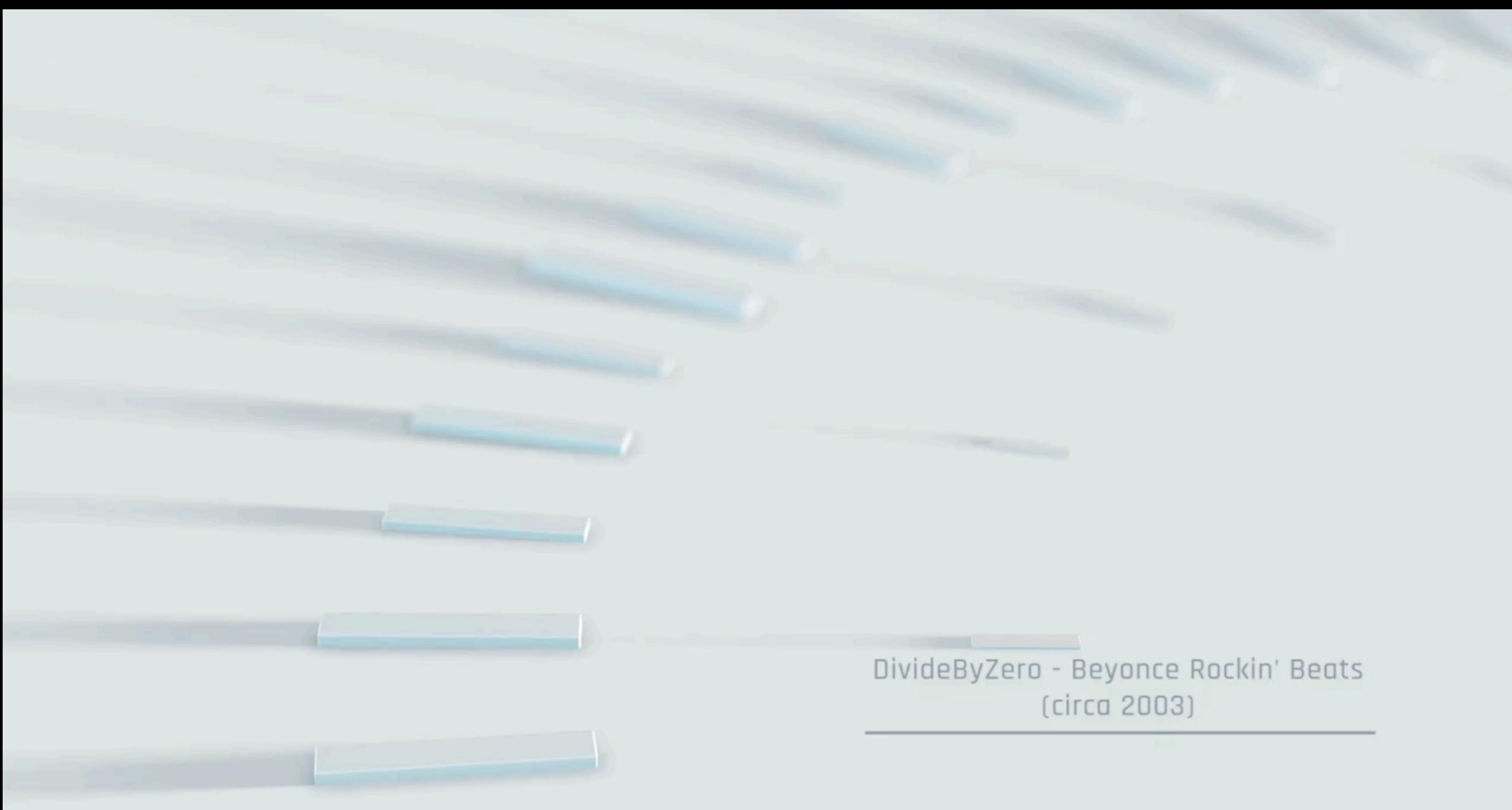

### **WHAT THE HELL WAS THAT.... Cedric Hurst | @divideby0 | https://spantree.net 23**<br> **CELL BULGER AND DELLA BULGER AND DELLA BULGER AND DELLA BULGER AND DELLA BULGER AND DELLA BULGER AND DELLA BU<br>
23**

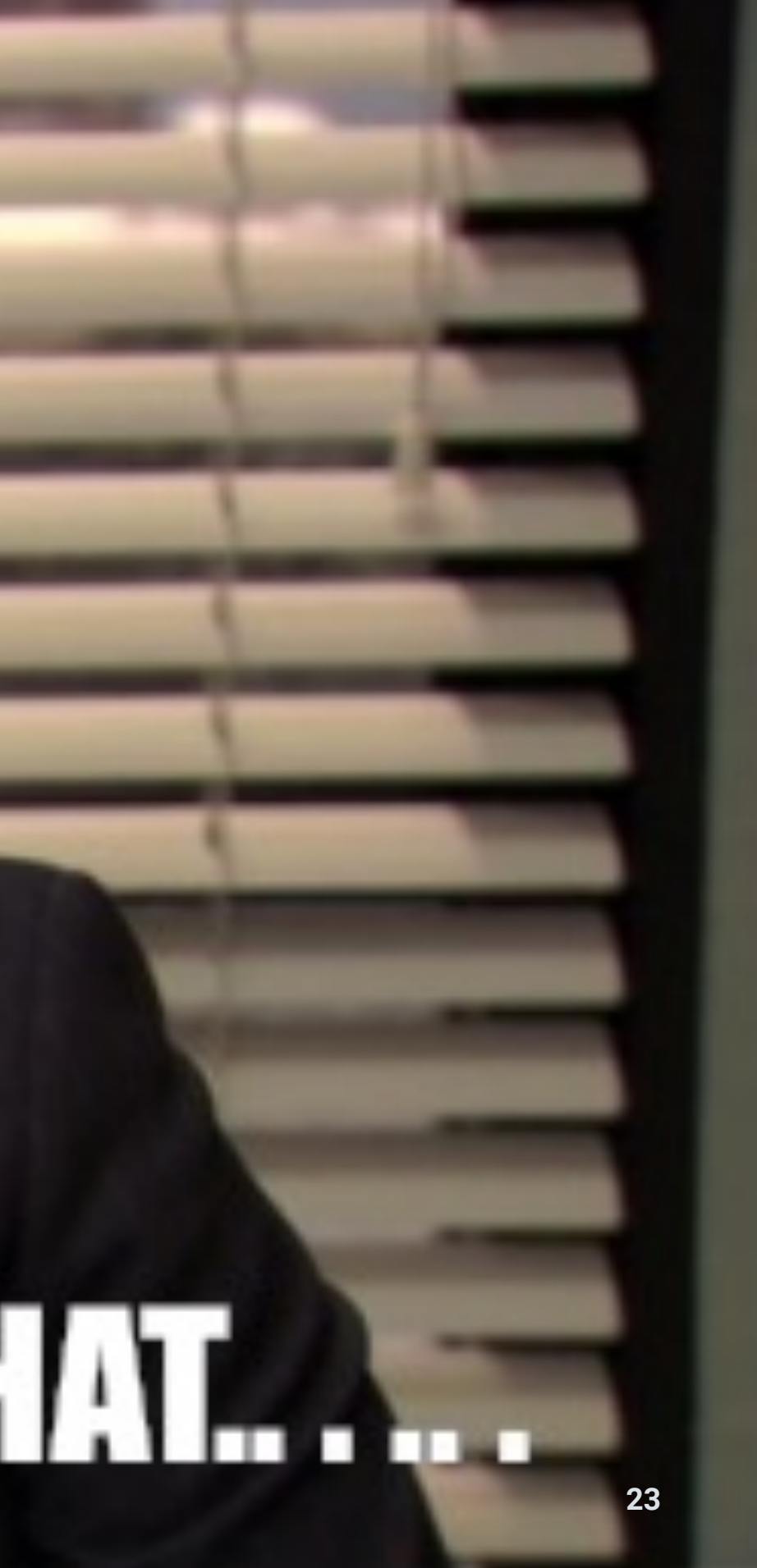

### Beyonce - Baby Boy

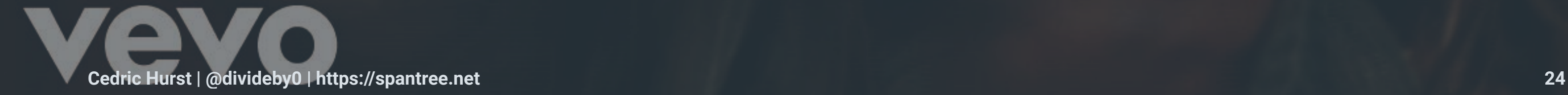

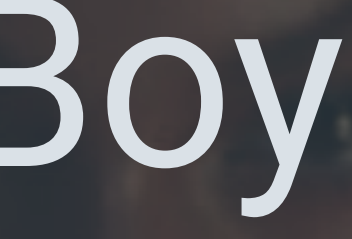

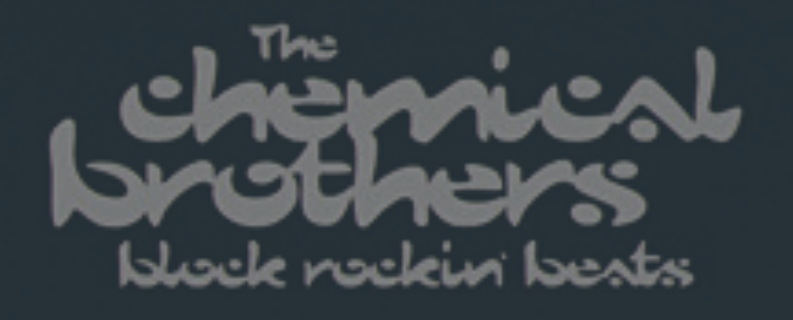

### Chemical Brothers - Block Rockin' Beats

## How Did That Work?

# Harmonics

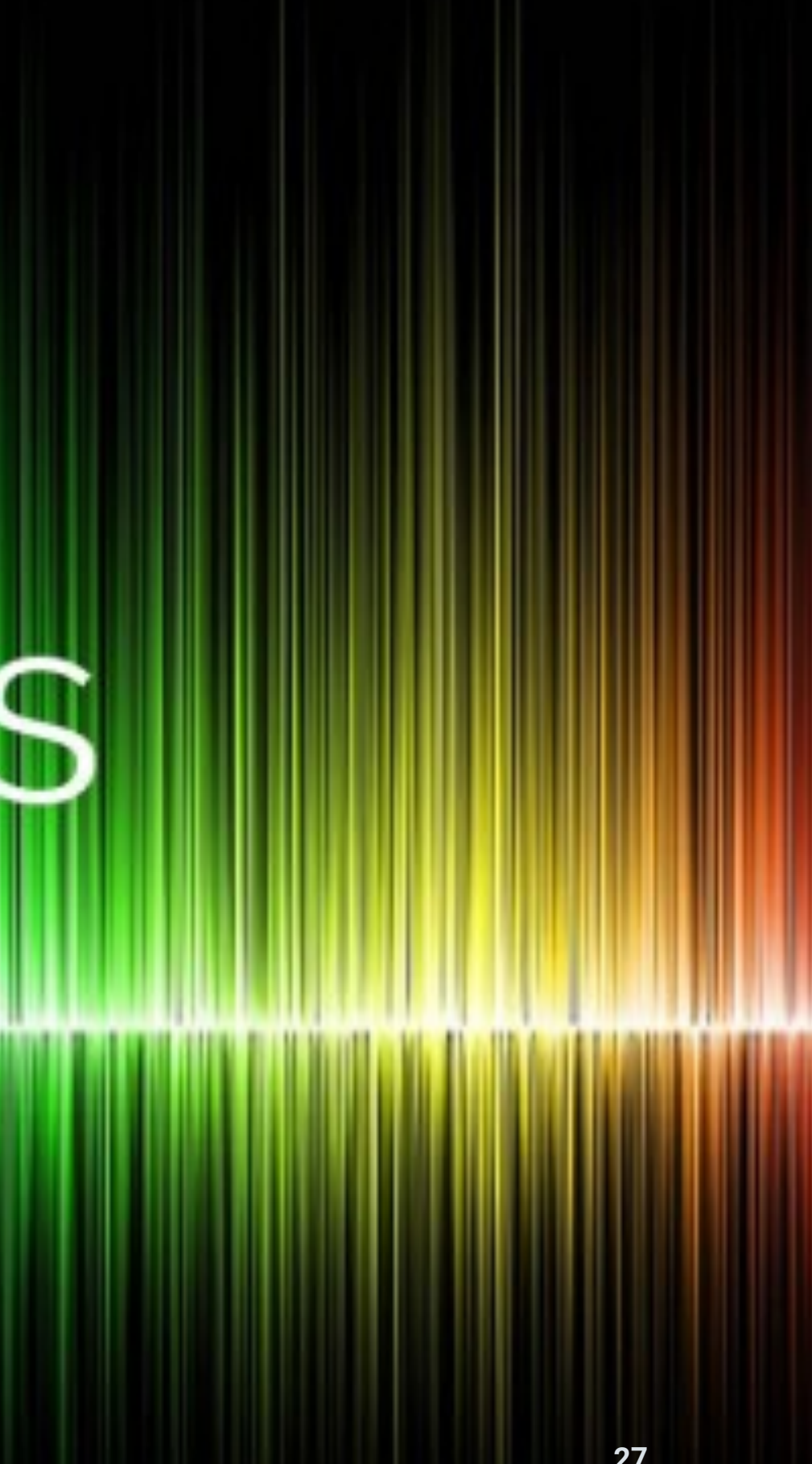

### Remember Pythagoras?

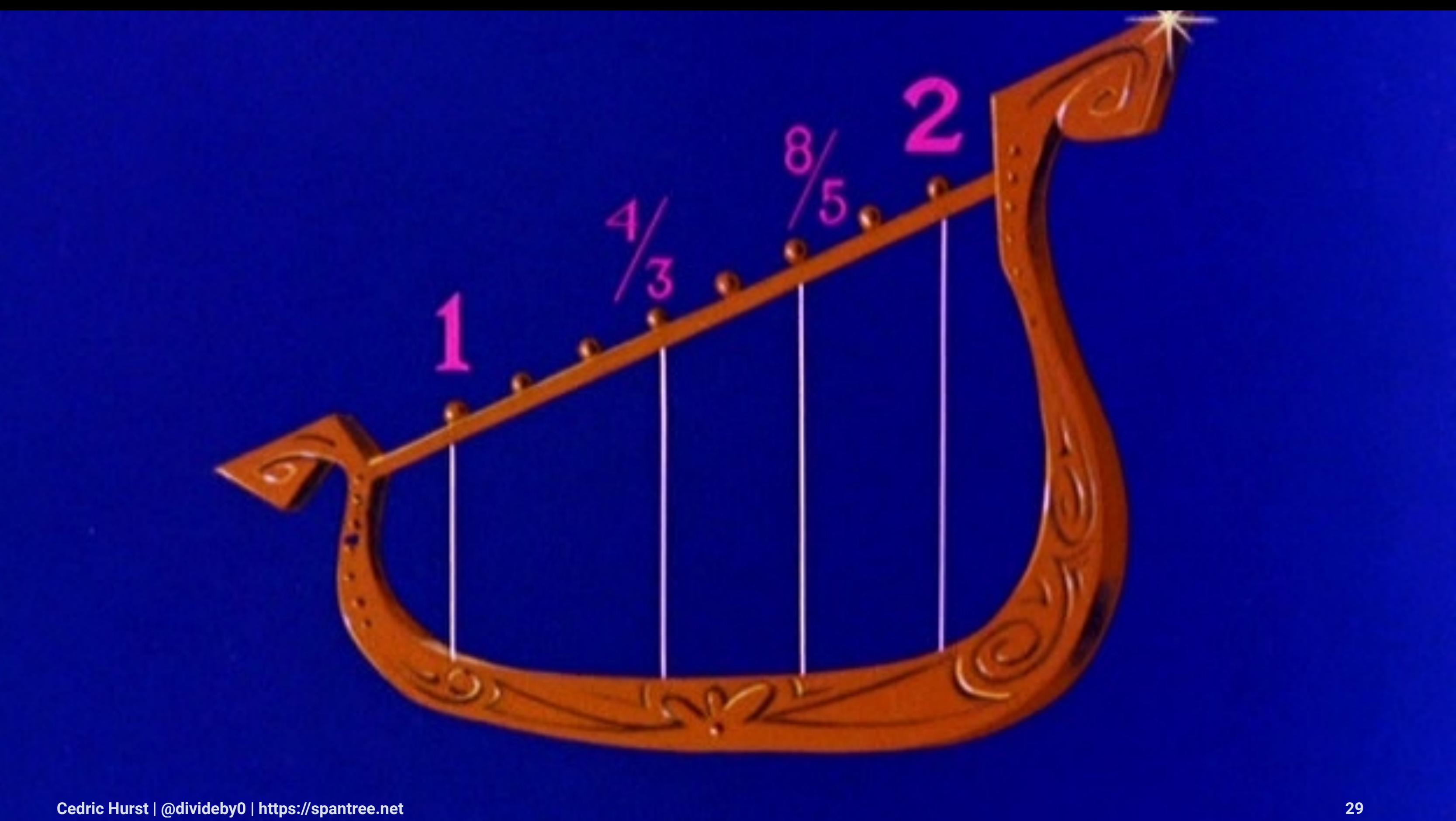

### Beyoncé, Sean Paul The Chemical Brothers **Baby Boy (feat. Sean Paul) Block Rockin' Beats** D b Major B b Minor 3B **Key Camelot Key**  $4:04$  $5:14$  $Q<sub>1</sub>$ **Duration BPM Duration**

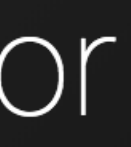

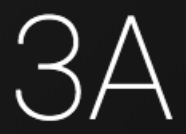

**Camelot** 

109 **BPM** 

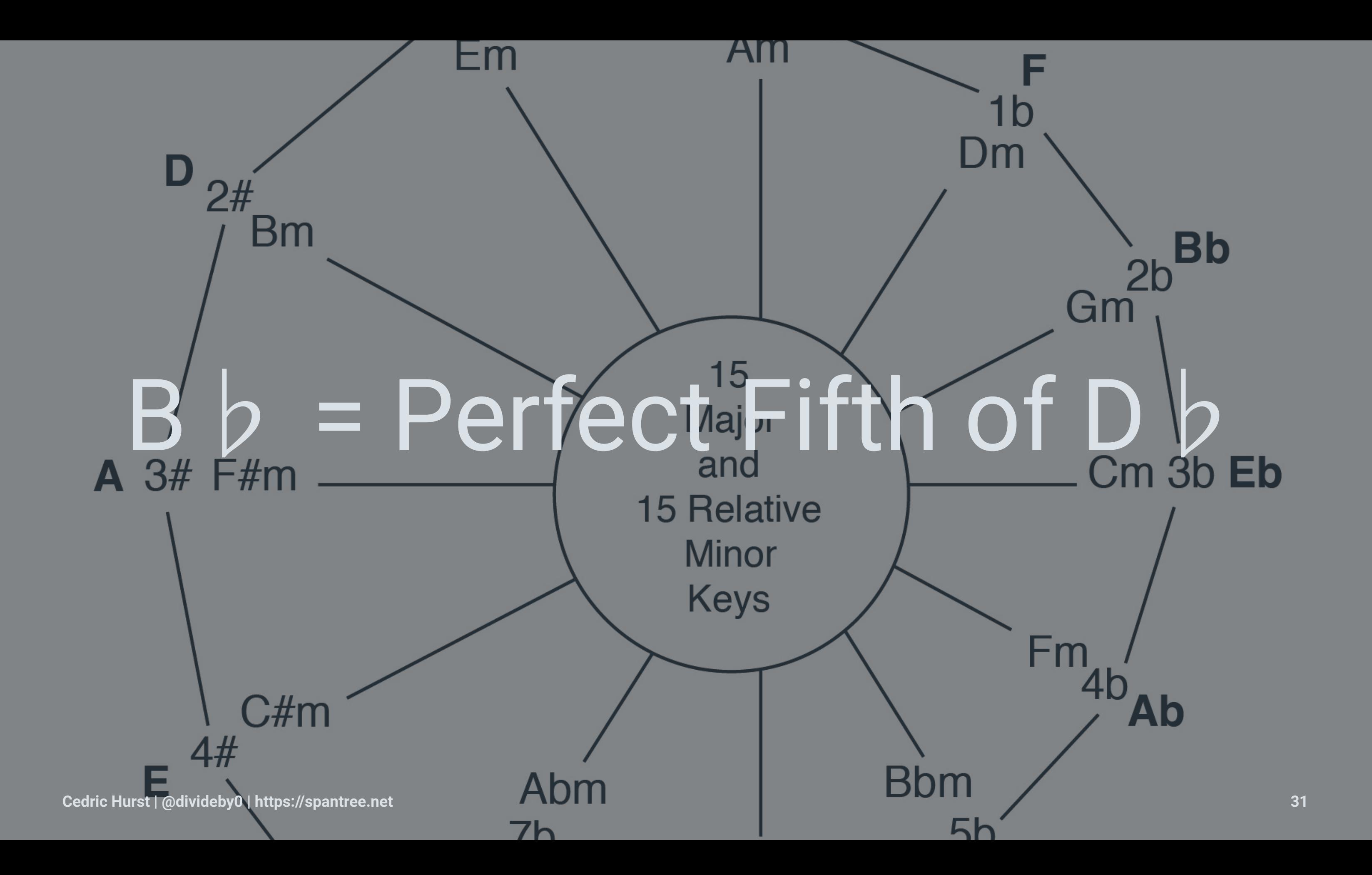

### Why does this matter?

# Because the brain likes to do math (but not too much of it).

### Adam Neely

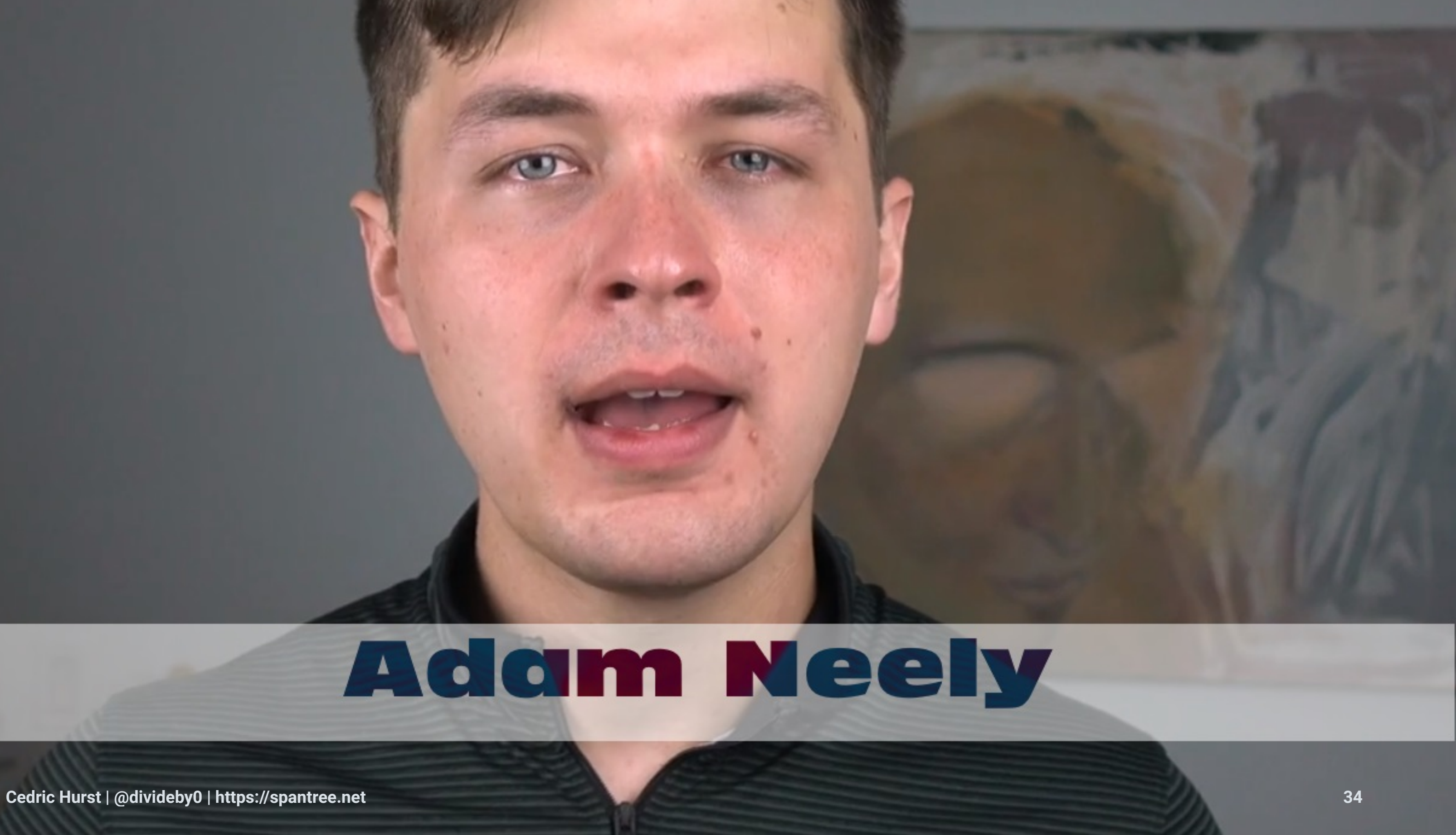

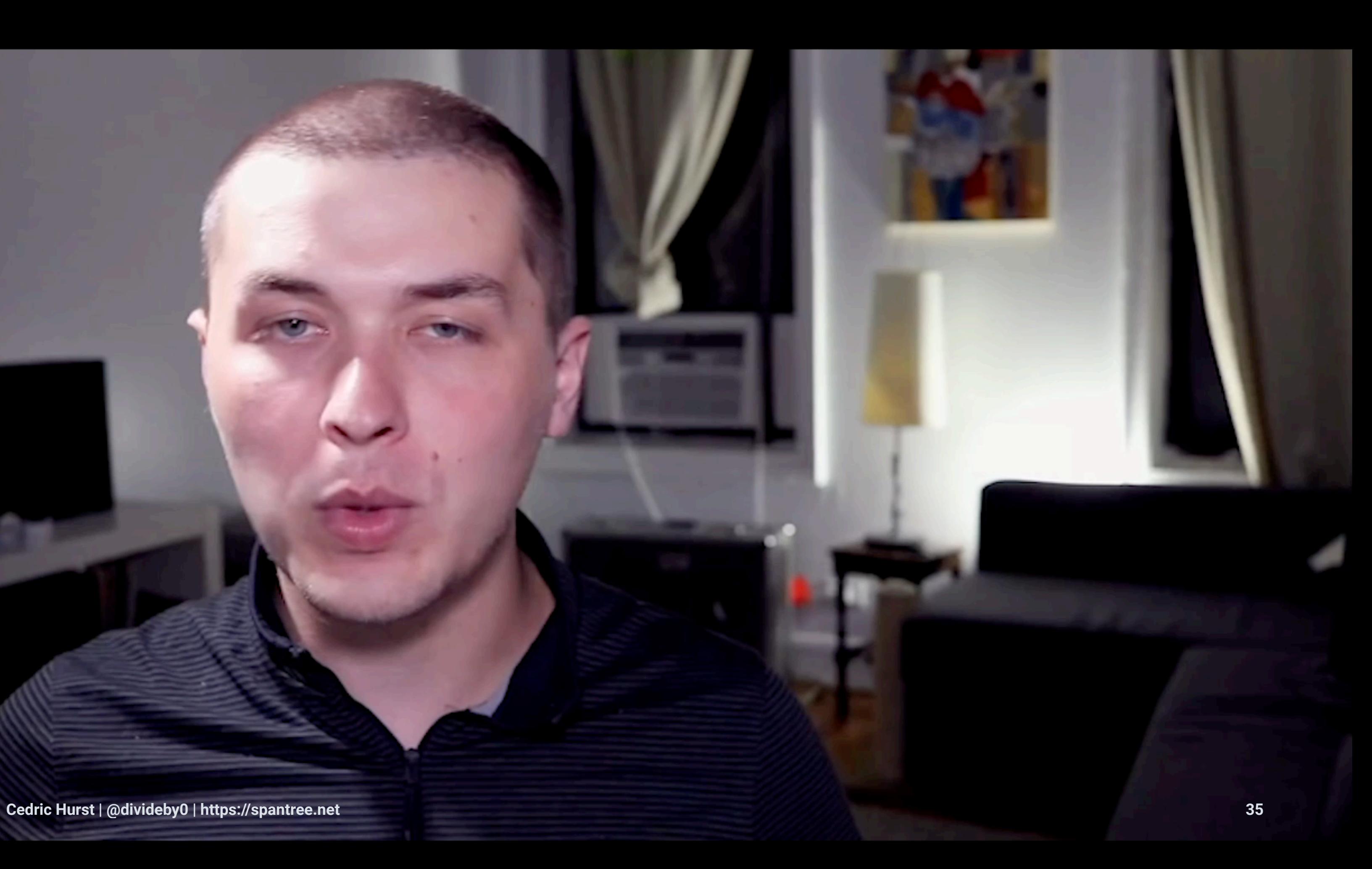

### But what does that have to do with Beyoncé?
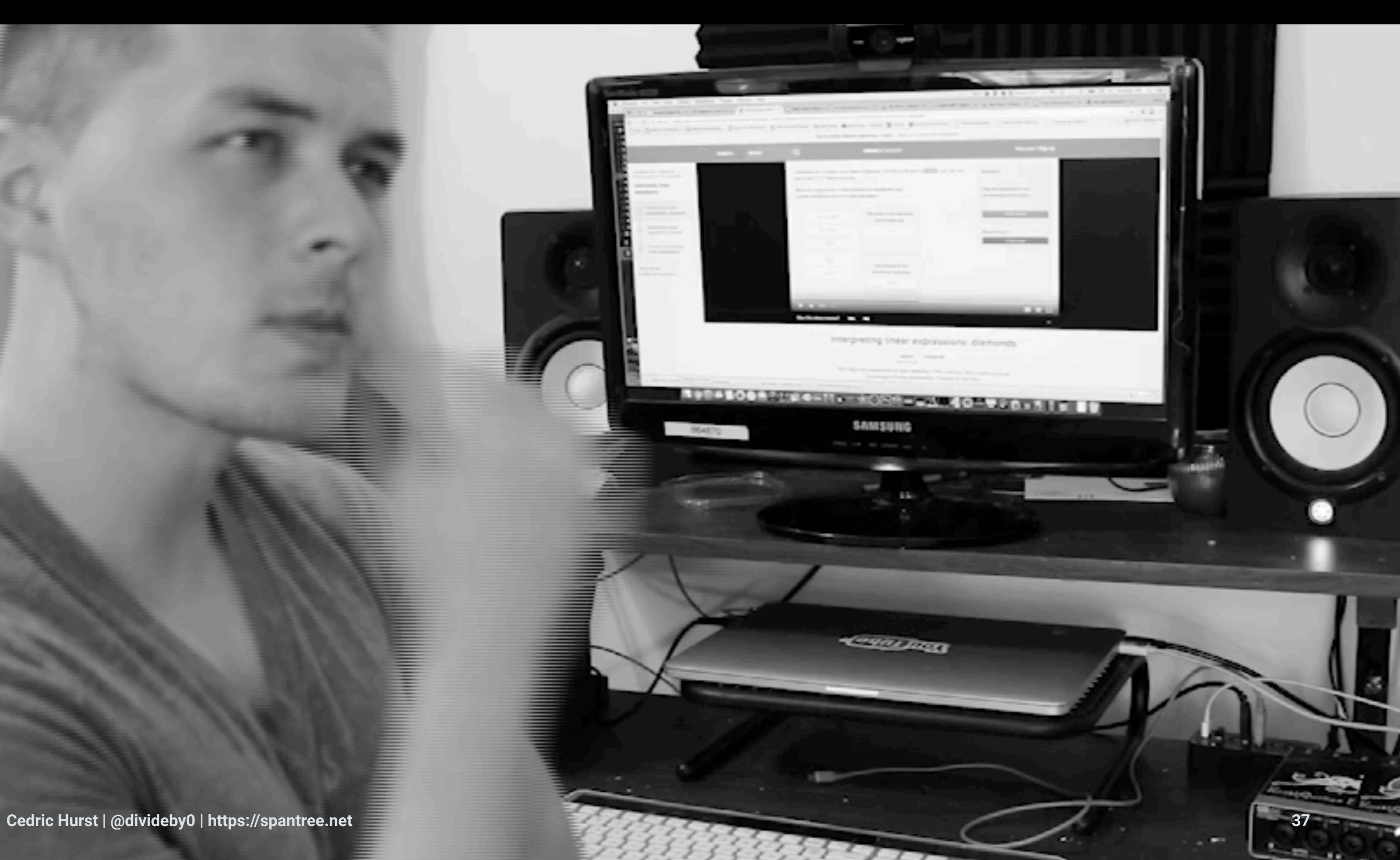

### Beyoncé, Sean Paul The Chemical Brothers **Baby Boy (feat. Sean Paul) Block Rockin' Beats** D b Major B b Minor 3B **Key Camelot Key**  $4:04$  $5:14$  $Q<sub>1</sub>$ **Duration BPM Duration**

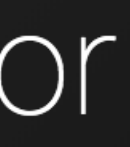

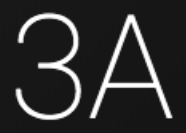

**Camelot** 

109 **BPM** 

### Relative minor of D-flat major is B-flat

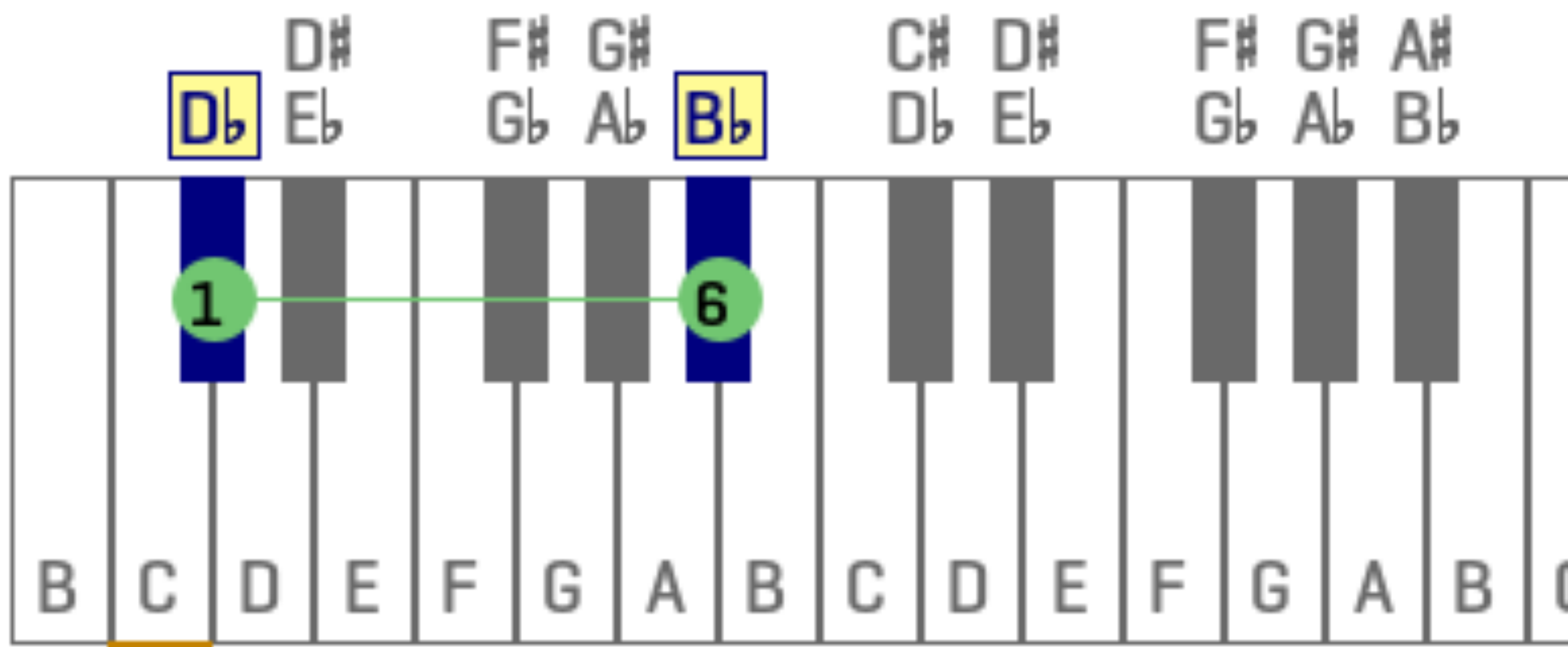

# nord spet's See This on the Keyboard

PSTICK:

**ROTARY** 

**ORGAN** 

**DRIBAN MODE** 

PHYS:

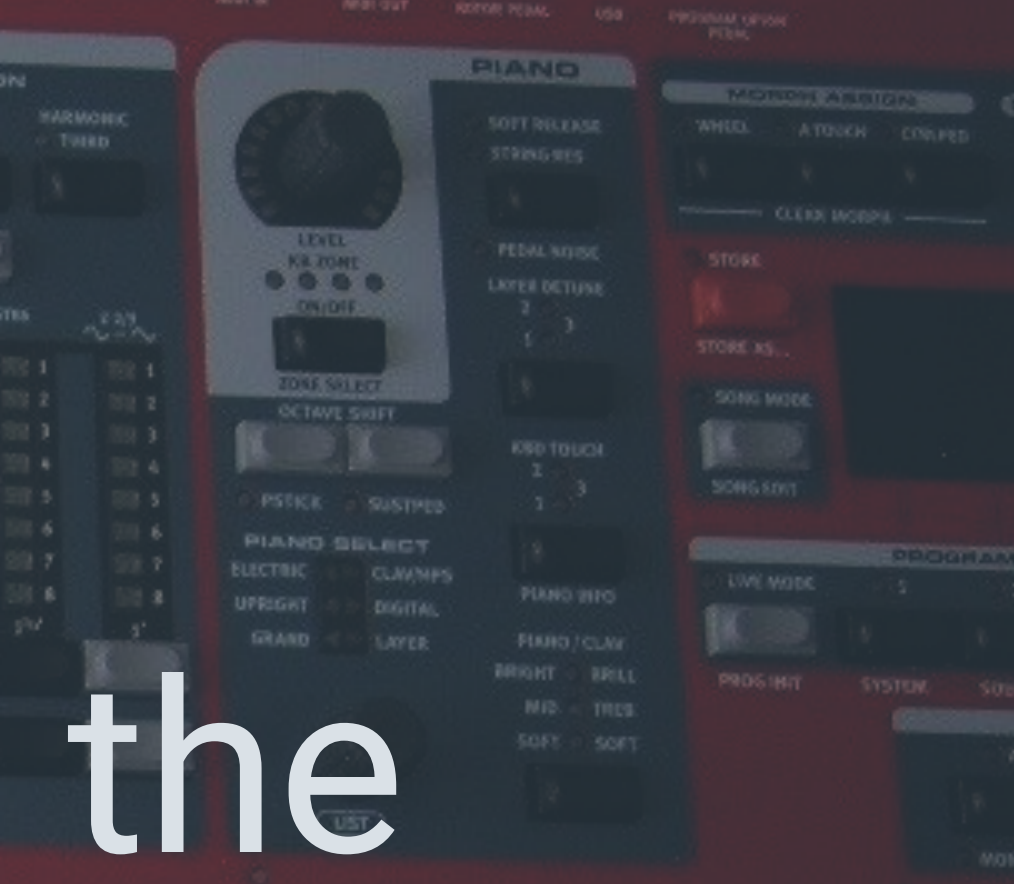

# While We're Over There... Remember that Experiment We Did at the Beginning of<br>the Talk?

**Cedric Hurst | @divideby0 | https://spantree.net 42**

Ξ

à

 $\Box$ 

46

דו

ar. АF  $\geq$ 

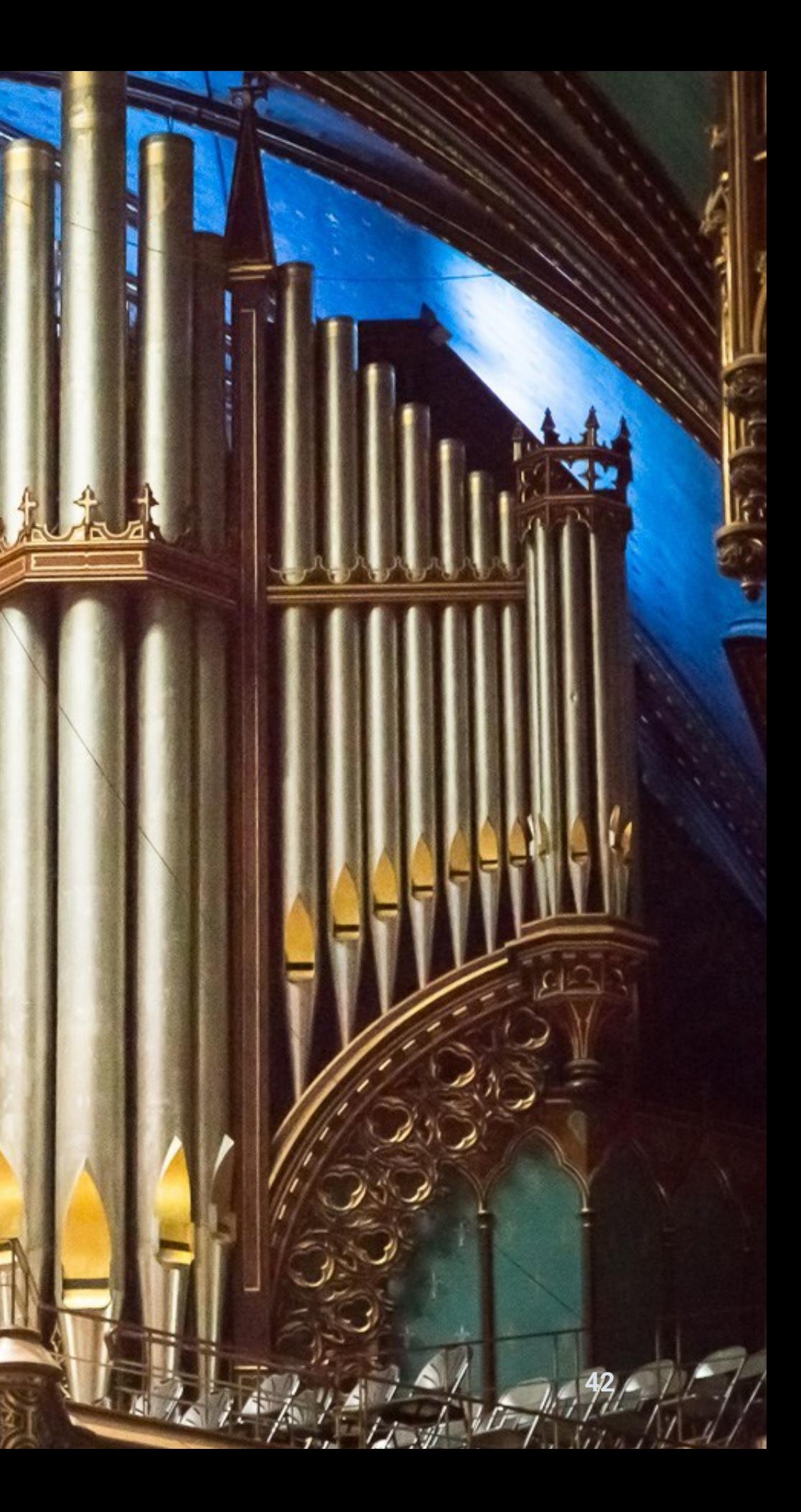

### ORGAN MODEL VIBRATO / CHORUS

ON

**FARF** PIPE1 **VOX** PIPE<sub>2</sub> **B3** 

 $5^{1/3}$ 

 $\overline{8}$ 

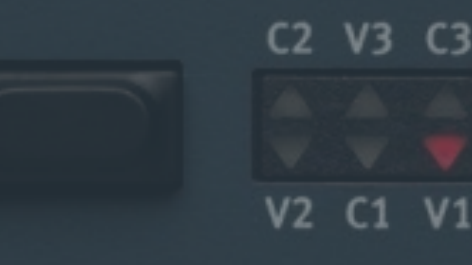

## V<sub>2</sub> C<sub>1</sub> V<sub>1</sub>

 $2^{2/3}$ 

# **ACTIVE The sliders simulate pipes** at different intervals of the notes being played

 $16'$ 

 $SLOW / SFAST$ 

**MASTER LEVEL** 

**PRESET II** 

**LEVEL** 

KB ZONE

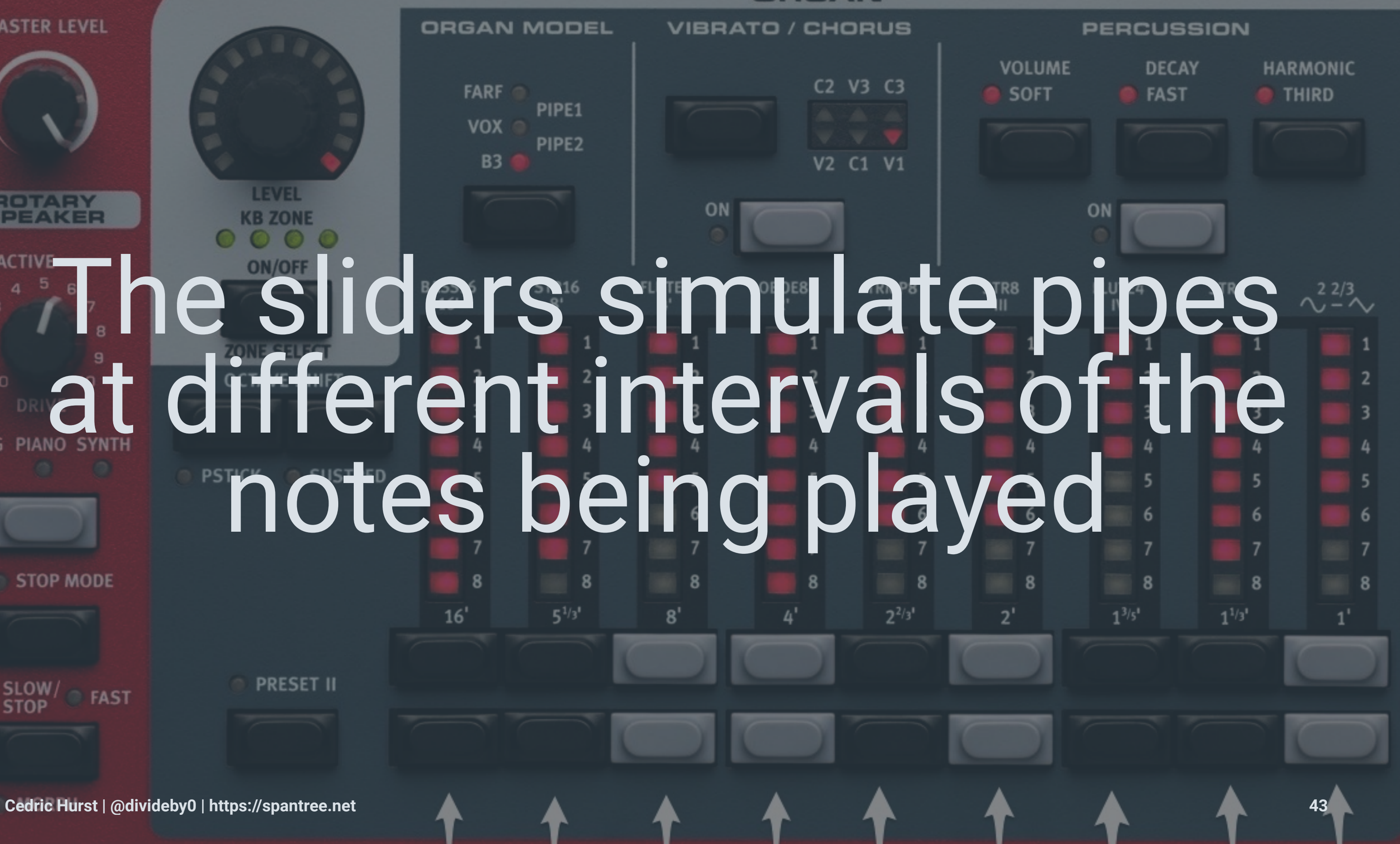

# This is a Talk about Playlists.

### What matters (musically) to a playlist?

|> Tone |> Timimg |> Timbre

# Let's talk about tone.

# But before we do that, let's talk about modes.

# lacob Collier

*ML ICADENT OF RECORDING ARTS & 1* 

. . . . . .

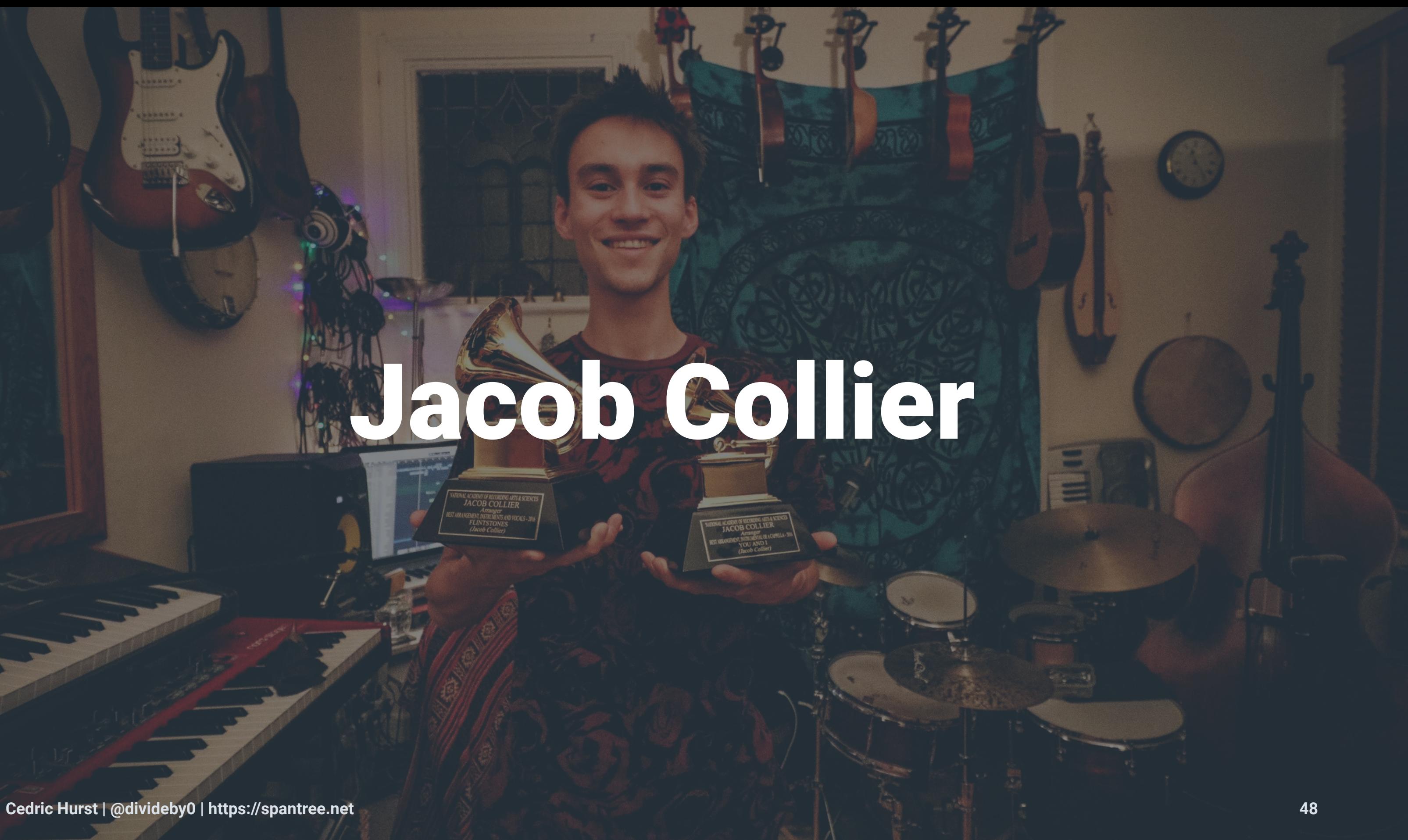

**Cedric Hurst | @divideby0 | https://s** 

 $\sqrt{2}$ 

55

**LTER** 

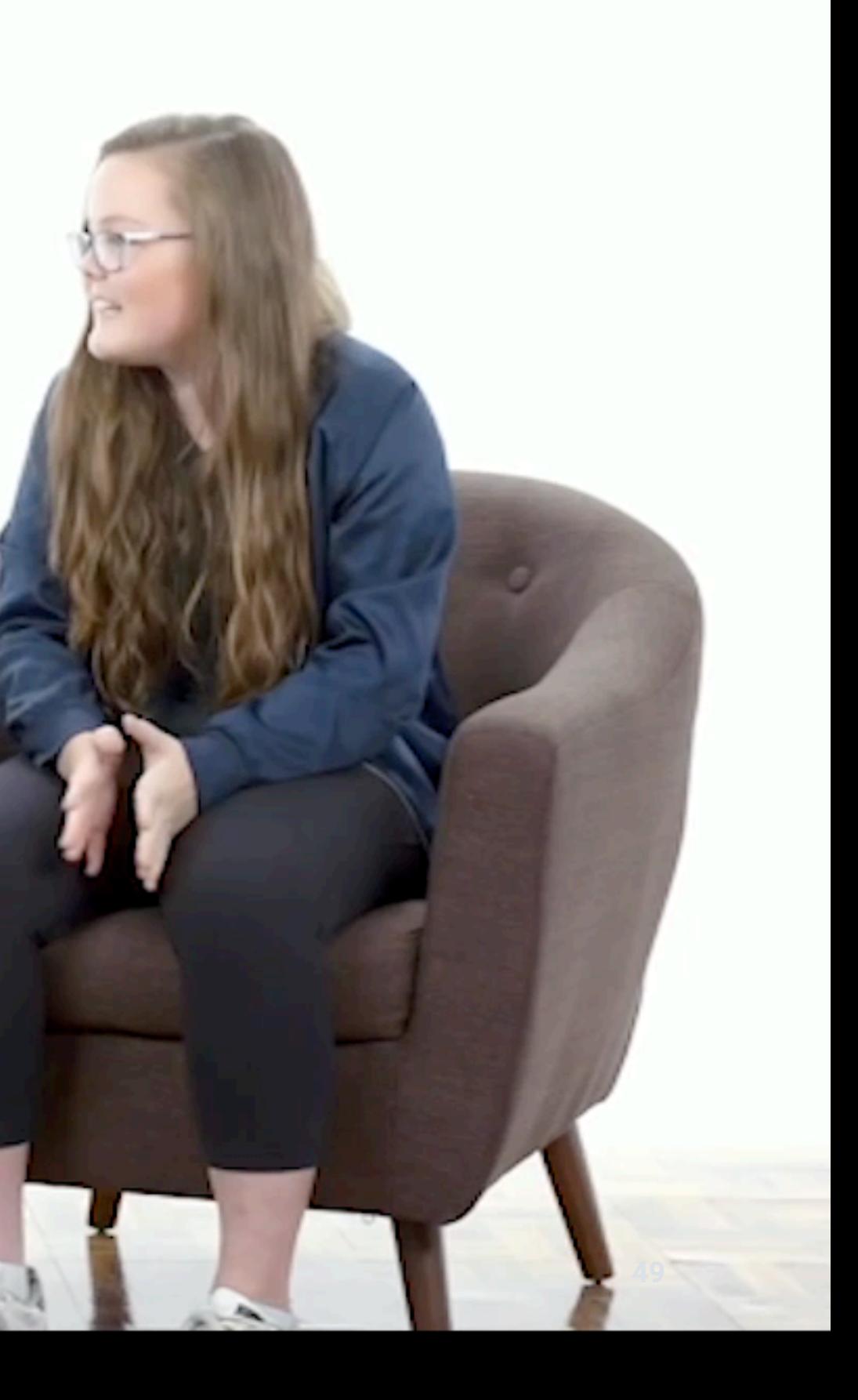

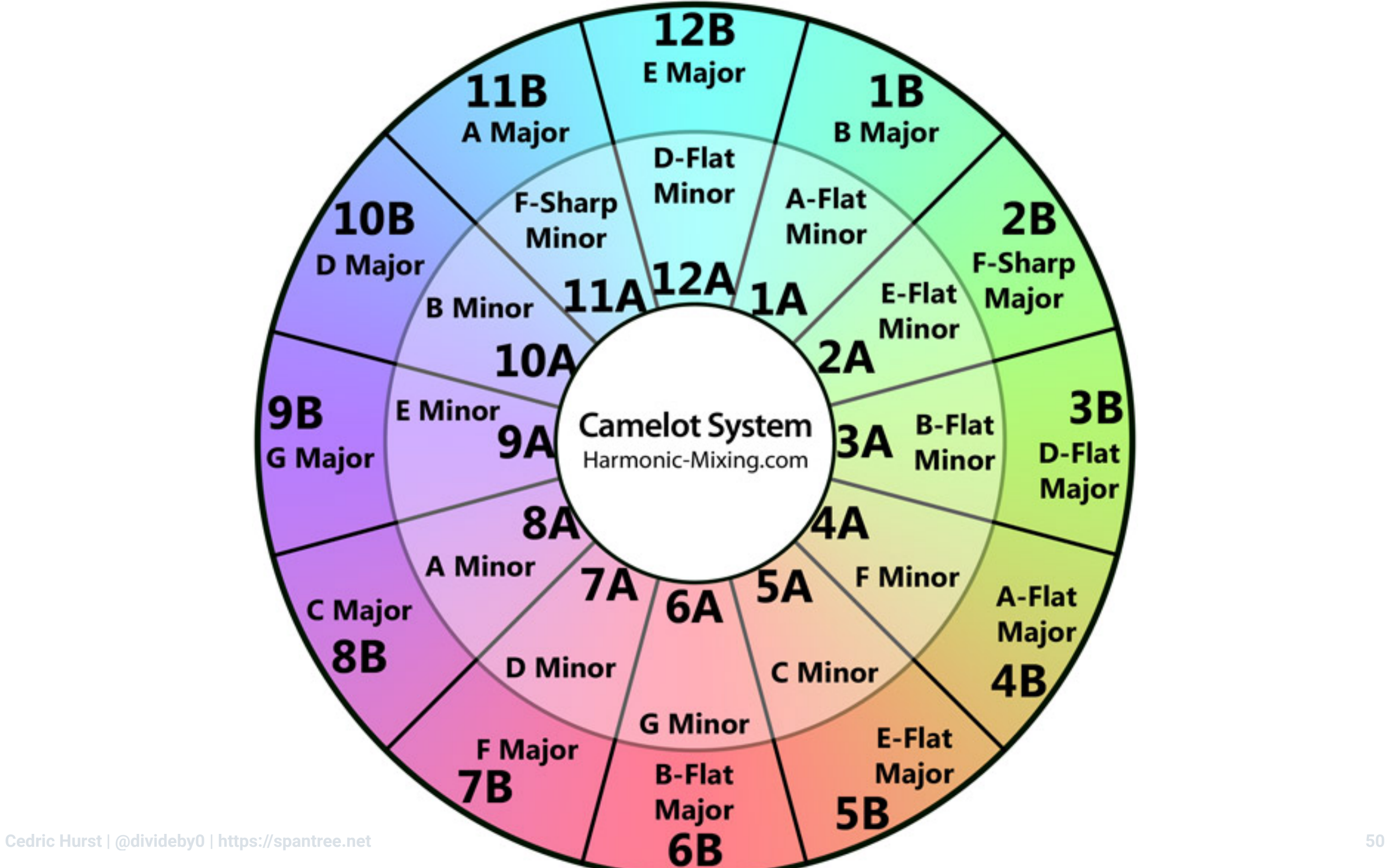

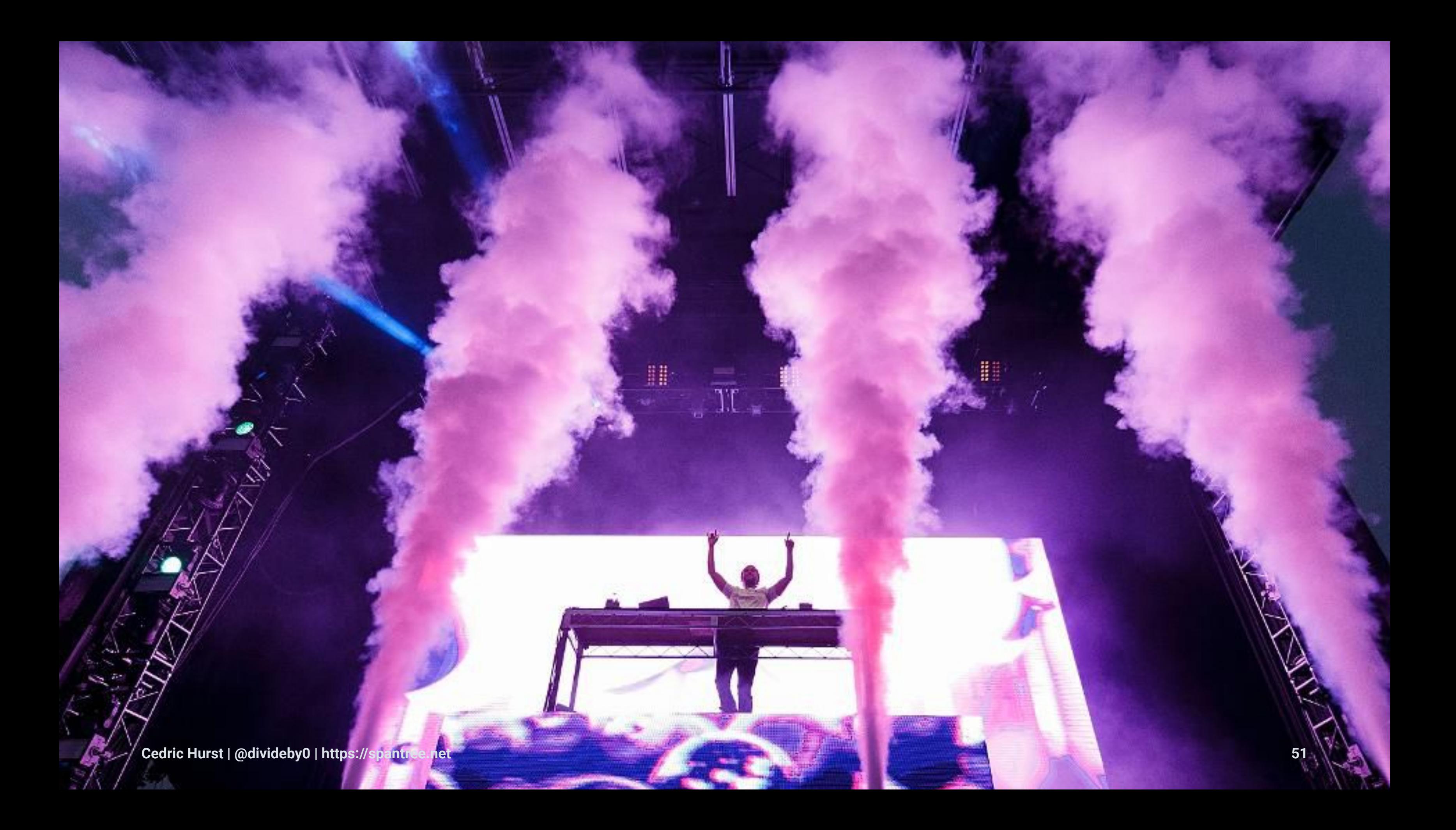

# But almost no one owns their media anymore.

## Today, almost everyone listens to their music in the cloud.

PLAYLIST

### **Jacob's Optimum Music Feast**

Follow this playlist to discover a feast of Jacob's musical world - personally selected by himself; updated constantly. Follow his profile for all new music and sign up to the Mailing...

Created by Jacob Collier . 274 songs, 19 hr 12 min

# This is good news for playlists because they're

The Perfect Me

**JACOB'S** 

Pipoca

Itsbynne Reel

**Cedric Hurst | @divideby0 | https://spantree.net 555 Dirty Projectors** Bitte Orca 2016-07-20 **555** 

Deerhoof

Sérgio Mendes

Michael Brecker

**Friend Opportunity** 

**Brasileiro** 

Don't Try This At H...

### FOLLOWERS  $2:53$  $2:43$ 2017-09-03  $2:41$  $3:10$ 2017-09-03 2017-09-06  $7:41$

### People are even writing Ph.D theses about it.

### **JUST PRESS PLAY: THE ROLE OF PLAYLISTS IN DIGITAL AGE MUSIC CONSUMPTION AND DISTRIBUTION**

by

Aidan D. Epstein

Bachelor of Science in Economics, University of Pittsburgh, 2016

Submitted to the Graduate Faculty of

the Kenneth P. Dietrich School of Arts & Sciences in partial fulfillment

of the requirements for the degree of **Master of Arts** 

# But we can't do fancy tricks in Spotify... like play more than one song at a time.

# So what can we do?

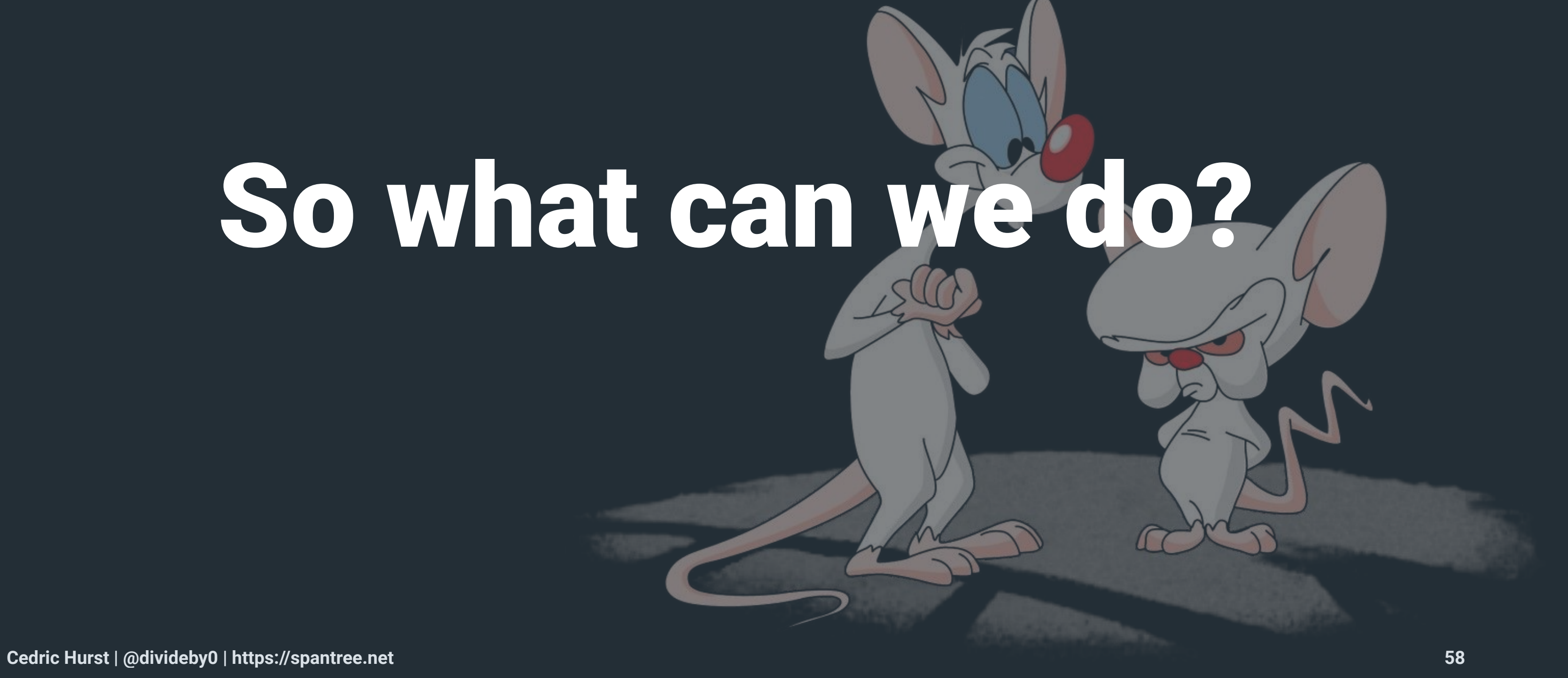

# We can reorder the tracks! **ARTICLE**

### Annoyed by Restaurant Playlists, a Master Musician Made His Own

How Ryuichi Sakamoto assembled the soundtrack for Kajitsu, in Murray Hill, and what it says about the sounds we hear (or should) while we eat.

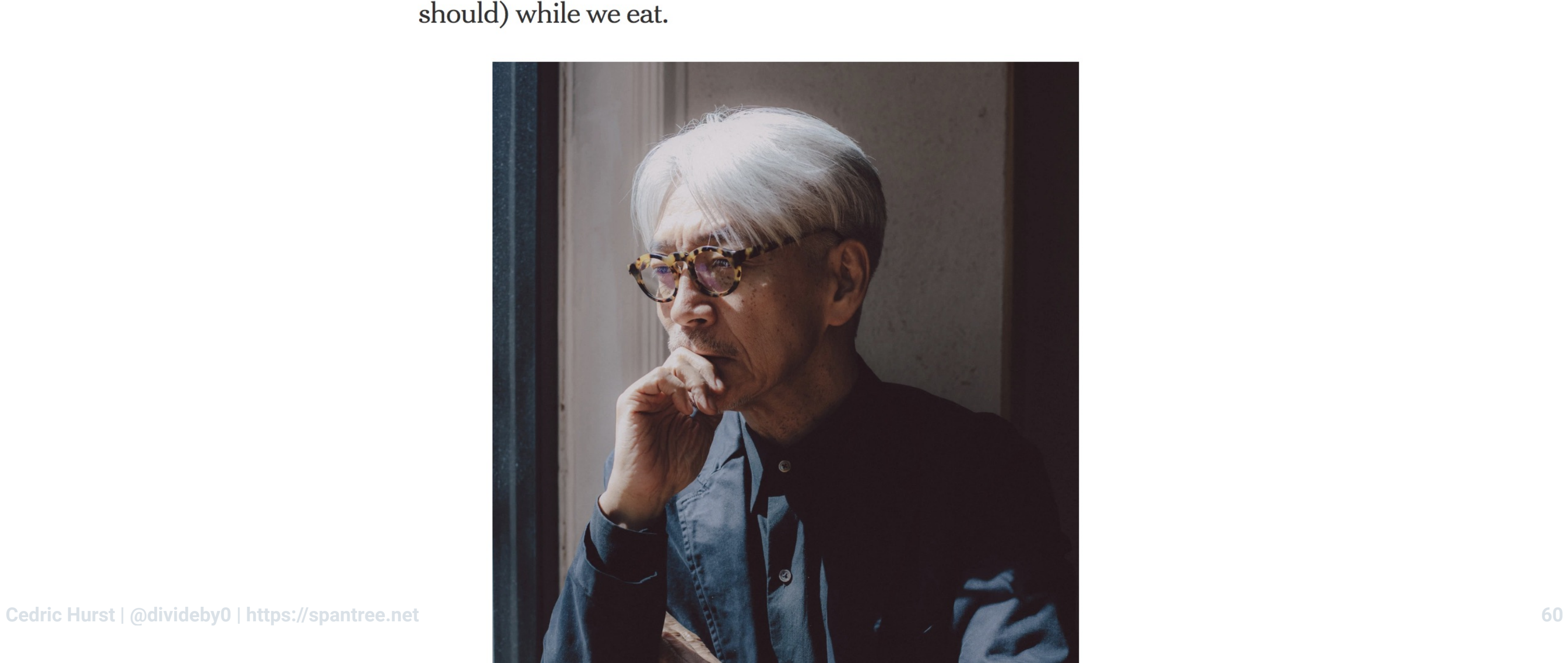

# This is a talk about Discrete Optimization.

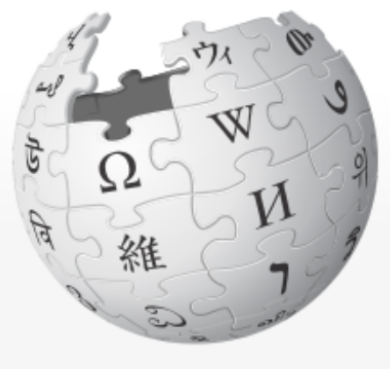

WIKIPEDIA The Free Encyclopedia

Main page **Contents Featured content Current events Random article** Donate to Wikipedia **Wikipedia store** 

**Interaction** 

**Help About Wikipedia Community portal Recent changes Contact page** 

**Article Talk** 

Edit Read

### **Optimization problem**

In mathematics and computer science, an **optimization problem** is the problem of finding the best solution from all feasible solutions. Optimization problems can be divided into two categories depending on whether the variables are continuous or discrete. An optimization problem with discrete variables is known as a discrete optimization. In a discrete optimization problem, we are looking for an object such as an integer, permutation or graph from a countable set. Problems with continuous variables include constrained problems and multimodal problems.

### Combinatorial optimization problem  $[edit]$

Main article: Combinatorial optimization

Formally, a combinatorial optimization problem A is a quadruple<sup>[citation needed]</sup>  $(I, f, m, g)$ , where

- $\bullet$  I is a set of instances;
- $\bullet$  given an instance  $x\in I$ ,  $f(x)$  is the set of feasible solutions;
- given an instance x and a feasible solution y of x,  $m(x, y)$  denotes the measure of y, which is usually a positive real.
- $q$  is the goal function, and is either min or max.

### Not logged in Talk Contributions Create account Log in  $\overline{Q}$ **Search Wikipedia View history**

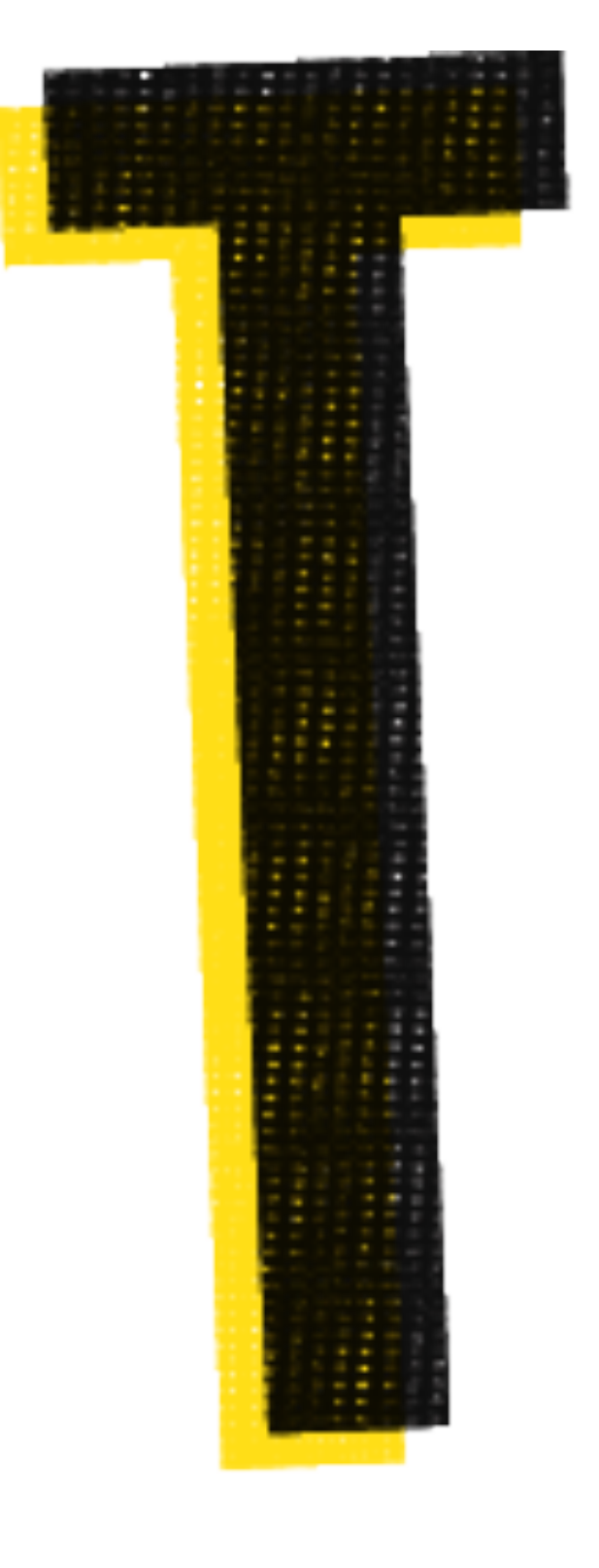

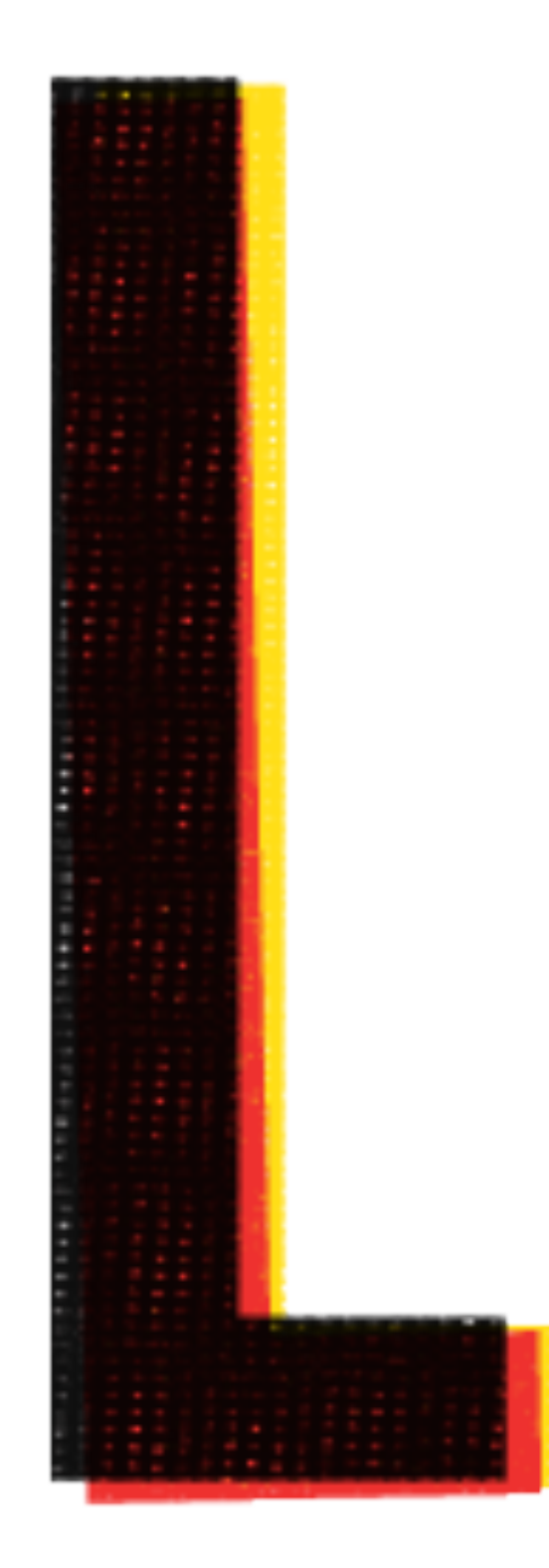

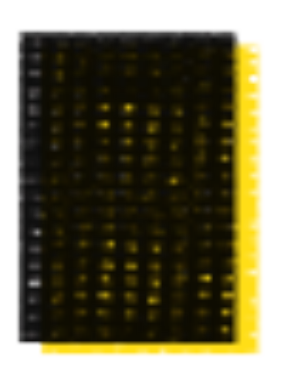

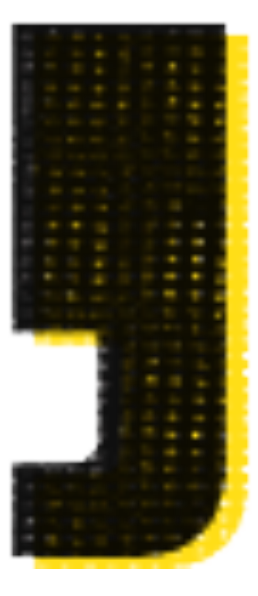

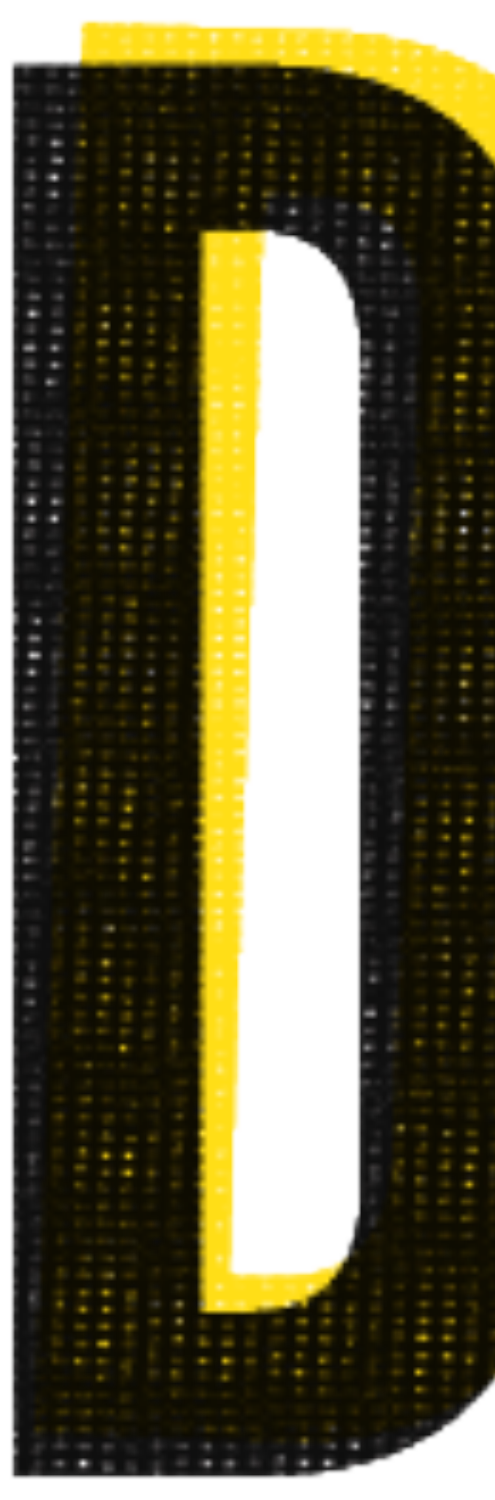

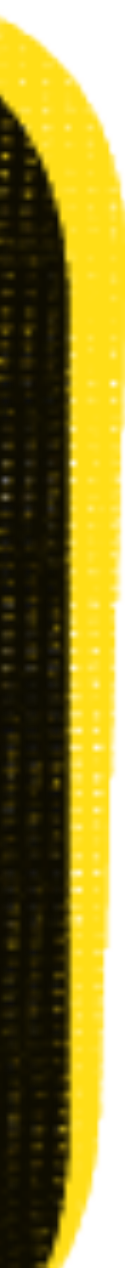

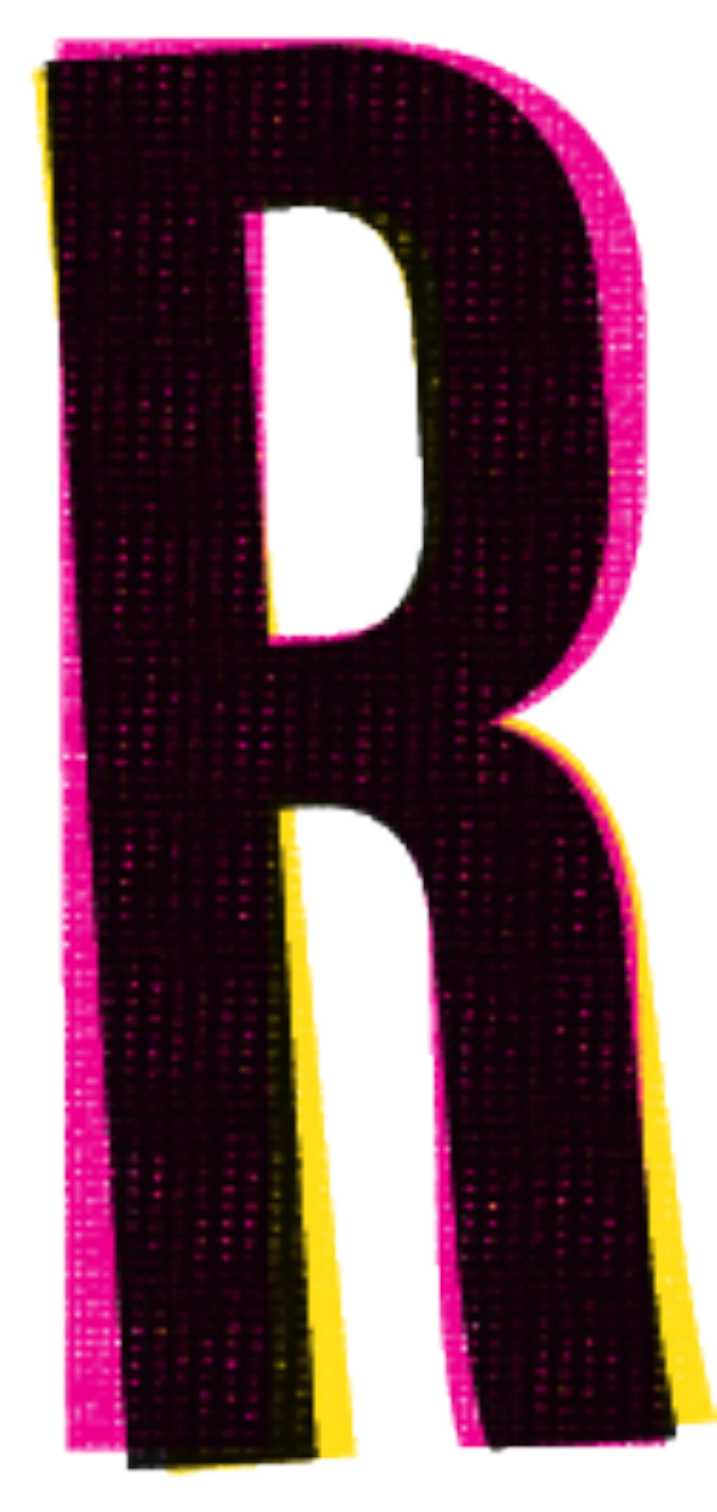

# Discrete

## Having a finite number of possibile solutions.

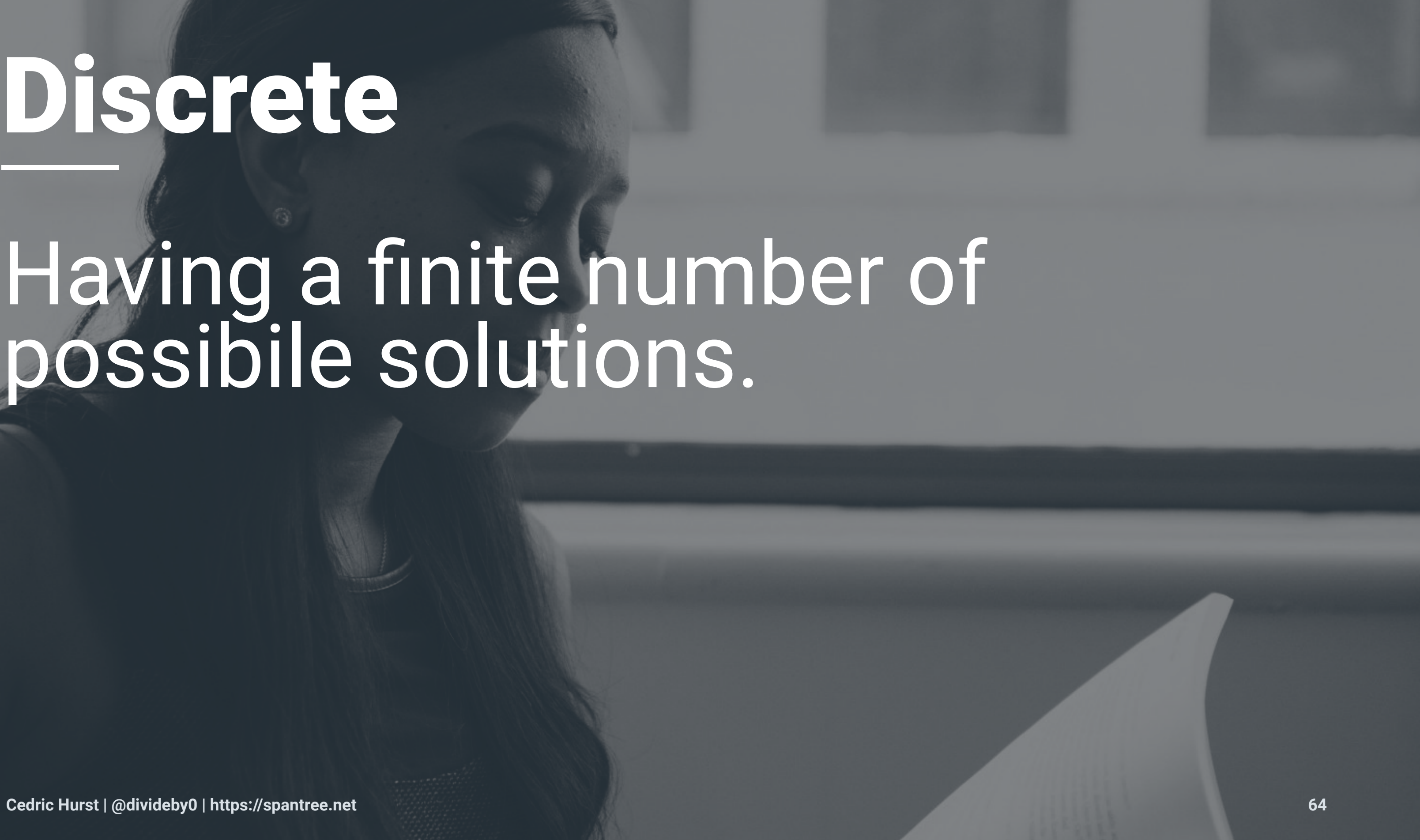

# Optimization

### Searching those options to find one that closely matches a set of rules.

### So what are our rules?

- |> Songs should play exactly once.
- |> Some song transitions should be to songs in the same key.
- |> Other songs transitions should be to adjacent keys on the Camelot Scale.
- |> Songs transitions should avoid drastic tempo or timbre changes.

# But the songs are all in the

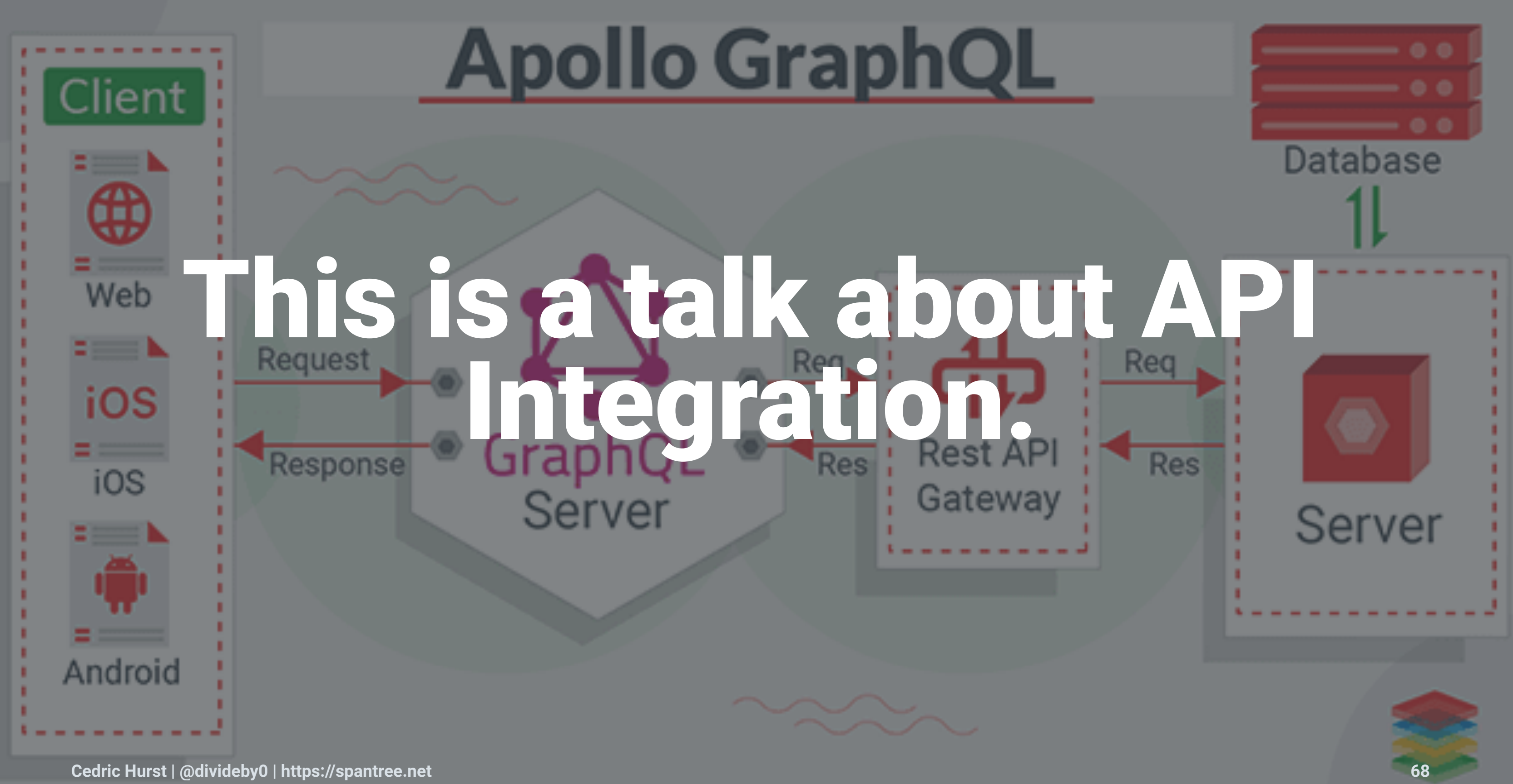

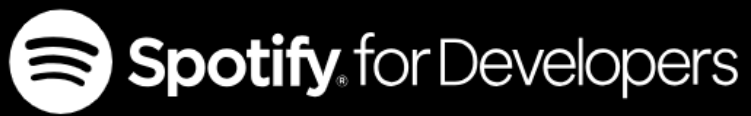

**QUICK START WEB API GUIDES LIBRARIES REFERENCE** 

**REFERENCE** 

**Reference Index** 

**Search API** 

**Browse API** 

**Follow API** 

**Playlists API** 

**Library API** 

**Artists API** 

**Player API** 

**Personalization API** 

**User Profile API** 

**Albums API** 

**Tracks API** 

**Objects Index** 

### **Web API Reference BETA**

Welcome to the improved reference for the Spotify Web API (beta). Note this may have some missing information, even though we try to keep this as accurate as possible.

Have feedback? Let us know on Twitter!

### **Reference Index**

### **Browse API**

- Get All Categories
- Get a Category
- - Get Recommendations

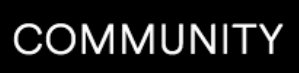

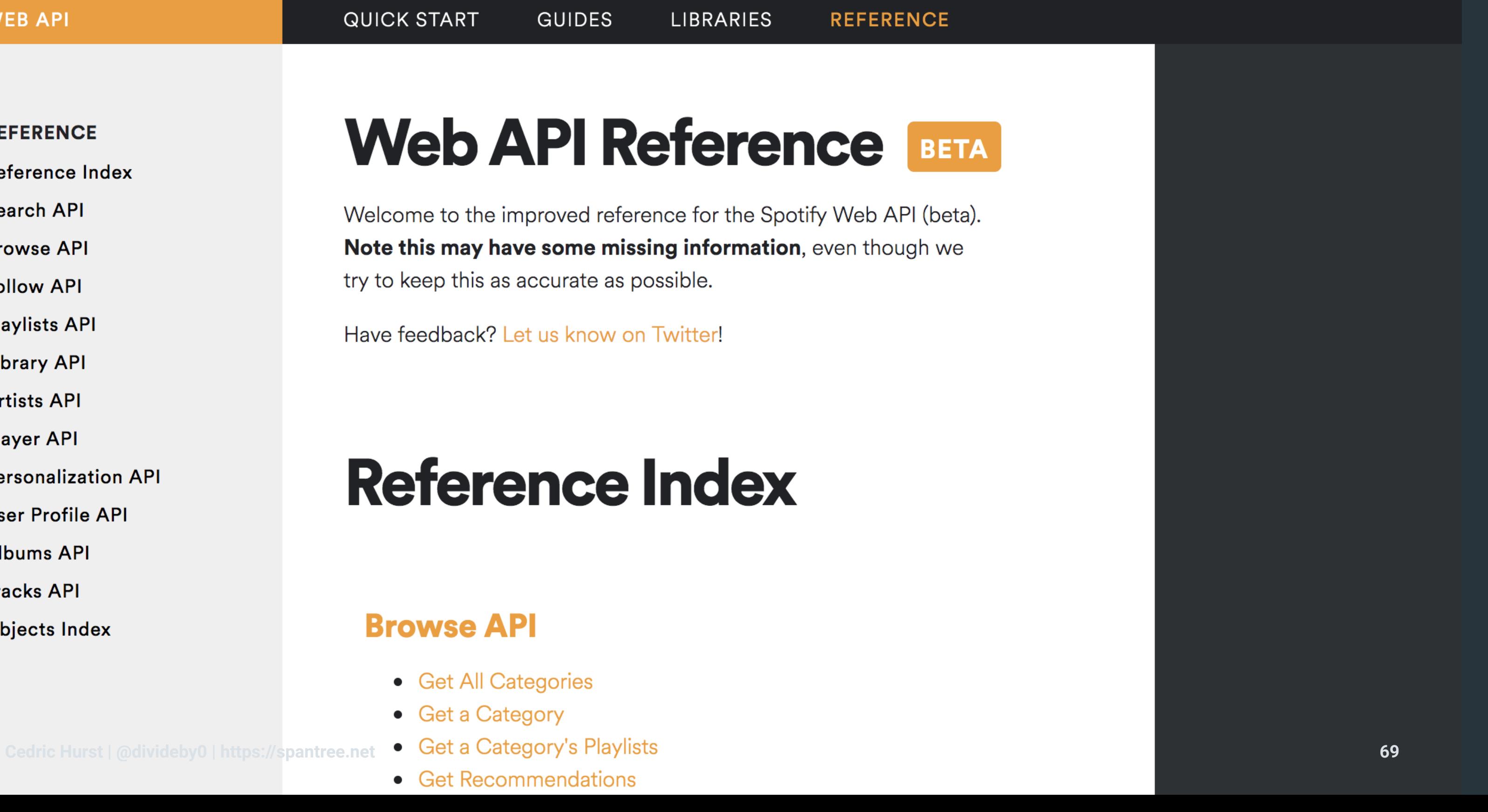

### Let's Get a Spotify Playlist.

```
\big\{ "description": "Having friends over for dinner? Here's the perfect playlist.",
   "tracks": {
     "items": [
      \{ "track": {
            "album": { "name": "Untamed", "release_date": "2015-12-11" },
            "artists": [{ "name": "Cam" }],
           "name": "Burning House",
            "popularity": 64,
         }
       },
\blacksquare }
}
```
## That's great and all, but what about the key?

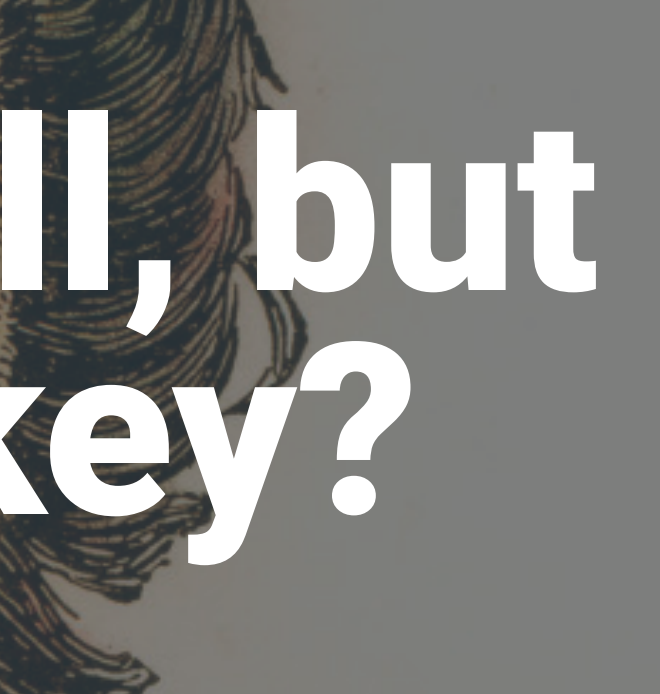

### Spotify M&A Team to the Rescue

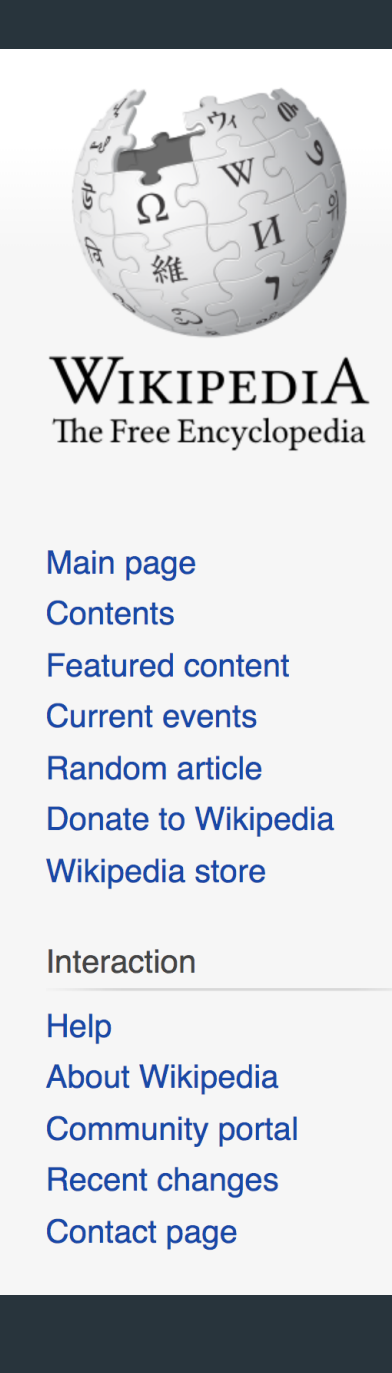

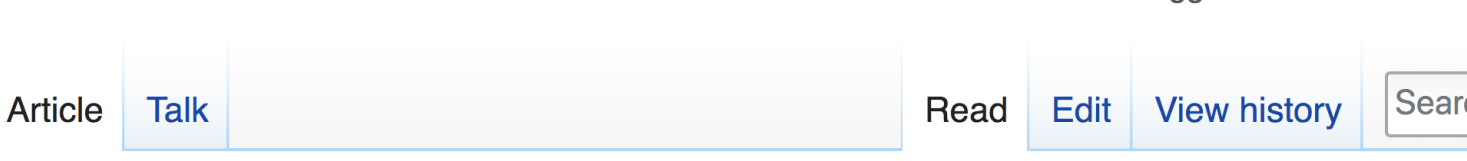

### The Echo Nest

The Echo Nest is a music intelligence and data platform for developers and media companies. Owned by Spotify since 2014,<sup>[3]</sup> the company is based in Somerville, MA. The Echo Nest began as a research spin-off from the MIT Media Lab to understand the audio and textual content of recorded music.<sup>[4]</sup> Its creators intended it to perform music identification, recommendation, playlist creation, audio fingerprinting, and analysis for consumers and developers.<sup>[5]</sup>

### History [edit]

The Echo Nest was founded in 2005 from the dissertation work of Tristan Jehan<sup>[6]</sup> and Brian Whitman<sup>[7]</sup> at the MIT Media Lab.

In October 2010, The Echo Nest received a \$7 million venture financing from Matrix Partners and Commonwealth Capital  $F5IF81$ 

### The Echo Nest Ltd. (Spotify)

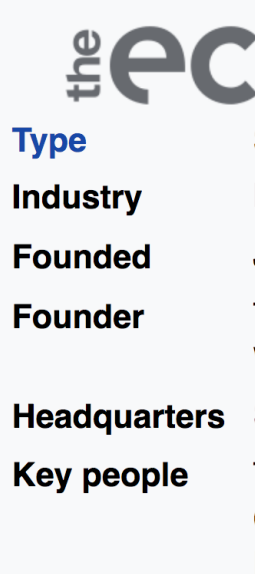

### Not logged in Talk Contributions Create account Log in

 $\overline{Q}$ 

rch Wikipedia

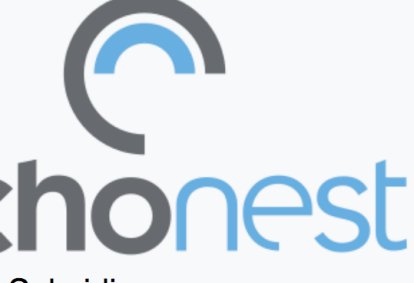

### Subsidiary

### **Music**

June 2005<sup>[1]</sup>

**Tristan Jehan and Brian** Whitman

Somerville, MA, United States

Tristan Jehan (co-Founder & CTO), Brian Whitman (co-Founder & CTO), Jim
## Turns out we can get "Audio Features" now too.

```
{
 "type": "audio features",
  "id": "11dFghVXANMlKmJXsNCbNl",
   "key": 2,
  "mode": 1,
   "tempo": 114.944,
  "time signature": 4,
   "loudness": -2.743,
  "danceability": 0.696,
  "energy": 0.905,
  "speechiness": 0.103,
  "acousticness": 0.011,
   "instrumentalness": 0.000905,
   "liveness": 0.302,
  "valence": 0.625
}
```
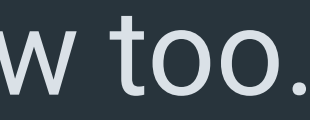

## Key/Mode = D Major

```
{
 "type": "audio_features"
,
"key": 2,
 "mode": 
1
,
"tempo": 114.944,
 "time_signature": 
4
,
 "loudness": -2.743
,
 "danceability": 0.696
,
"energy": 0.905,
 "speechiness": 0.103
,
 "acousticness": 0.011
,
 "instrumentalness": 0.000905
,
 "liveness": 0.302
,
  "valence": 0.625
```
## We also get some other helpful stuff for Optimization.

```
{
 "type": "audio features",
  "key": 2,
 "mode": 1,
   "tempo": 114.944,
  "time signature": 4,
   "loudness": -2.743,
  "danceability": 0.696,
  "energy": 0.905,
  "speechiness": 0.103,
  "acousticness": 0.011,
   "instrumentalness": 0.000905,
   "liveness": 0.302,
  "valence": 0.625
}
```
# Ok, so we have the data. But how do we optimize?

**Cedric Hurst | @divideby0 | https://spantree.net 76**

## **What is OptaPlanner?**

OptaPlanner is a constraint solver. It optimizes business resource planning use cases, such as Vehicle Routing, Employee Rostering, Cloud Optimization, Task Assignment, Conference Scheduling, Job Scheduling, Bin Packing and many more. Every organization faces such scheduling puzzles: assign a limited set of constrained resources (employees, assets, time and money) to provide products or services. OptaPlanner delivers more efficient plans to improve service quality and reduce costs.

OptaPlanner is a lightweight, embeddable planning engine. It enables normal Java<sup>™</sup> programmers to solve optimization problems efficiently. It is also compatible with other JVM languages (such as Kotlin and Scala). Constraints apply on plain domain objects and can reuse existing code. There's no need to input them as mathematical equations. Under the hood, OptaPlanner combines sophisticated optimization heuristics and metaheuristics (such as Tabu Search, Simulated Annealing and Late Acceptance) with very efficient score calculation.

OptaPlanner is open source software, released under the Apache Software License. It is written in 100% pure Java<sup>™</sup>, runs on any JVM and is available in the Maven Central repository too.

Team

### Try the examples now:

Requires Java<sup>™</sup> to run.

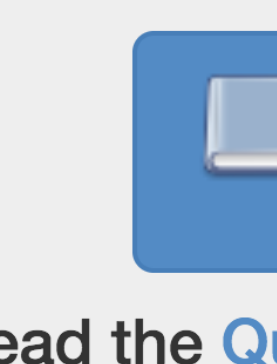

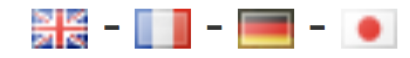

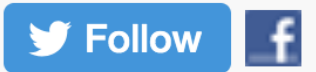

## **Download OptaPlanner** 7.20.0.Final

1. Download the zip and unzip it 2. On Linux/Mac, run examples/runExamples.sh On Windows, run examples/runExamples.bat

**Read documentation** 7.20.0. Final

## **Read the Quick Start chapter.**

## Let's model our Domain

```
data class Track(
   @Json(name = "album") var album: Album,
   @Json(name = "artists") var artists: List<Artist>,
   @Json(name = "duration_ms") val durationMs: Int,
   @Json(name = "explicit") val explicit: Boolean,
   @Json(name = "features") val features: AudioFeatures,
   @Json(name = "id") val id: String,
   @Json(name = "name") val name: String,
 ...
)
interface PlaylistTrack {
```

```
 @Json(name = "track")
 var track: Track?
```
}

## Now let's define an PlanningEntities and Anchors

```
data class FirstPlaylistTrack(
     @Json(name = "track") override var track: Track?
) : PlaylistTrack
@PlanningEntity
data class RestPlaylistTrack(
   @Json(name = "track")
   override var track: Track? = null,
   @PlanningVariable(
     graphType = PlanningVariableGraphType.CHAINED,
     valueRangeProviderRefs = ["firstTrack", "restTracks"]
\overline{\phantom{a}} var previousTrack: PlaylistTrack? = null,
) : PlaylistTrack
```
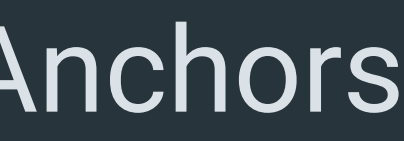

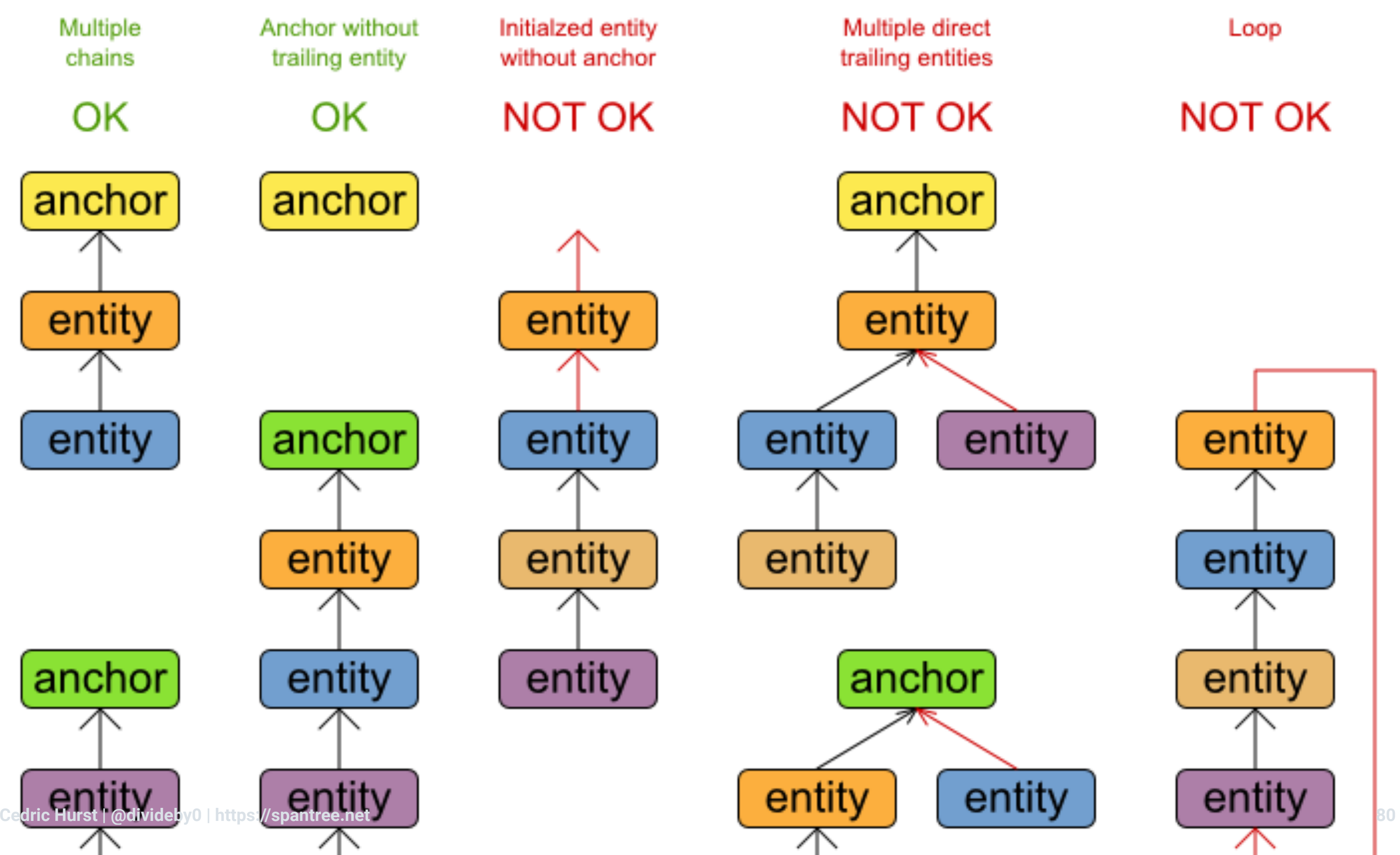

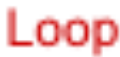

## The **FirstPlaylistTrack** remains fixed as the Anchor.

```
data class FirstPlaylistTrack(
     @Json(name = "track") override var track: Track?
) : PlaylistTrack
```

```
@PlanningEntity
data class RestPlaylistTrack(
   @Json(name = "track")
   override var track: Track? = null,
```

```
 @PlanningVariable(
     graphType = PlanningVariableGraphType.CHAINED,
     valueRangeProviderRefs = ["firstTrack", "restTracks"]
   var previousTrack: PlaylistTrack? = null,
) : PlaylistTrack
```
## TheRestPlaylistTracks have a previousTrack value which mutates during planning.

```
data class FirstPlaylistTrack(
     @Json(name = "track") override var track: Track?
) : PlaylistTrack
```

```
@PlanningEntity
data class RestPlaylistTrack(
   @Json(name = "track")
   override var track: Track? = null,
```

```
 @PlanningVariable(
     graphType = PlanningVariableGraphType.CHAINED,
     valueRangeProviderRefs = ["firstTrack", "restTracks"]
\overline{\phantom{a}} var previousTrack: PlaylistTrack? = null,
) : PlaylistTrack
```
## During Optimization, we experiment with alternative planning variables on each planning entity.

```
@PlanningEntity
data class RestPlaylistTrack(
   @Json(name = "track")
  override var track: Track? = null,
```

```
data class FirstPlaylistTrack(
     @Json(name = "track") override var track: Track?
) : PlaylistTrack
```

```
 @PlanningVariable(
     graphType = PlanningVariableGraphType.CHAINED,
     valueRangeProviderRefs = ["firstPlaylistTrackRange"]
\overline{\phantom{a}} var previousTrack: PlaylistTrack? = null,
) : PlaylistTrack
```
## Now let's build our Planning Solution

```
@PlanningSolution
data class PlaylistSolution (
  @ProblemFactProperty
   val firstTrack: FirstPlaylistTrack,
```

```
 @ValueRangeProvider(id = "firstTrack")
 val firstTrackRange: List<FirstPlaylistTrack> = listOf(firstTrack),
```

```
 @ValueRangeProvider(id = "restTracks")
 @PlanningEntityCollectionProperty
 val restTracks: List<RestPlaylistTrack>,
```
 @ProblemFactCollectionProperty val artists: List<Artist>, @ProblemFactCollectionProperty val albums: List<Album>,

```
 @PlanningScore(bendableHardLevelsSize = 1, bendableSoftLevelsSize = 2)
 var score: BendableBigDecimalScore
```
)

## The Planning Solution defines the ranges of possible previousTrack values for our RestPlaylistTracks

@PlanningSolution @ProblemFactProperty val firstTrack: FirstPlaylistTrack,

```
 @ValueRangeProvider(id = "firstTrack")
 val firstTrackRange: List<FirstPlaylistTrack> = listOf(firstTrack),
```
 @ValueRangeProvider(id = "restTracks") @PlanningEntityCollectionProperty val restTracks: List<RestPlaylistTrack>,

```
 @ProblemFactCollectionProperty val artists: List<Artist>,
 @ProblemFactCollectionProperty val albums: List<Album>,
```

```
 @PlanningScore(bendableHardLevelsSize = 1, bendableSoftLevelsSize = 2)
 var score: BendableBigDecimalScore
```
## It also defines some Facts which can be referenced by

@PlanningSolution @ProblemFactProperty val firstTrack: FirstPlaylistTrack,

```
 @ValueRangeProvider(id = "firstTrack")
 val firstTrackRange: List<FirstPlaylistTrack> = listOf(firstTrack),
```
 @ValueRangeProvider(id = "restTracks") @PlanningEntityCollectionProperty val restTracks: List<RestPlaylistTrack>,

```
 @ProblemFactCollectionProperty val artists: List<Artist>,
 @ProblemFactCollectionProperty val albums: List<Album>,
```

```
 @PlanningScore(bendableHardLevelsSize = 1, bendableSoftLevelsSize = 2)
 var score: BendableBigDecimalScore
```
## And finally a score which is used to track the quality of the "working solution" during solving.

@PlanningSolution @ProblemFactProperty val firstTrack: FirstPlaylistTrack,

```
 @ValueRangeProvider(id = "firstTrack")
 val firstTrackRange: List<FirstPlaylistTrack> = listOf(firstTrack),
```
 @ValueRangeProvider(id = "restTracks") @PlanningEntityCollectionProperty val restTracks: List<RestPlaylistTrack>,

```
 @ProblemFactCollectionProperty val artists: List<Artist>,
 @ProblemFactCollectionProperty val albums: List<Album>,
```
 @PlanningScore(bendableHardLevelsSize = 1, bendableSoftLevelsSize = 2) var score: BendableBigDecimalScore

## Scores have slots which can be used to assign priority.

[0]hard/[-55/-200]soft

 $|>$  [0]hard = no feasibility issues with the solution |>  $\Gamma$  -55/-200]soft = some things are still suboptimal at various degrees of severity

## Let's write some rules

**Drools** Home Download  $KIE -$ **Get Help** Source **Services** Learn  $\sim$ **Overview** 

Drools is a Business Rules Management System (BRMS) solution. It provides a core Business Rules Engine (BRE), a web authoring and rules management application (Drools Workbench), full runtime support for Decision Model and Notation (DMN) models at Conformance level 3 and an Eclipse IDE plugin for core development.

More information can be found on the following links:

- Drools Workbench (web UI for authoring and management)
- Drools Expert (business rules engine)
- Drools Fusion (complex event processing features)
- jBPM (process/workflow integration for rule orchestration/flow)
- **OptaPlanner (automated planning)**

These projects have community releases from JBoss.org that come without support. Community releases focus on fast paced innovation to give you the latest and greatest, with releases every few months that include both features and fixes. Red Hat JBoss BRMS is our enterprise product for mission critical releases, with a multi year commitment for backport of fixes, based off a sanitised community release of Drools. A range of support packages are available including up to mission critical 24/7, as well as training and consultancy via our Global Professional Services unit. Check Red Hat Process Automation Manager for more details.

## Let's make sure we only play a song once

```
rule "Should play each song only once"
     when
          RestPlaylistTrack(
               $t: track,
               previousTrack != null,
               $p: previousTrack
\overline{\phantom{a}} RestPlaylistTrack(
              track != 1 = 1,
               previousTrack == $p
\overline{\phantom{a}} then
         scoreHolder.addHardConstraintMatch(kcontext, 0, new BigDecimal(-1));
end
```
## First we look for a track that has a previous track defined

```
rule "Should play each song only once"
     when
          RestPlaylistTrack(
              $t: track,
              previousTrack != null,
              $p: previousTrack
\overline{\phantom{a}} RestPlaylistTrack(
              track != $t,
              previousTrack == $p
     then
         scoreHolder.addHardConstraintMatch(kcontext, 0, new BigDecimal(-1));
end
```
## Then we check to see if there's another track in the solution that points to that same previous track

```
rule "Should play each song only once"
     when
          RestPlaylistTrack(
              $t: track,
              previousTrack != null,
              $p: previousTrack
          RestPlaylistTrack(
             track != 1 = 1,
              previousTrack == $p
\overline{\phantom{a}} then
         scoreHolder.addHardConstraintMatch(kcontext, 0, new BigDecimal(-1));
end
```
## Anytime that happens, we add a hard constraint violation with a penalty of -1.

```
rule "Should play each song only once"
     when
         RestPlaylistTrack(
             $t: track,
              previousTrack != null,
              $p: previousTrack
         RestPlaylistTrack(
             track != $t,
             previousTrack == $p
     then
        scoreHolder.addHardConstraintMatch(kcontext, 0, new BigDecimal(-1));
end
```
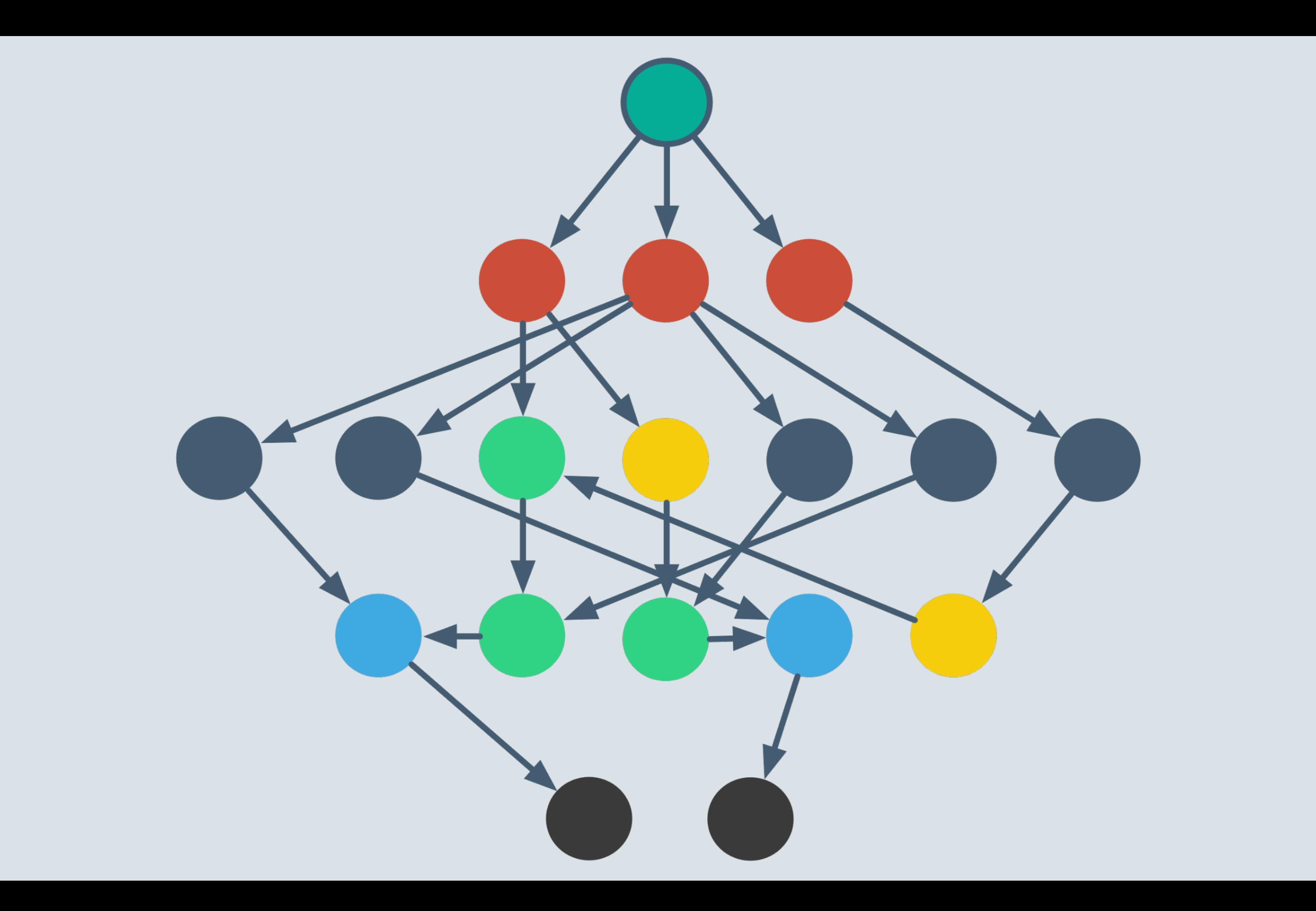

# But what about key rules?

**Cedric Hurst | @divideby0 | https://spantree.net 95**

## Let's add a shadow variable!

```
@PlanningEntity
   @Json(name = "track")
   override var track: Track? = null,
   @PlanningVariable(
     graphType = PlanningVariableGraphType.CHAINED,
     valueRangeProviderRefs = ["firstPlaylistTrackRange", "rest"]
   var previousTrack: PlaylistTrack? = null,
   @CustomShadowVariable(
     variableListenerClass = PreviousTrackUpdatedListener::class,
     sources = [PlanningVariableReference(variableName = "previousTrack")]
\overline{\phantom{a}} var keyDistance: Int? = null
```
## And now for the listener...

```
class PreviousTrackUpdatedListener : VariableListener<RestPlaylistTrack> {
   override fun afterEntityAdded(scoreDirector: ScoreDirector<*>, playlistTrack: RestPlaylistTrack) {
     update(scoreDirector, playlistTrack)
 }
   override fun afterVariableChanged(scoreDirector: ScoreDirector<*>, playlistTrack: RestPlaylistTrack) {
     update(scoreDirector, playlistTrack)
 }
   private fun update(scoreDirector: ScoreDirector<*>, playlistTrack: RestPlaylistTrack) {
     var distance: Int? = null
     playlistTrack.track?.features?.key?.let { thisKey ->
       playlistTrack.previousTrack?.track?.features?.key?.let { previousKey ->
         val noteDistance = Math.abs(
           thisKey.camelotPosition!! - previousKey.camelotPosition!!
\overline{\phantom{a}} val modeDistance = if (thisKey != previousKey) 1 else 0
        distance = (if (noteDistance < 6) noteDistance else noteDistance - (noteDistance % 6)) + modeDistance
 }
 }
     if(playlistTrack.keyDistance != distance) {
      scoreDirector.beforeVariableChanged(playlistTrack, "keyDistance")
       playlistTrack.keyDistance = distance
       scoreDirector.afterVariableChanged(playlistTrack, "keyDistance")
 }
 }
}
```
## This part lets us know whenever stuff happens with the planning entity.

```
 override fun afterEntityAdded(scoreDirector: ScoreDirector<*>, playlistTrack: RestPlaylistTrack) {
    update(scoreDirector, playlistTrack)
 }
  override fun afterVariableChanged(scoreDirector: ScoreDirector<*>, playlistTrack: RestPlaylistTrack) {
    update(scoreDirector, playlistTrack)
 }
    var distance: Int? = null
        val noteDistance = Math.abs(
        val modeDistance = if (thisKey != previousKey) 1 else 0
        distance = (if (noteDistance < 6) noteDistance else noteDistance - (noteDistance % 6)) + modeDistance
     scoreDirector.beforeVariableChanged(playlistTrack, "keyDistance")
      playlistTrack.keyDistance = distance
      scoreDirector.afterVariableChanged(playlistTrack, "keyDistance")
```
## This is the fancy business logic we need to execute to get the camelot distance (because its a circle).

```
 playlistTrack.track?.features?.key?.let { thisKey ->
       playlistTrack.previousTrack?.track?.features?.key?.let { previousKey ->
        val noteDistance = Math.abs(
           thisKey.camelotPosition!! - previousKey.camelotPosition!!
\overline{\phantom{a}} val modeDistance = if (thisKey != previousKey) 1 else 0
       distance = (if (noteDistance < 6) noteDistance else noteDistance - (noteDistance % 6)) + modeDistance
    if(playlistTrack.keyDistance != distance) {
       scoreDirector.beforeVariableChanged(playlistTrack, "keyDistance")
      scoreDirector.afterVariableChanged(playlistTrack, "keyDistance")
```
## This part tells OptaPlanner we've changed somethingbrew install asciinema2gif.

```
 playlistTrack.track?.features?.key?.let { thisKey ->
      playlistTrack.previousTrack?.track?.features?.key?.let { previousKey ->
        val noteDistance = Math.abs(
          thisKey.camelotPosition!! - previousKey.camelotPosition!!
        val modeDistance = if (thisKey != previousKey) 1 else 0
       distance = (if (noteDistance < 6) noteDistance else noteDistance - (noteDistance % 6)) + modeDistance
    if(playlistTrack.keyDistance != distance) {
      scoreDirector.beforeVariableChanged(playlistTrack, "keyDistance")
      playlistTrack.keyDistance = distance
      scoreDirector.afterVariableChanged(playlistTrack, "keyDistance")
 }
```
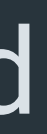

## So now that we've done all the heavy lifting in Kotlintown, our key rule is dead simple.

```
rule "Key distance should be kept to a minimum"
     when
        RestPlaylistTrack(
             keyDistance != null,
            keyDistance > 0,
             $kd: keyDistance
\overline{\phantom{a}} then
          scoreHolder.addSoftConstraintMatch(kcontext, 0, new BigDecimal(-$kd*$kd));
end
```
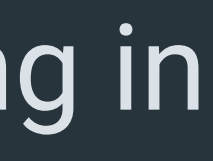

# Since most playlists<br>contain songs in more than<br>one key, the score will<br>never be zero.

**Cedric Hurst | @divideby0 | https://spantree.net 102**

# But OptaPlanner will try to find the most efficient path to minimize unpleasant and<br>drastic key changes.

**Cedric Hurst | @divideby0 | https://spantree.net 103**

World

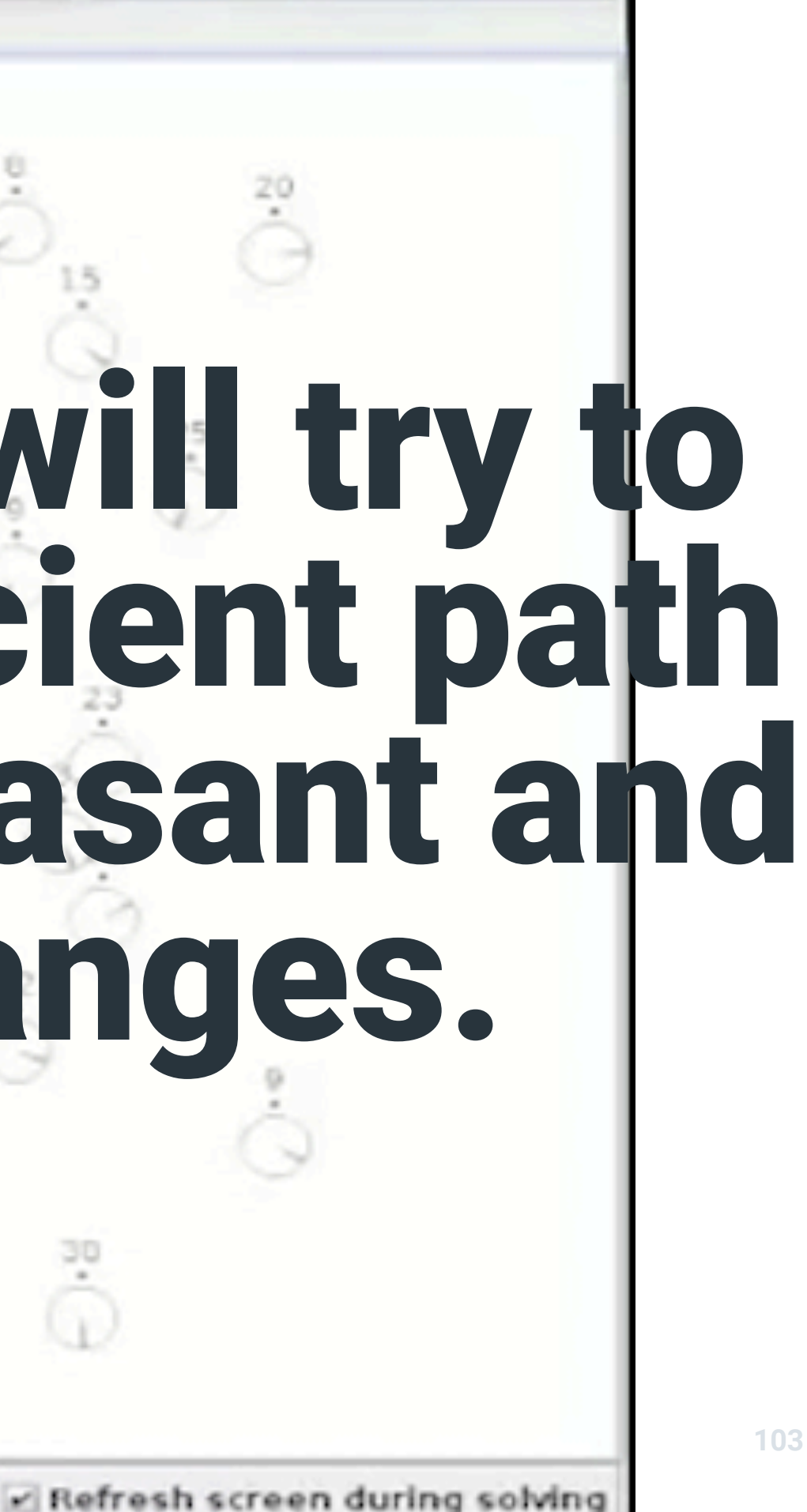

# How does it do that?

**Cedric Hurst | @divideby0 | https://spantree.net 104**

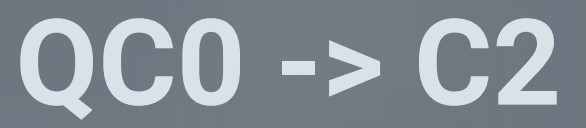

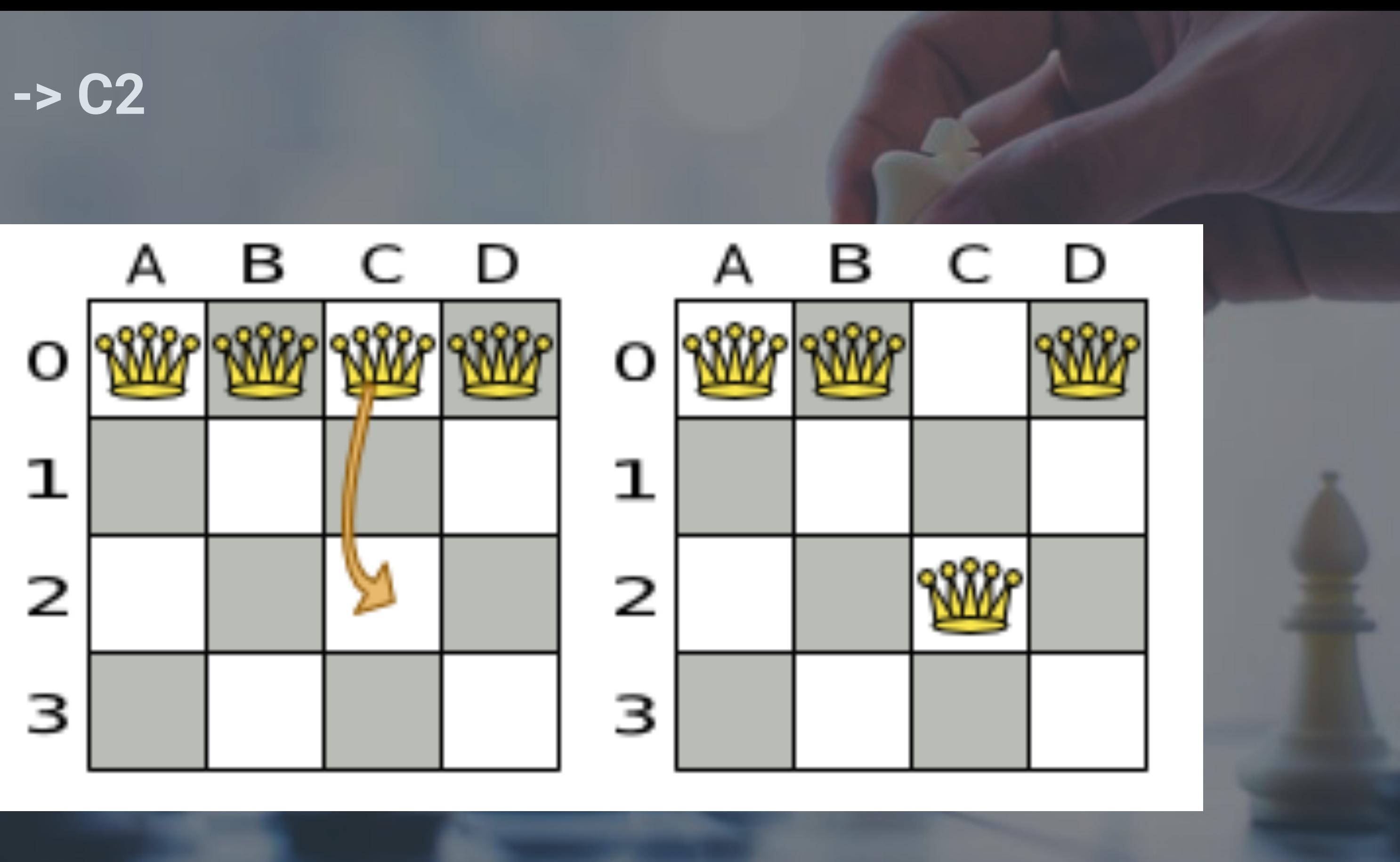

## Let's examine all possible moves.

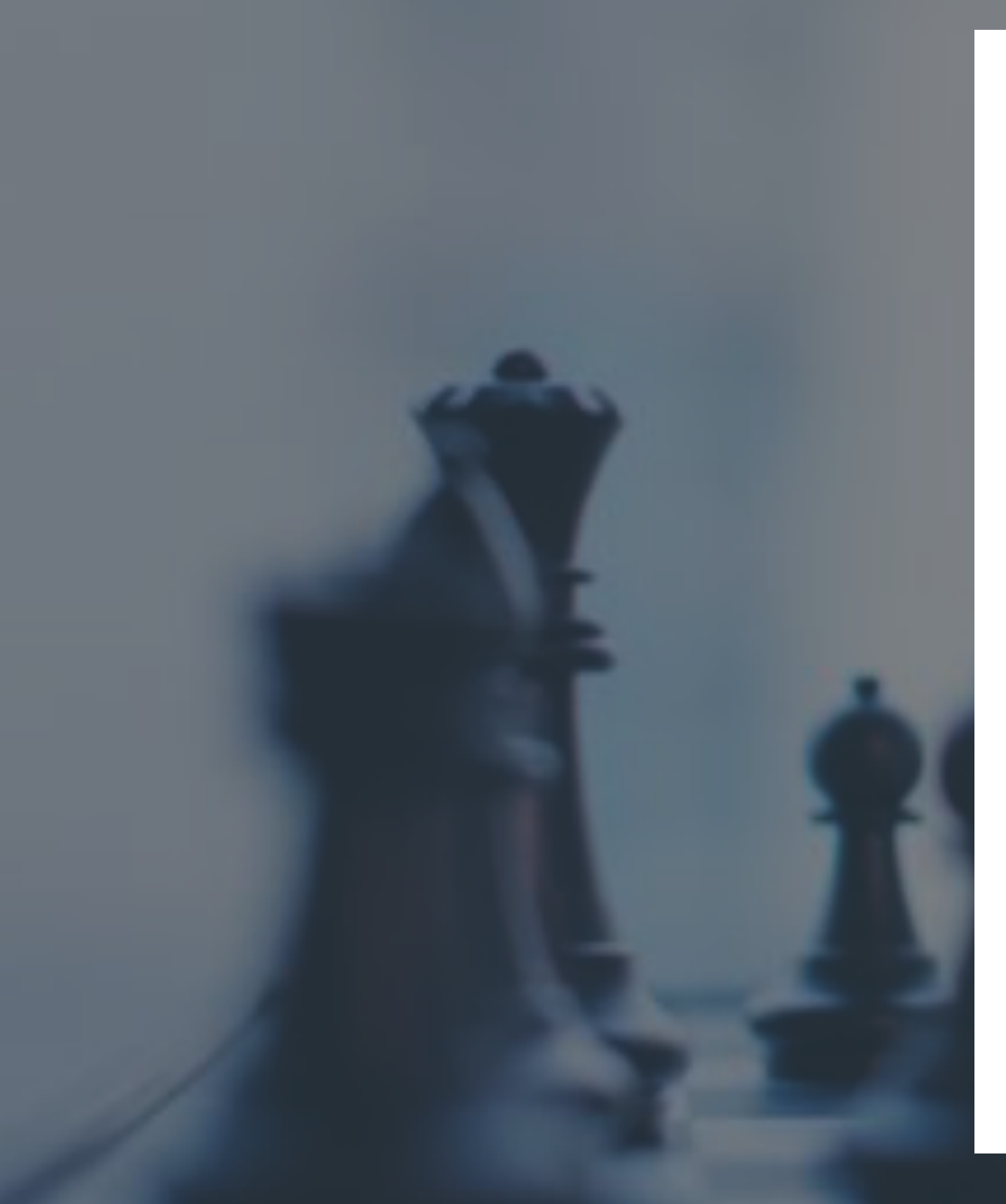

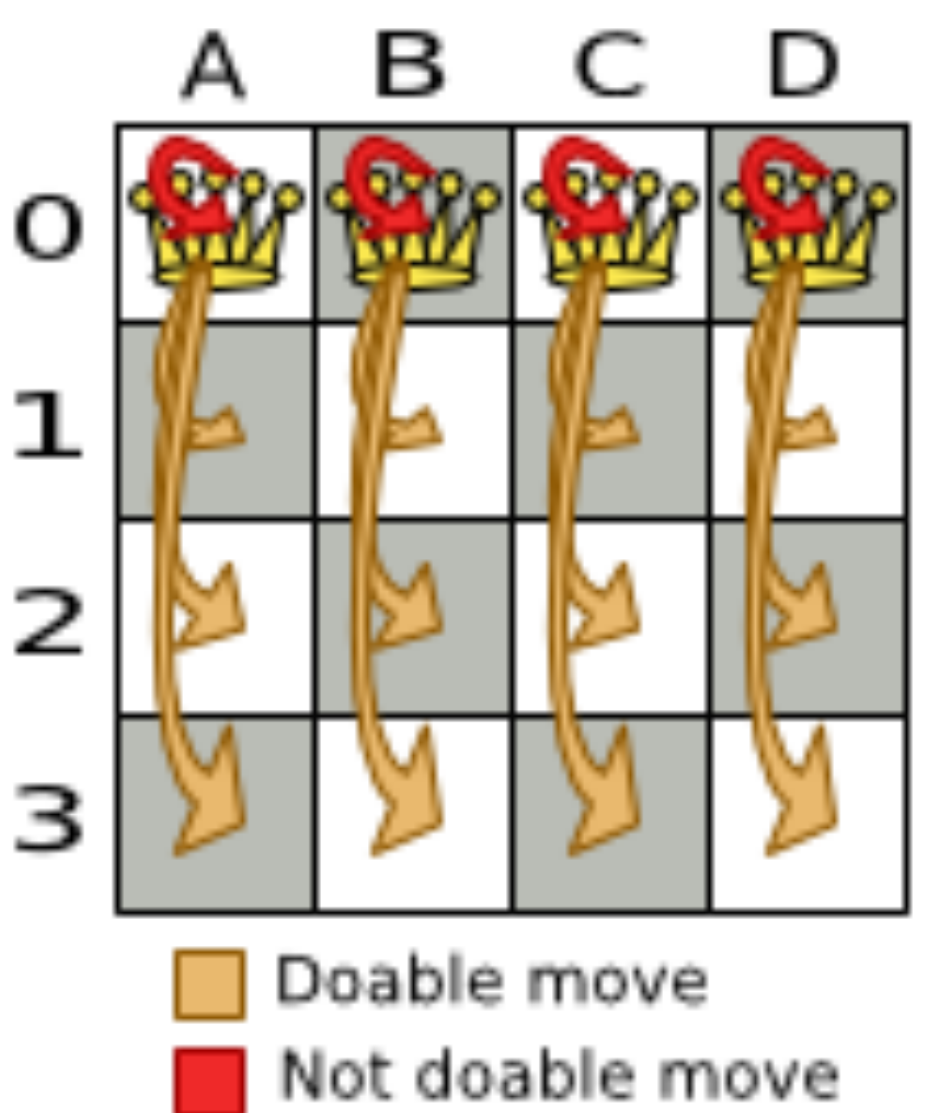

(no change)

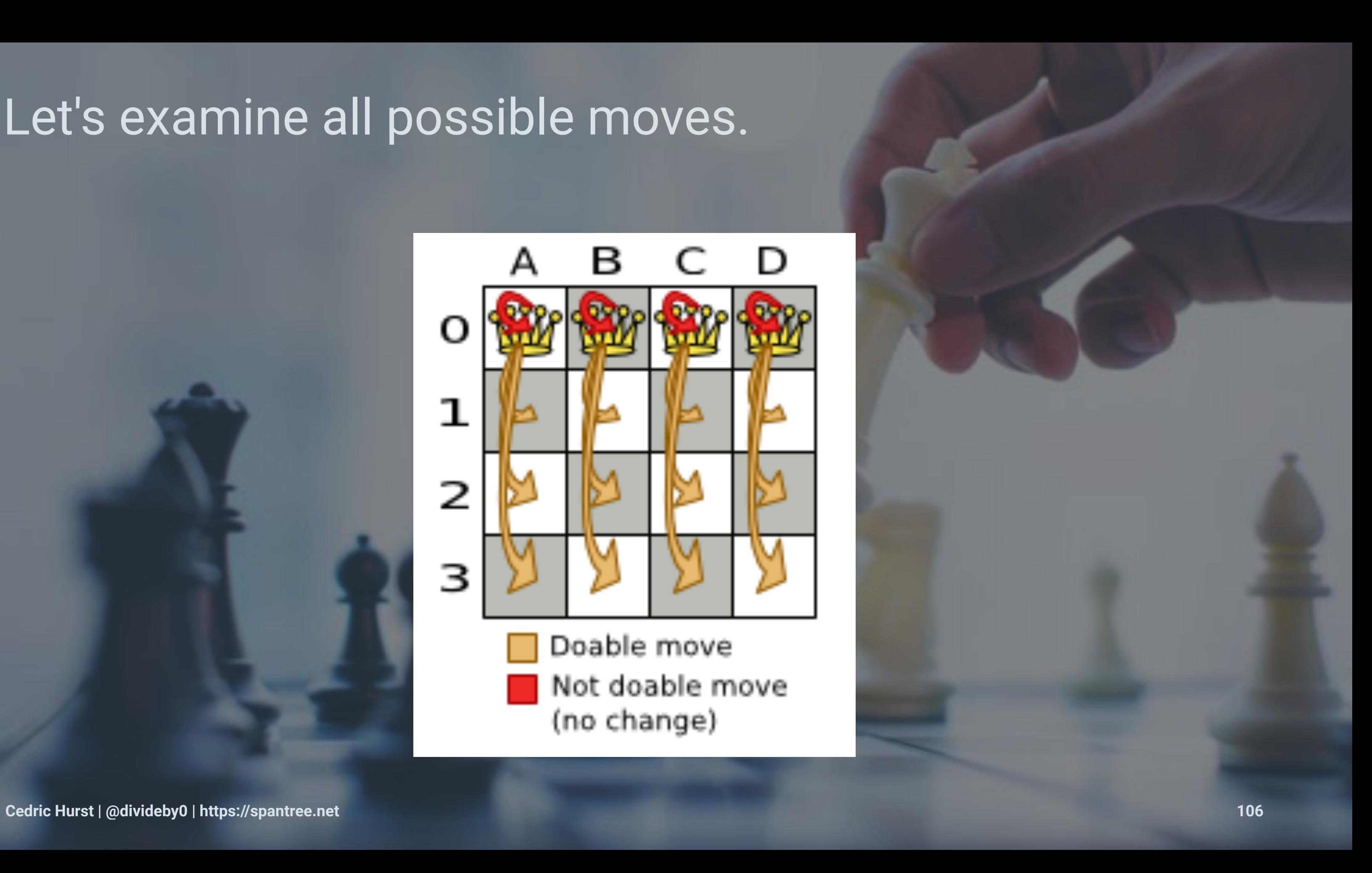

## The sequence of moves impact the next viable move.

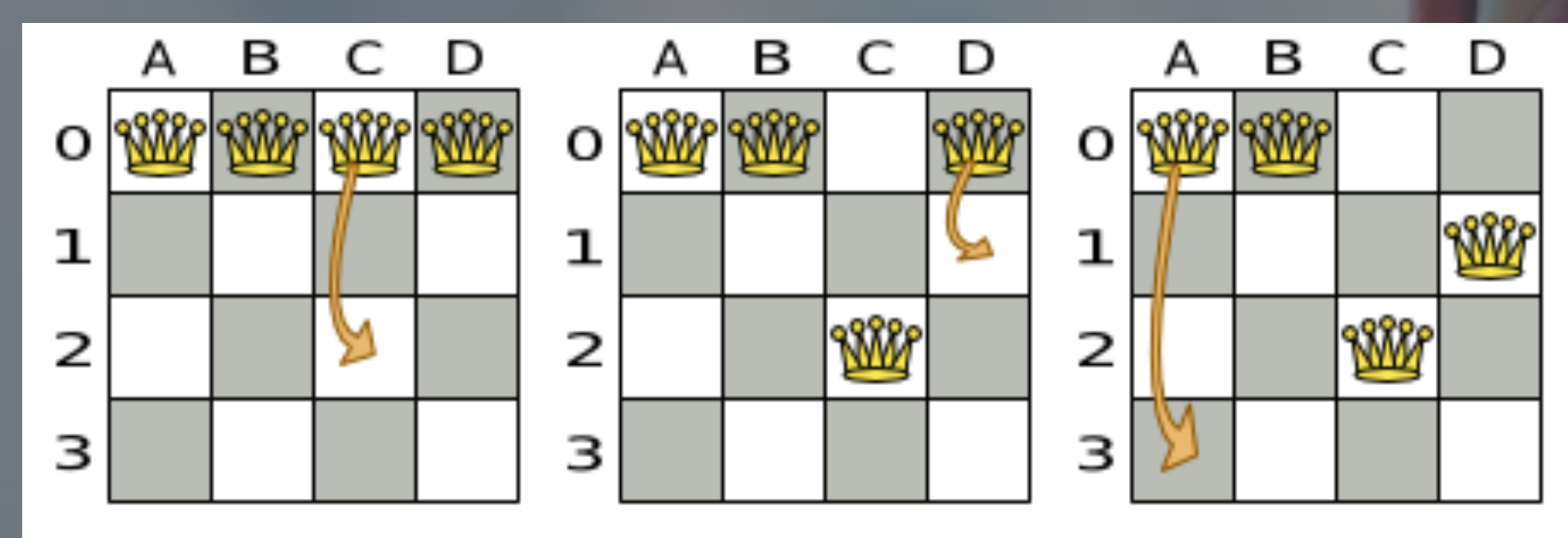

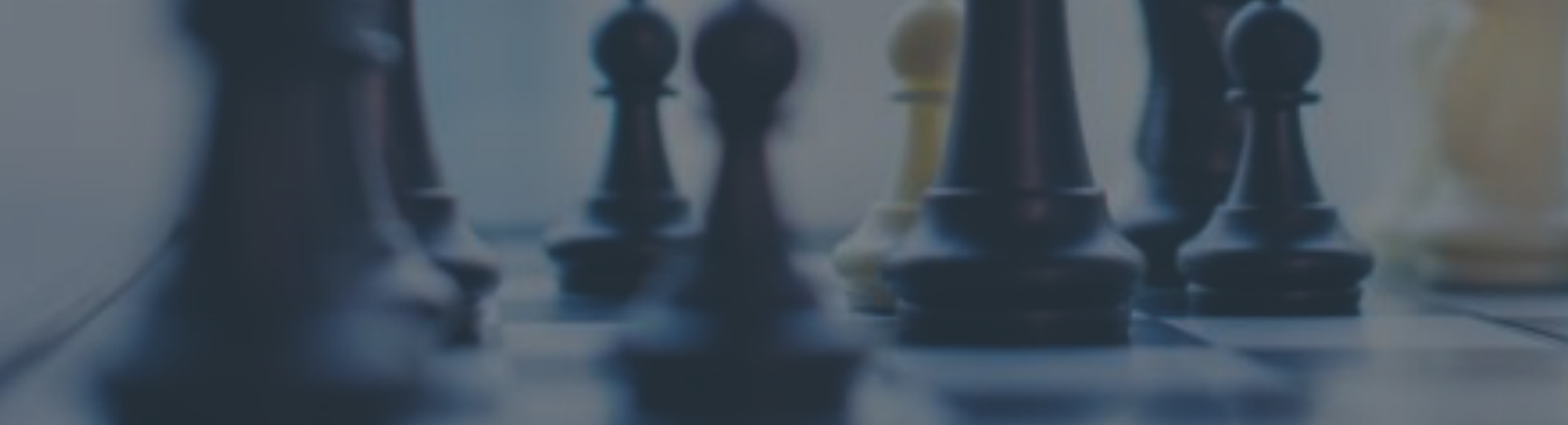

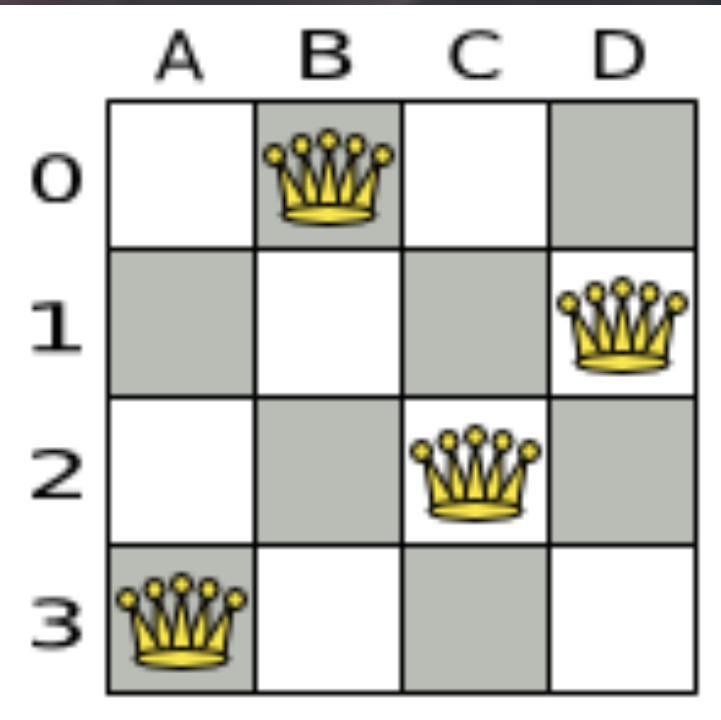

## OptaPlanner calculates a random series of moves... **Selecting a subset** that (eventually) make the score **better**.

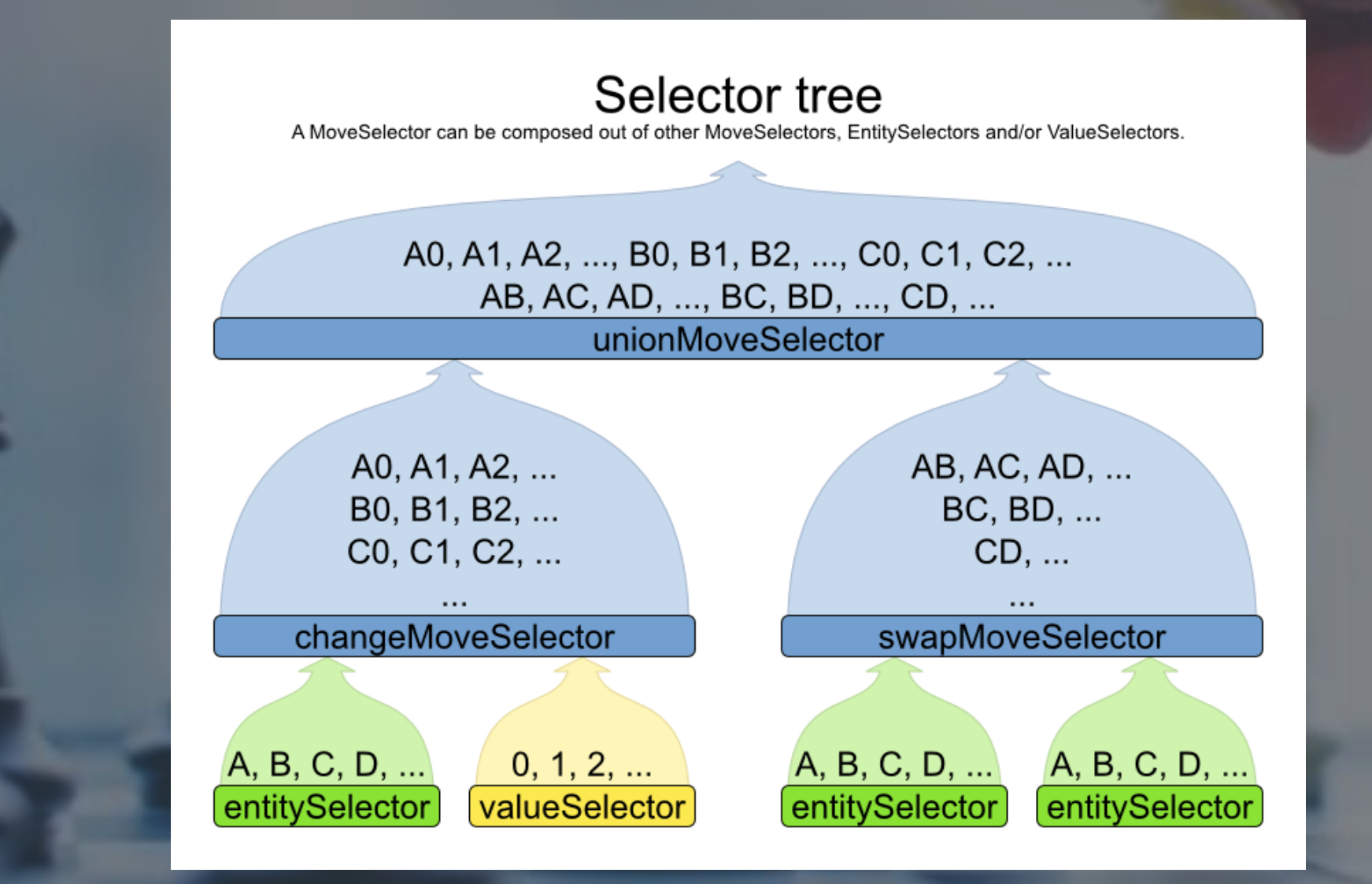
## So how does this apply to playlists?

### Let's watch a solver in action!

```
1. ./gradlew test (java)
\bullet\bullet\bulletx .otfire-solver (zsh) *3 x .otfire-solver (zsh) *2 x ./gradlew (java) *3\Diamond ./gradlew test
Starting a Gradle Daemon, 1 busy Daemon could not be reused, use --status for details
> Task : test
Gradle Test Executor 1 STANDARD_OUT
    2019-04-29 09:53:22 exp INFO SolverHandler:71 - received input: [body]
| <============--> 88% EXECUTING [7s]
> :test > 0 tests completed
ı
```
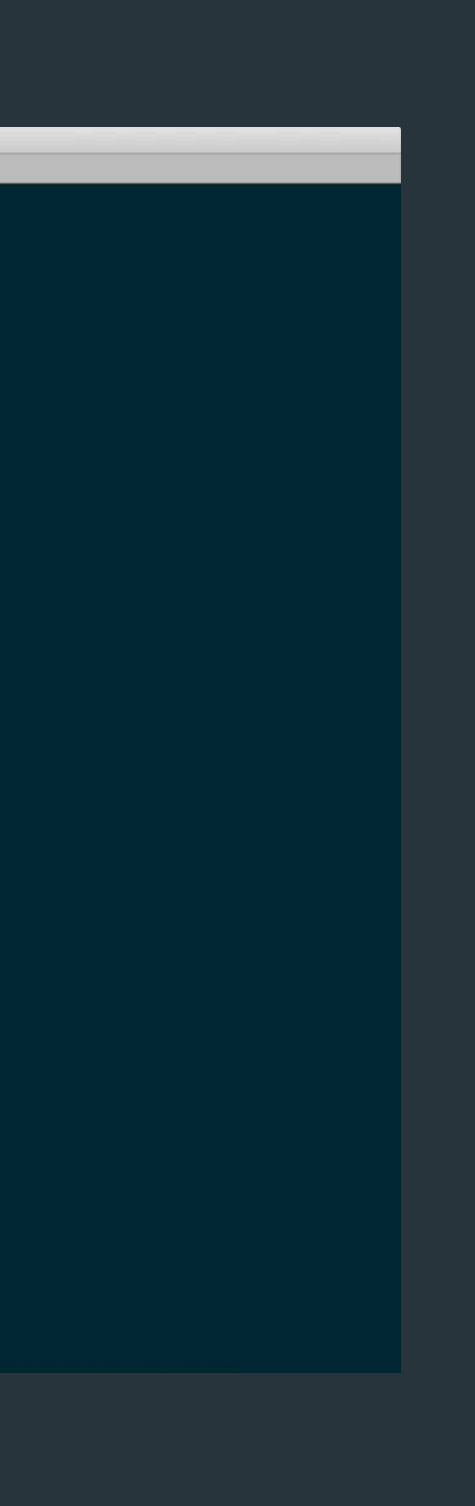

## **WHAT THE HELL WAS THAT.... Cedric Hurst | @divideby0 | https://spantree.net 111 Cedric Hurst | @divideby0 | https://spantree.net 111**

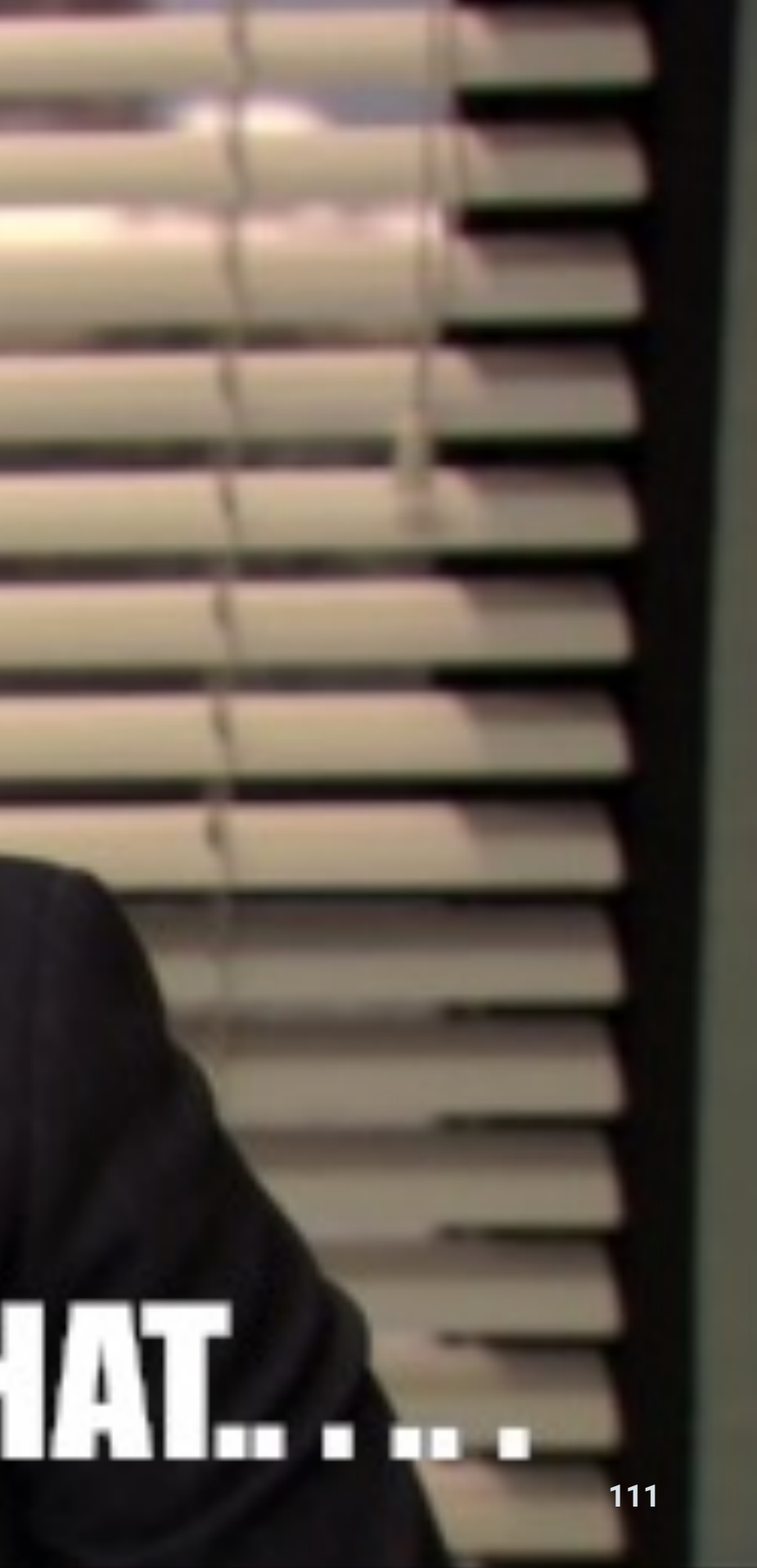

### Let's dissect a log line.

```
CH step (850),
time spent (1534),
score ([0]hard/[-17456/-3092]soft),
selected move count (1),
picked move (
   Oneohtrix Point Never - RayCats (8A) {
     null -> St. Vincent - Strange Mercy (7B)
   }
)
```
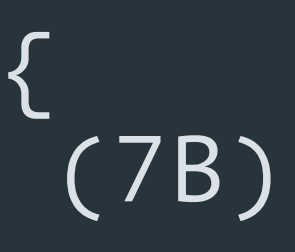

First we start with an empty playlist...

## ...and run a **Construction Heuristic** to select previous<br>tracks

```
CH step (0),
time spent (257),
score (-850init/[-850]hard/[-9/0]soft),
selected move count (1),
picked move (
   Kaki King - I Never Said I Love You (9A) {
     null -> St. Vincent - Strange Mercy (7B)
   }
)
```
We do this one track at a time...

### and pick the track that makes the overall **solution score** hetter.

CH step (0), time spent (257), score (-850init/[-850]hard/[-9/0]soft), selected move count (1), picked move ( Kaki King - I Never Said I Love You (9A) { null -> St. Vincent - Strange Mercy (9A) }

### This step decided to transition from St Vincent to Kaki King

this makes sense because they're in nearby keys.

CH step (0), time spent (257), score (-850init/[-850]hard/[-9/0]soft), selected move count (1), picked move ( Kaki King - I Never Said I Love You (9A) { null -> St. Vincent - Strange Mercy (7A) } )

In this phase, we can't undo or reconsider moves. Once you've decided on a transition, you're stuck with it for a while.

CH step (850), time spent (1300), score ([0]hard/[-17456/-3092]soft), selected move count (1), picked move ( Oneohtrix Point Never - RayCats (8A) { null -> St. Vincent - Strange Mercy (7B) }

## If this is all we do, we'll quickly hit a Local Optimum. LOCAL OPTIMUM What if that Kaki King track was the only track that worked after Unknown Mortal Orchestra?

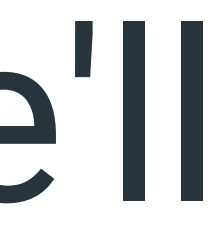

### Let's do a Local Search!

```
LS step (251),
time spent (534861),
score ([0]hard/[-4142/-1222]soft),
new best score ([0]hard/[-4142/-1222]soft),
accepted/selected move count (29/221),
picked move (
   Passion Pit - Little Secrets (7B) {
     Fleet Foxes - Bedouin Dress (9B)
   } <-tailChainSwap-> Steve Reich - Mallet Quartet: III. Fast (3A) {
     Ali Farka Touré - Yer Bounda Fara (5B)
 }
)
```
### After a (long) while, we end up with an optimized solution.

Solving ended: time spent (601024), best score ([0]hard/[-3475/-1088]soft), score calculation speed (112/sec), phase total (2), environment mode (REPRODUCIBLE)

# For most playlists, we'll<br>never get a perfect solution.

But OptaPlanner can tell us what's suboptimal.

ConstraintViolationReporter:28 Key distance should be kept to a minimum -> violations: 625, score impact: [-2174/0]soft

This is thanks to Drools and its awesome rule algorithm.

- Violation 0, score impact: ([0]hard/[-49/0]soft) - Max Tundra - Will Get Fooled Again (1B) -> Wilco - Impossible Germany (9A) - Violation 1, score impact: ([0]hard/[-25/0]soft - Erykah Badu + DRAM - WiFi (5A) -> Broken Social Scene - Halfway Home (9B)

## So Let's See It in Action!

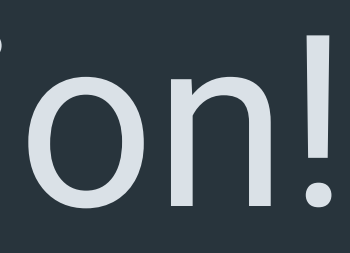

### This is a talk about failure.

 $\leftarrow$ 

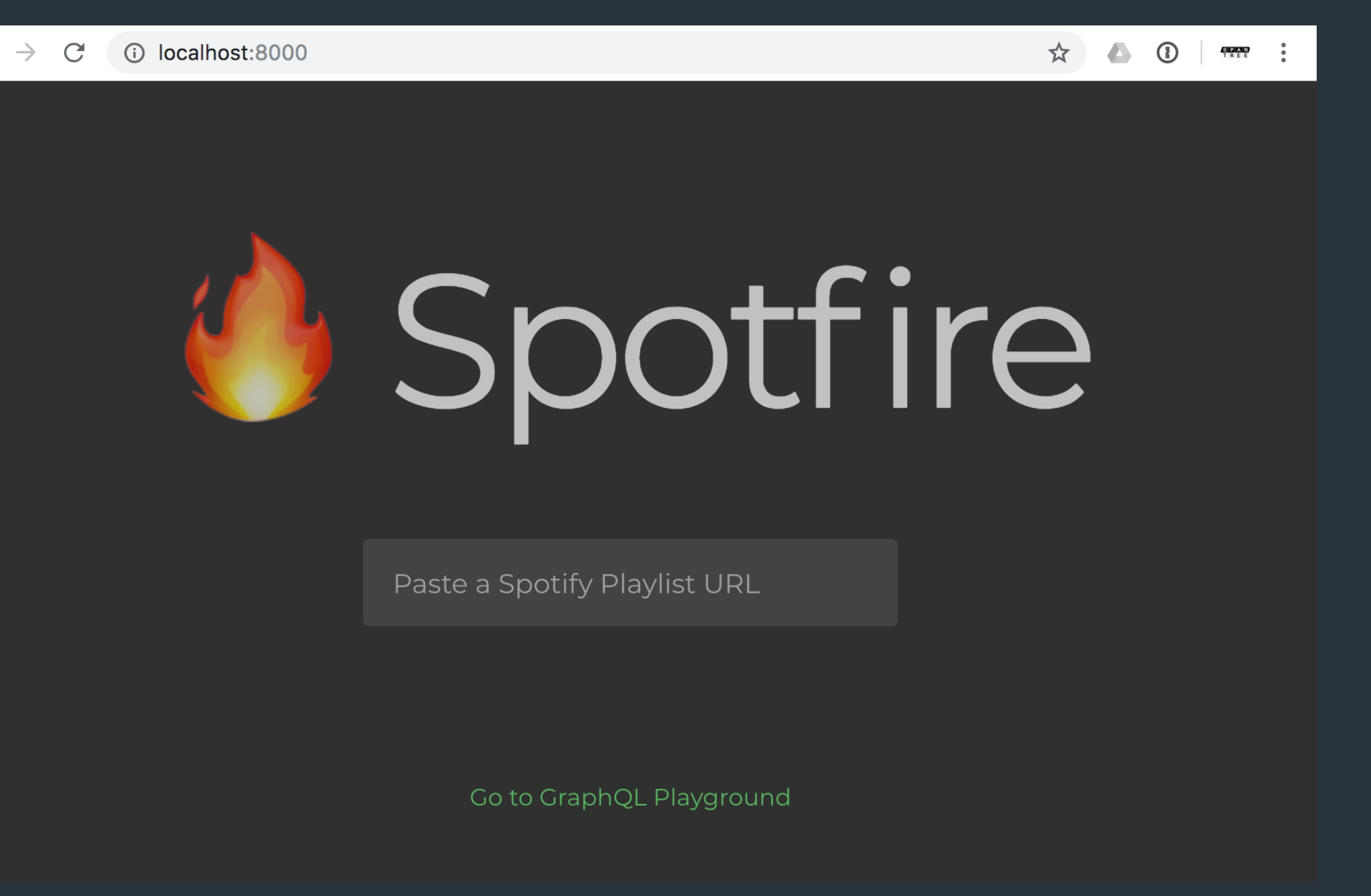

### Let's Pull Some Data On-Demand from Spotify.

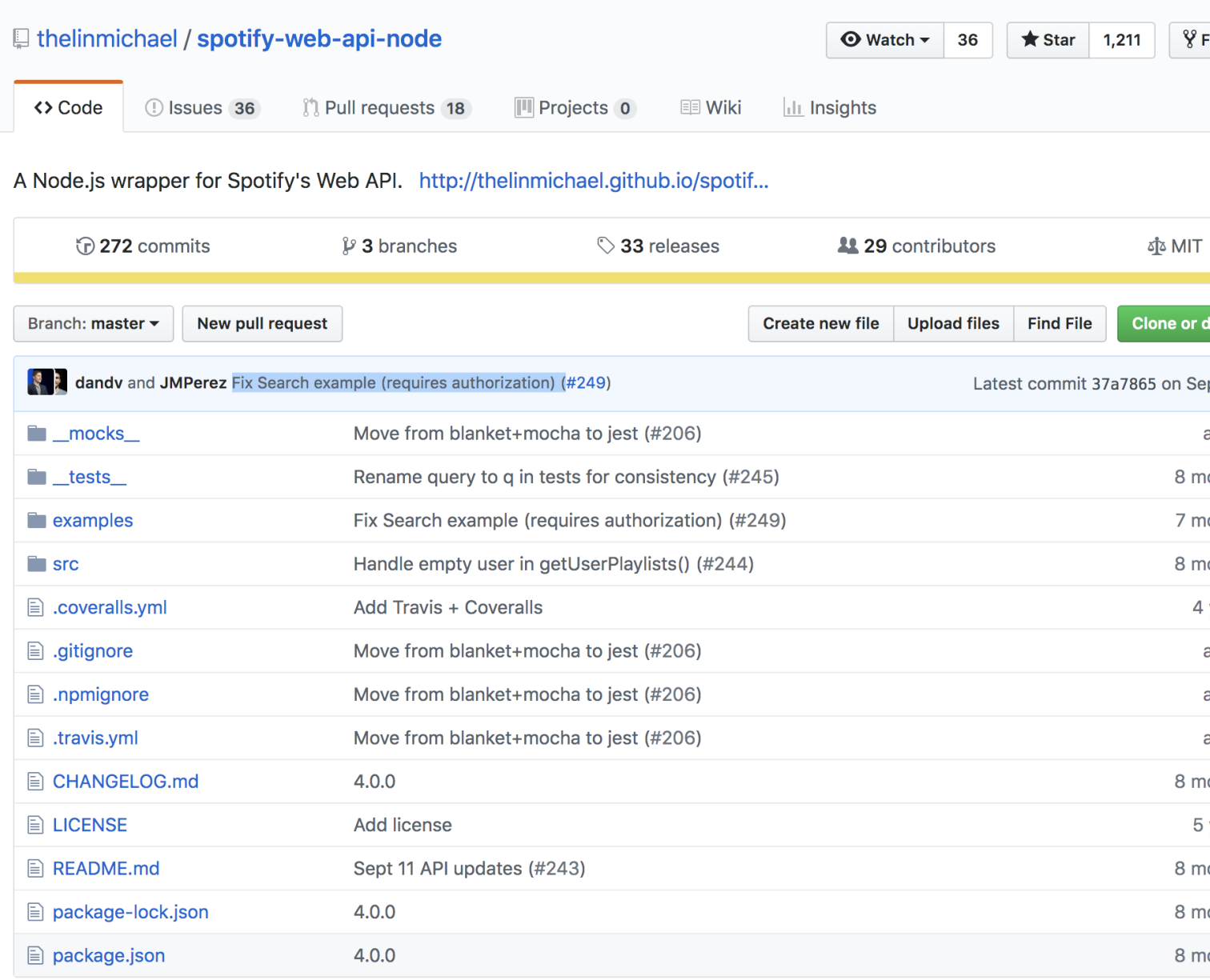

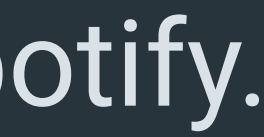

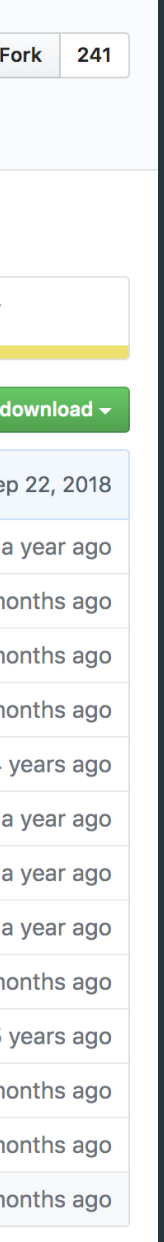

### Let's Slap Some GraphQL on Top.

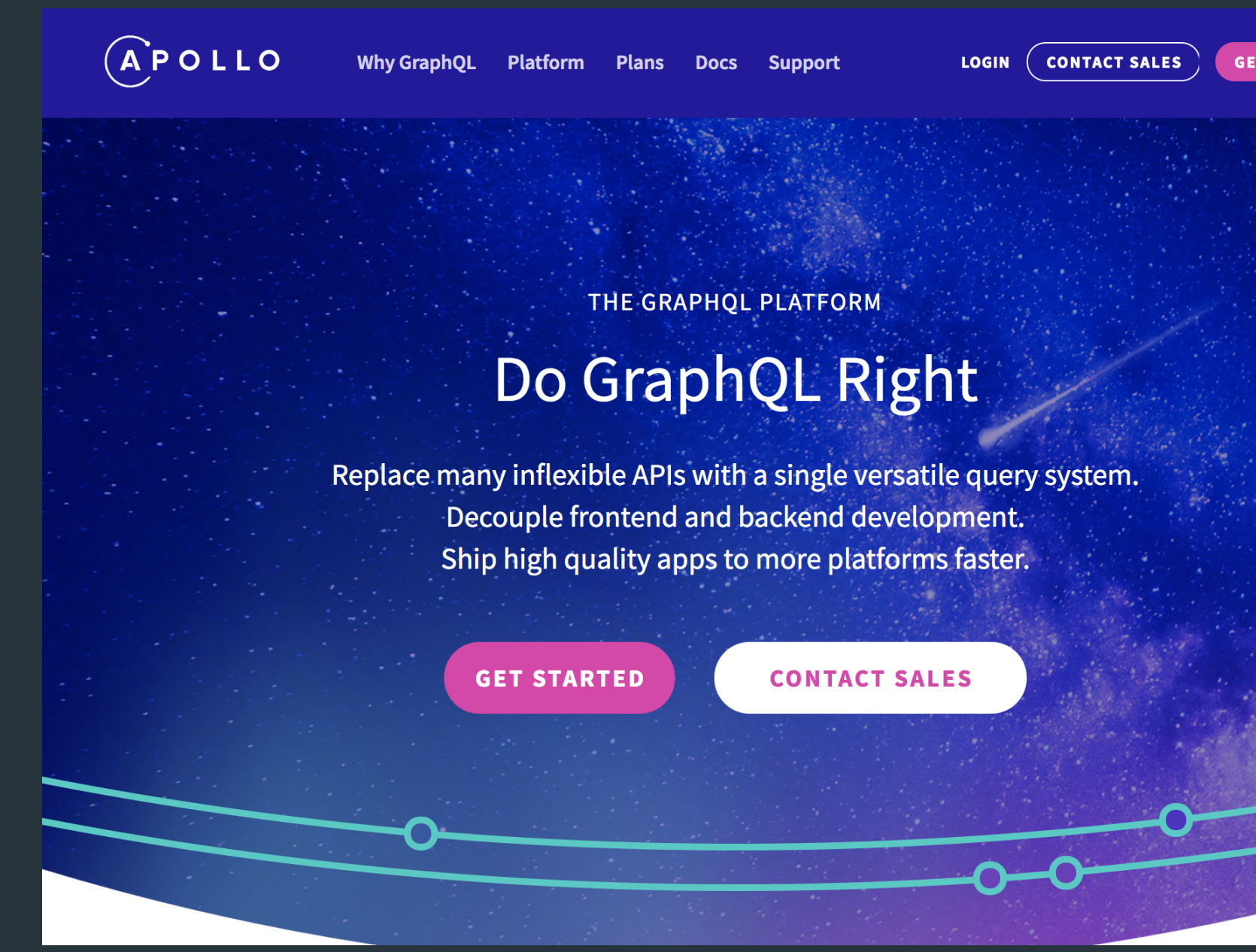

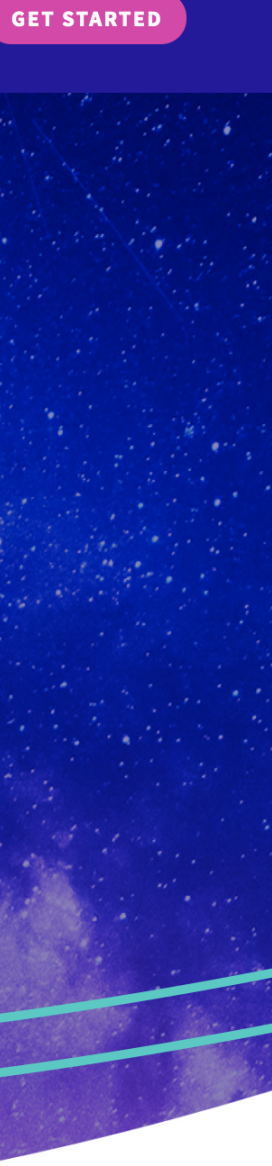

### Let's Persist Some Data.

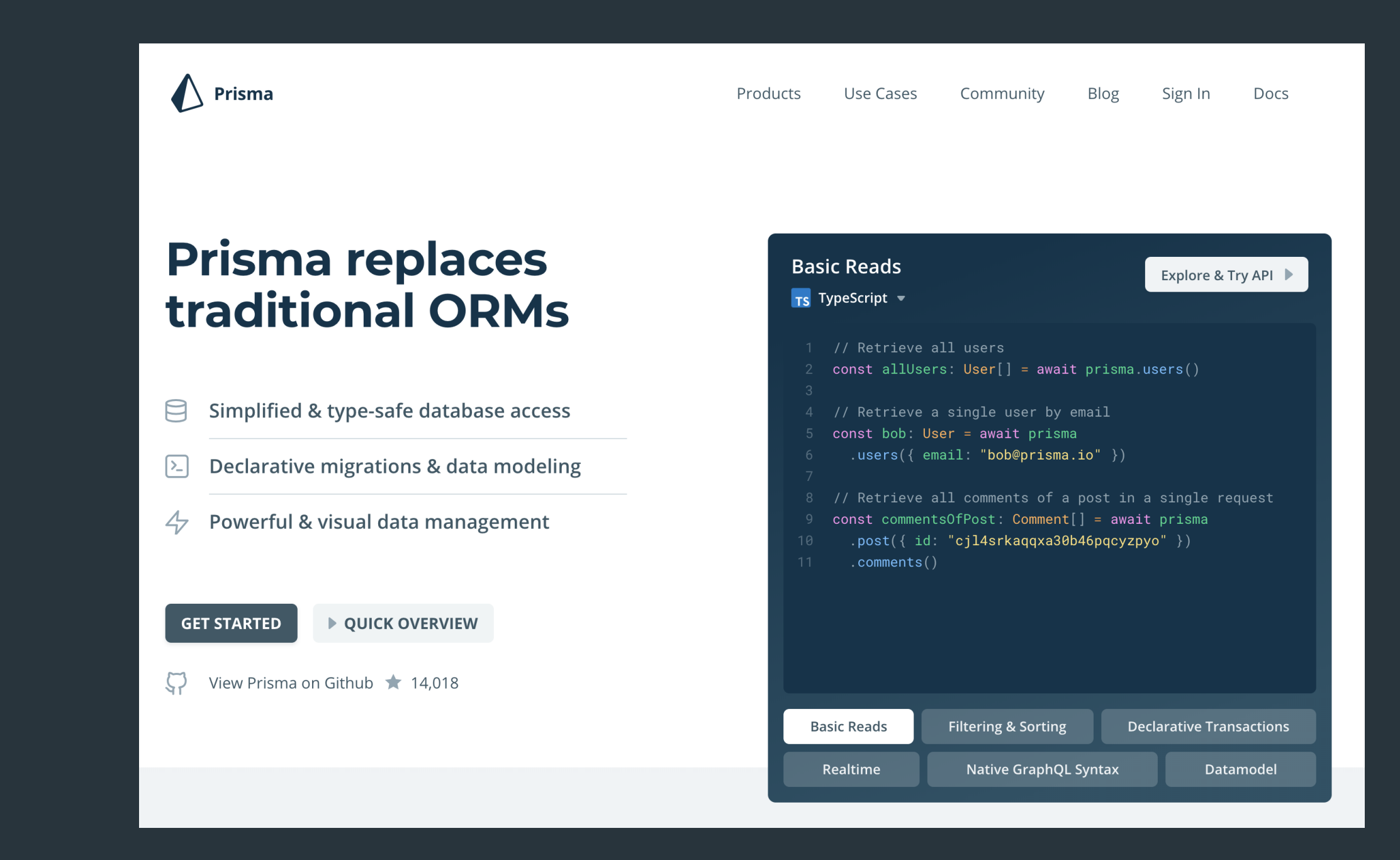

### Let's Grab a Playlist.

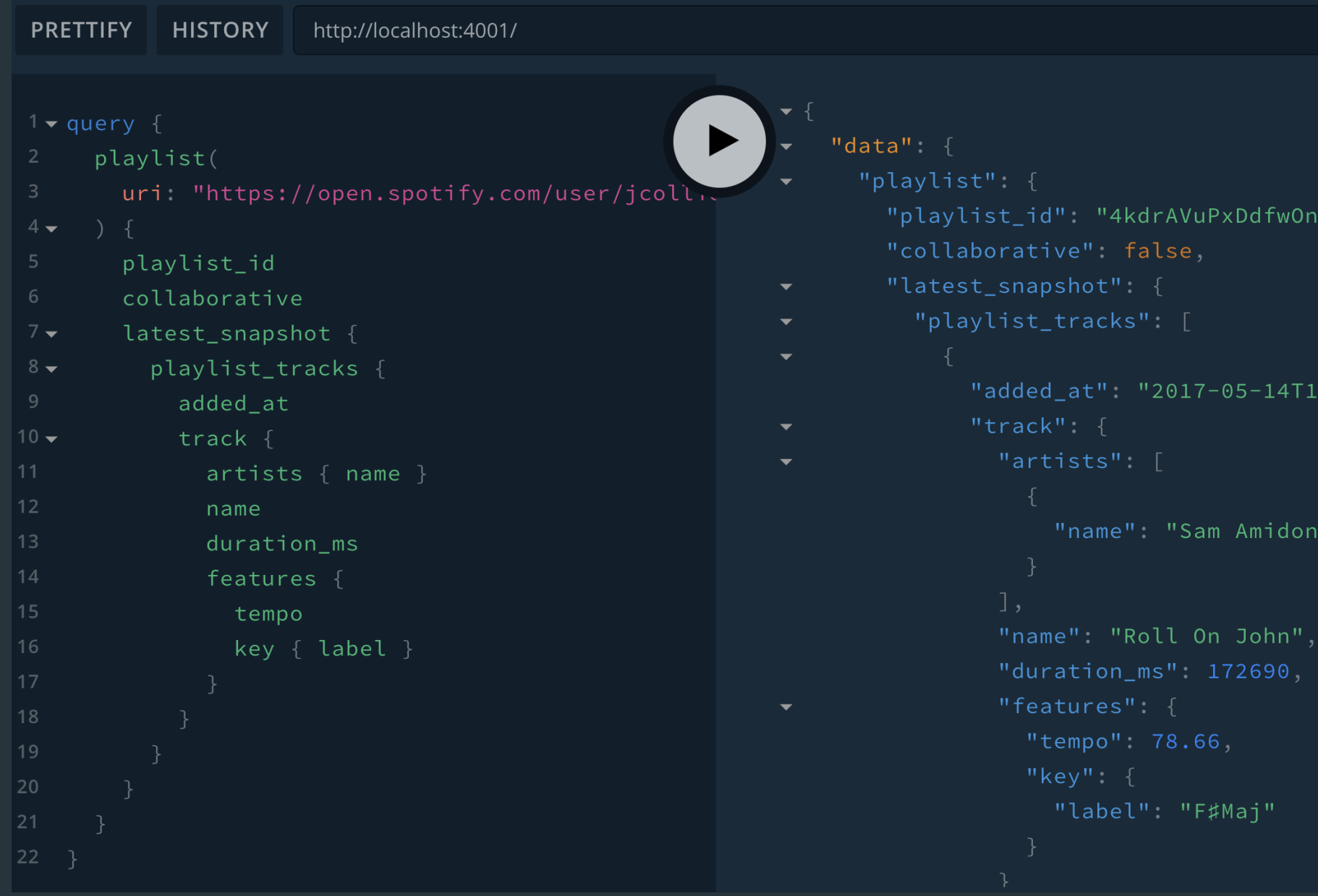

.chhexK1",

 $13:36:20.000Z$ ",

### Now Let's Optimize.

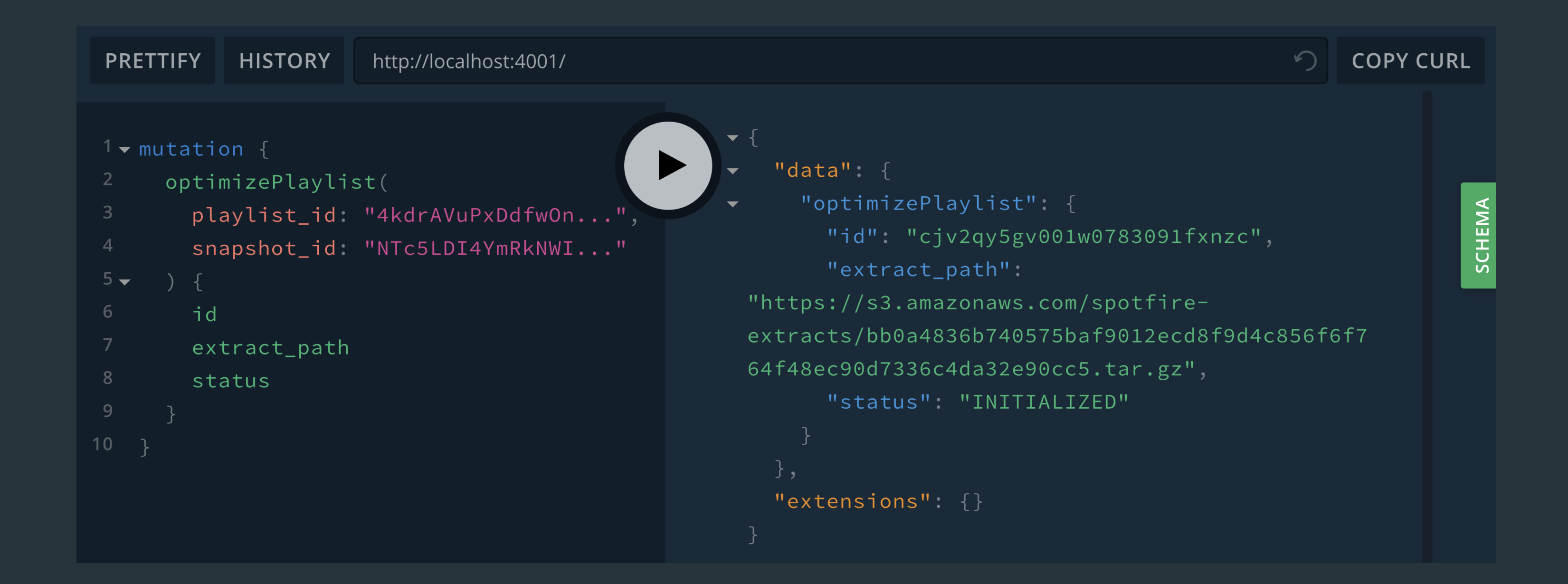

### What's that extract path?

```
{
  "data": {
    "optimizePlaylist": {
       "id": "cjv2qy5gv001w0783091fxnzc",
       "extract_path":
       "https://s3.amazonaws.com/spotfire-extracts/bb0a483632e90cc5.tar.gz",
       "status": "INITIALIZED"
 }
 },
  extensions" : {}}
```
## Let's take a peek at that file.

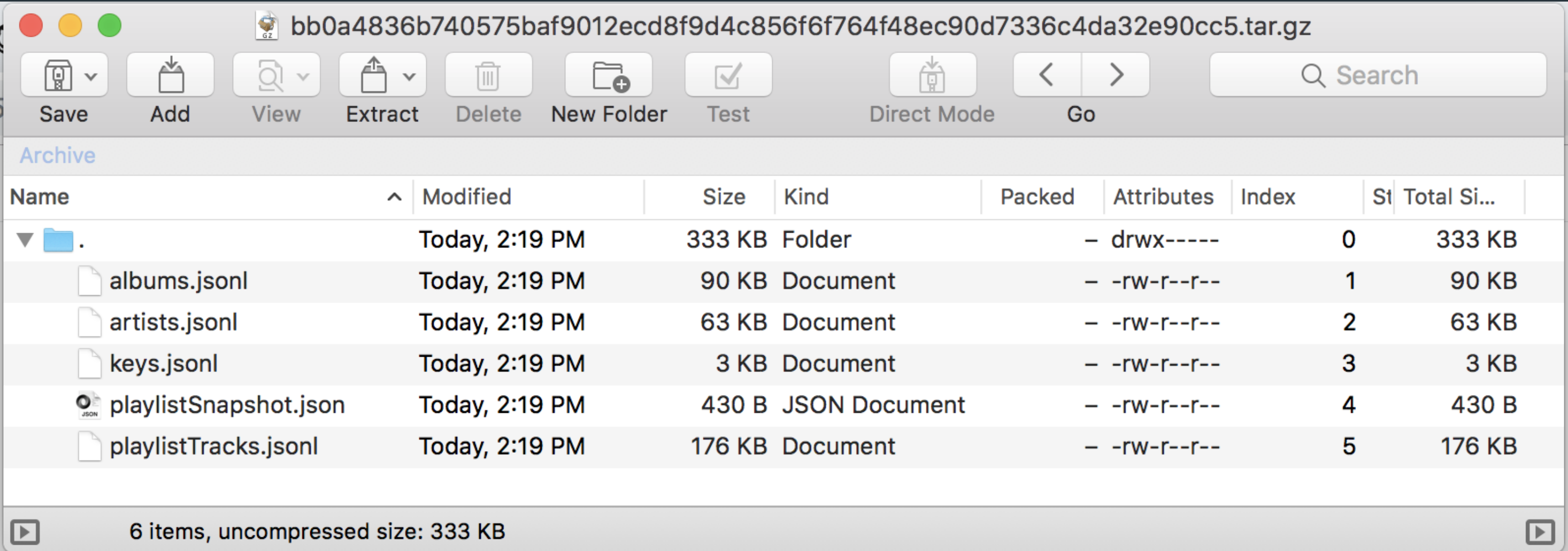

### Now comes the part that's not hooked up yet.

serverless invoke --function solver -p "src/test/payloads/collier.json"

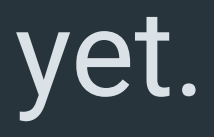

### Coming Soon

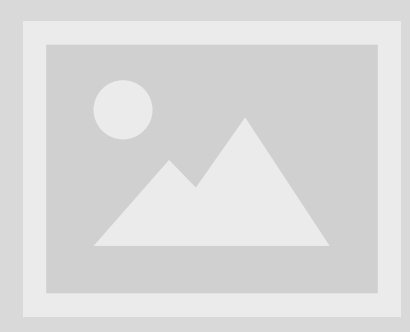

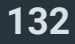

### **Thanks**

Spantree (esp Mari, Eli + Justin) GOTO Conference Spotify + The Echo Nest Teams \* OptaPlanner, Apollo and Prisma teams for great open source tools